# Analytische und numerische Untersuchungen hierarchischer Renormierungsgruppenfixpunkte am Beispiel  $O(N)$ -invarianter Modelle

Als Diplomarbeit im Januar 1996 vorgelegt von Johannes Göttker-Schnetmann

Analytische und numerische Untersuchungen hierarchischer Renormierungsgruppenfixpunkte am Beispiel  $O(N)$ -invarianter Modelle

# Analytische und numerische Untersuchungen hierarchischer Renormierungsgruppenfixpunkte am Beispiel  $O(N)$ -invarianter Modelle

Als Diplomarbeit im Januar 1996 vorgelegt von Johannes Göttker-Schnetmann

Westfälische Wilhelms-Universität Münster Institut für Theoretische Physik I Wilhelm-Klemm-Straße 9 48149 Münster

# Inhaltsverzeichnis

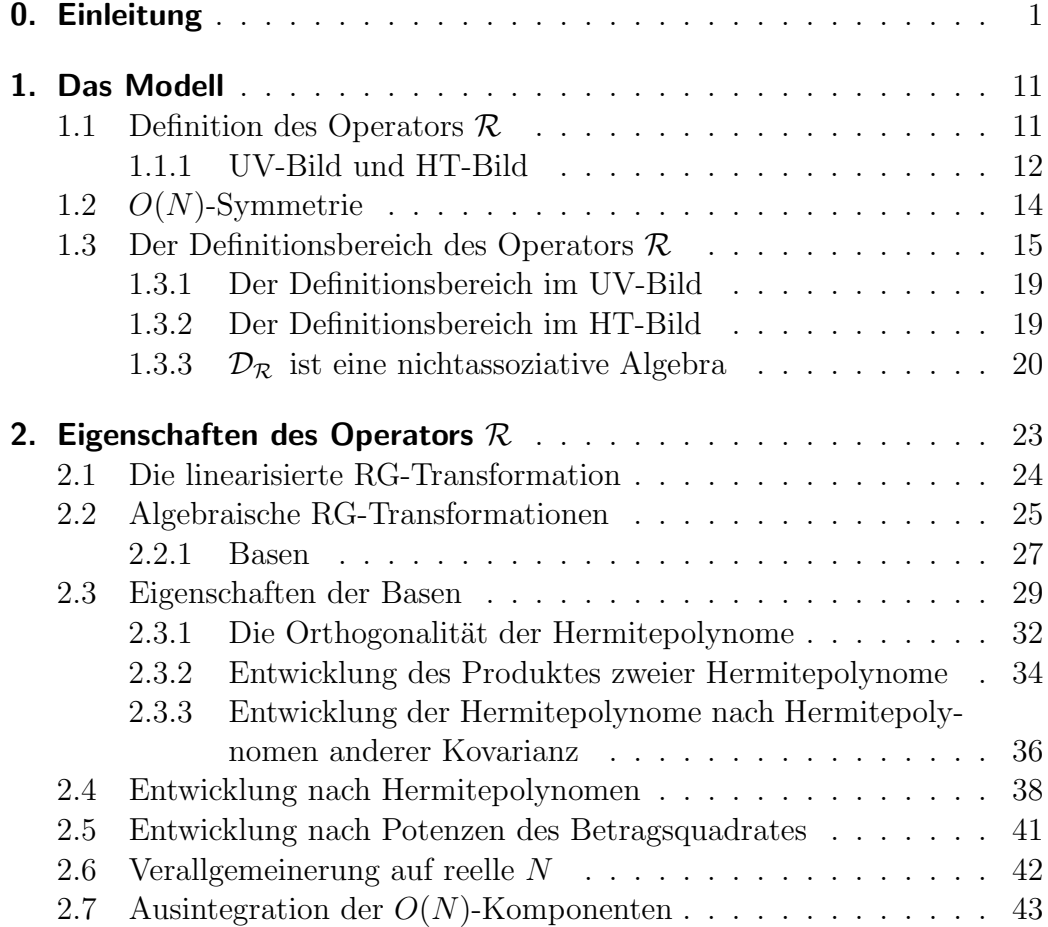

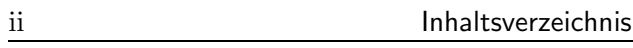

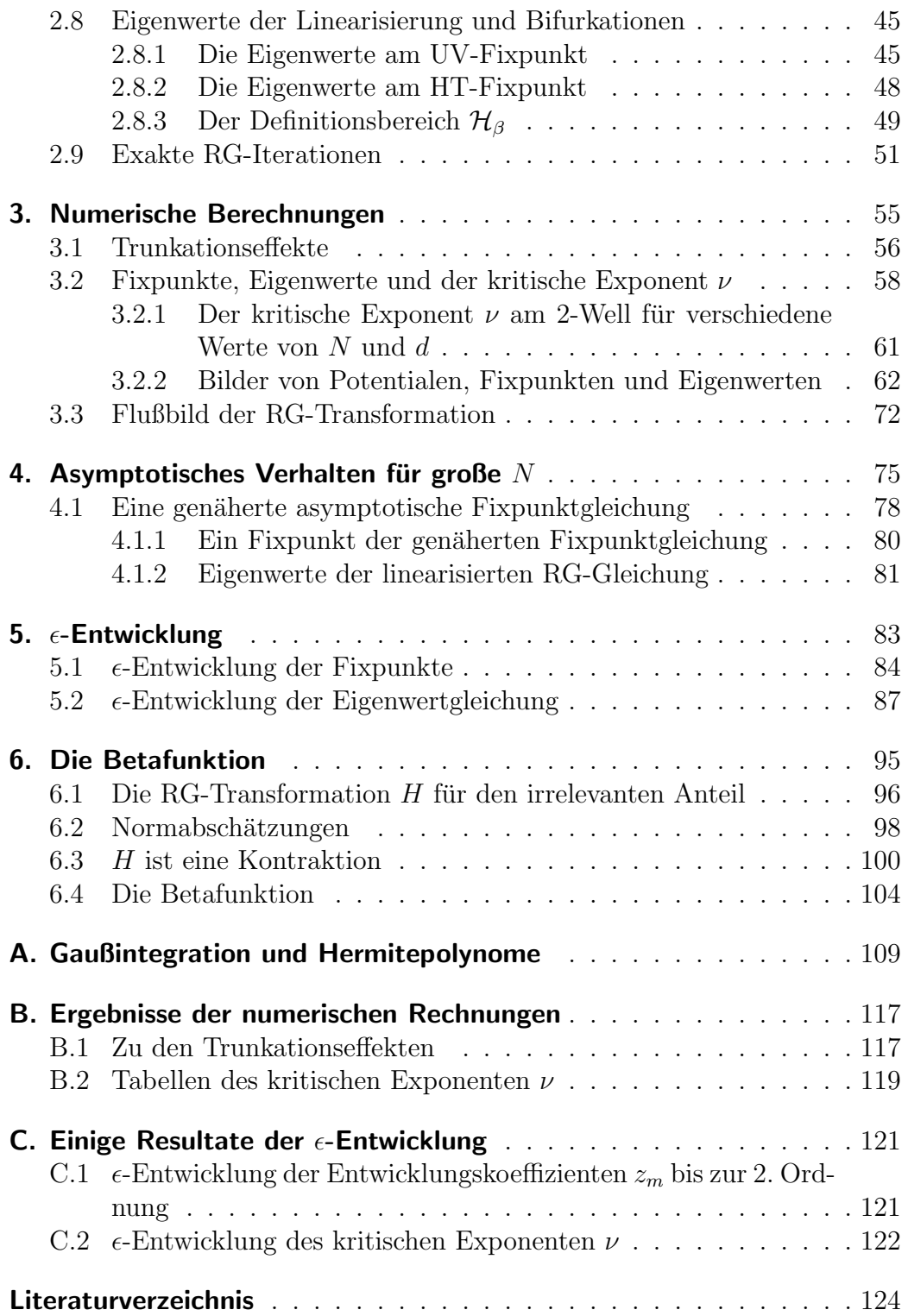

## KAPITEL 0

## Einleitung

Die Untersuchungsmethoden, die meist kurz mit "Renormierungsgruppe"<br>(RC) wesmannangs<sup>e</sup>t hassiskast werden, kaben viel wur Verständnis des (RG) zusammengefaßt bezeichnet werden, haben viel zum Verständnis des Verhaltens physikalischer Systeme beigetragen, die sich in der Nähe eines kritischen Punktes befinden. Zusätzlich haben sie einige Einsicht in gewisse Schwierigkeiten bei der Behandlung relativistischer Quantenfeldtheorien erlaubt und einen nichtstörungstheoretischen Zugang ermöglicht.

Aus der experimentellen Beobachtung ist bekannt, daß die Fluktuationen des Ordnungsparameters thermodynamischer Systeme am kritischen Punkt stark anwachsen und sogar makroskopisch werden. Ein einfaches Beispiel für die direkte Beobachtbarkeit dieses Verhaltens sind Systeme mit einer flussi- ¨ gen und einer gasförmigen Phase (etwa  $CO<sub>2</sub>$ ) in der Nähe ihres kritischen Punktes. Wenn man sich dem kritschen Punkt des Systems nähert, so verschwindet die flüssig-gasförmig Trennlinie, und in der Nähe des kritischen Punktes tritt kritische Opaleszenz auf. Die Fluktuationen erreichen dann die Größenordnung der Wellenlänge des Lichtes. Ganz analoges Verhalten findet man bei anderen Systemen, insbesondere auch bei Ferromagneten. Die kritische Opaleszenz ist dann allerdings nicht im sichtbaren Licht beobachtbar. Die mathematische Beschreibung von Systemen nahe am kritischen Punkt muß daher Fluktuationen vieler Größenordnungen berücksichtigen.

Ein zweites Phänomen ist, daß sich mikroskopisch ganz verschiedene Systeme am kritschen Punkt gleichartig verhalten. Diesen Sachverhalt bezeichnet man mit "Universalität". Sie zeigt sich u.a. darin, daß Systeme innerhalb der selben "Universalitätsklasse" die gleichen "kritischen Exponenten" ha-<br>ken Seit die nadurierte Texponentur <sup>T-T</sup>G Eür Ferremagnator sind die kri ben. Sei t die reduzierte Temperatur  $\frac{T-T_C}{T_C}$ . Für Ferromagneten sind die kritischen Exponenten  $\alpha, \beta, \gamma, \delta$  und  $\eta$  definiert durch das singuläre Verhalten der folgenden Größen am kritischen Punkt. Dabei bedeutet  $f(t) \sim t^{\lambda}$ , daß der Grenzwert  $\lim_{t\to 0} \frac{\log f(t)}{\log t}$  $\frac{\lg f(t)}{\log t}$  existiert und gleich  $\lambda$  ist.

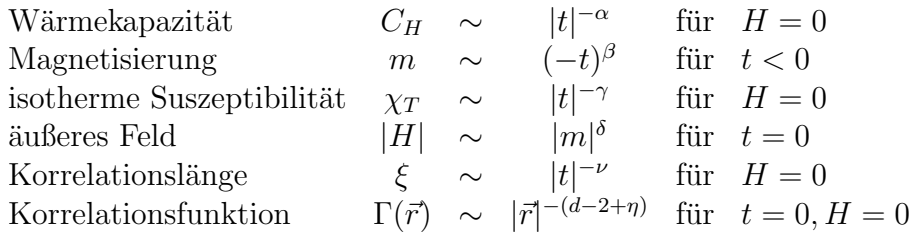

Für  $\alpha$  und  $\nu$  unterscheidet man noch den Wert dieser Größen für  $t > 0$  und  $t < 0$ . Ganz analog definiert man sie für andere physikalische Systeme.

Die Universalitätsklassen, also die Mengen von physikalischen Systemen mit gleichen kritischen Exponenten, sind bestimmt durch die Dimension des Systems, durch vorhandene Symmetrien und durch die Zahl der lokalen Freiheitsgrade. Sie hängen aber nicht von den mikroskopischen Eigenschaften des Materials ab. Außer den kritischen Exponenten gibt es noch andere Größen, die innerhalb der Universalitätsklassen gleich sind, etwa die Zustandsdiagramme in den reduzierten Variablen.

Kritsche Theorien treten aber auch in der Quantenfeldtheorie auf. Wenn man eine Euklidische Feldtheorie in d Dimensionen durch ihre Gitterapproximation auf dem Gitter  $\alpha \mathbb{Z}^d$  mit der Gitterkonstanten  $\alpha \in \mathbb{R}_{>0}$  definiert, so hat man für die berechneten Größen den Ultraviolett-Grenzwert  $\alpha \to 0$ geeignet durchzuführen. Um nach der Durchführung eine nichttriviale Theorie mit einer Korrelationslänge größer als Null zu erhalten, muß sie vor der Durchführung des UV-Grenzwertes eine Korrelationslänge haben, die in Einheiten der Gitterkonstante unendlich ist. Man muß also eine kritische Theorie betrachten.

Ein Problem bei der Behandlung fast kritischer und kritischer Theorien ist die große Anzahl von Freiheitsgraden innerhalb der Korrelationslänge. Dadurch sind solche Methoden nicht anwendbar, die davon ausgehen, daß jeweils nur wenige mikroskopische Freiheitsgrade korreliert sind. Ein Beispiel für eine solche Methode ist die Virialentwicklung für verdünnte, reale Gase.

Mit Hilfe der Renormierungsgruppe ersetzt man eine Theorie durch ihre effektive Theorie, indem man Freiheitsgrade ausintegriert, die zu kurzwelligen Fluktuationen gehören. In der Block-Spin-Version teilt man das Gitter in ddimensionale Hyperwürfel mit einer Kantenlänge ein, die ein Vielfaches der Gitterkonstante ist, und mittelt das Feld über diese Hyperwürfel. Hatte man vorher eine "fast kritische" Theorie, so hat man anschließend eine effektive<br>Theorie die wenigen witisch" ist de die Komelstienslänge in Finheiten der Theorie, die "weniger kritisch" ist, da die Korrelationslänge in Einheiten der Gitterlandsrate kleinen ist. Gitterkonstante kleiner ist.

Für die nun folgende Motivation der hierarchischen RG-Transformation sei vorausgesetzt, daß die vorkommenden Integrale existieren und man die Integrationsreihenfolge beliebig vertauschen kann. Eine kleine Anmerkung zur Notation: Für die natürlichen Zahlen gibt es im Gegensatz zu den Mengen  $\mathbb{R}, \mathbb{Z}$  und  $\mathbb{C}$  verschiedene Konventionen. In dieser Arbeit ist  $\mathbb{N}_0$  die Menge der natürlichen Zahlen,  $\mathbb{N} = \mathbb{N}_1$  die Menge der natürlichen Zahlen ohne die Null und für  $k \geq 1$  ist  $\mathbb{N}_{\geq k} := \{n \in \mathbb{N} : n \geq k\}$ . Diese Konvention wird auch für die reellen Zahlen benutzt.

Theorien auf  $\alpha \mathbb{Z}^d$  kann man als (Volumen-) Grenzwert  $n \to \infty$  von Theorien auf dem Torus

$$
\Lambda:=\alpha\mathbb{Z}^d/\alpha L^n\mathbb{Z}^d
$$

ansehen. Dabei ist  $\alpha L^n$  mit  $L, n \in \mathbb{N}_{\geq 2}$  die "Seitenlänge" des Torus. Man stellt ihr gich als Citter der Citterlangterten a mit periodischer Bandha stellt ihn sich als Gitter der Gitterkonstanten  $\alpha$  mit periodischen Randbedingungen vor.

Sei  $N \in \mathbb{N}$ . Nun soll eine Euklidische (Gitter-) Feldtheorie für N-komponentige Felder auf dem Torus definiert werden. Zu dem Torus hat man einen Vektorraum

$$
G = G^{(N)} := \{ \phi | \phi : \Lambda \to \mathbb{R}^N \} \simeq \mathbb{R}^{(L^n)^d \cdot N}
$$

von N-komponentigen, reellwertigen Funktionen auf dem Gitter, den "Feldern auf  $G^{\omega}$ , mit dem (kanonischen) Skalarprodukt  $(\cdot, \cdot) : G \times G \to \mathbb{R}$ 

$$
(\phi, \psi) = \sum_{x \in \Lambda} \sum_{i=1}^{N} \phi_i(x) \psi_i(x) .
$$

Eine euklidische N-Vektor-Theorie ist dann definiert durch ein Gaußsches

Maß  $d\mu_w$  auf G, zusammen mit einem Wechselwirkungsterm

$$
V(\phi) = \sum_{x \in \Lambda} \mathcal{V}(\phi(x)),
$$

 $\mathcal{V}: \mathbb{R}^N \to \mathbb{R}$ , so daß  $\mathcal{Z}(\phi) = e^{-V(\phi)}$  integrabel bzgl.  $d\mu_w$  ist. Dabei ist w der freie "Propagator", also das Inverse des negativen Laplace-Operators −∆ auf<br>dam Tanua, bei dam man die Nullmeden antfant bet. Defür subtrakiert man dem Torus, bei dem man die Nullmoden entfernt hat. Dafür subtrahiert man einen geeigneten Projektionsoperator. Die konkrete Definition der Theorie kann man entweder über die erzeugende Funktion  $Z: G \to \mathbb{R}$  der (Gitter-) Greensfunktionen  $\langle \phi_{i_1}(x_{j_1}) \cdots \phi_{i_k}(x_{j_k}) \rangle$ 

$$
Z[J] := \frac{1}{Z_0} \int d\mu_w(\phi) \mathcal{Z}(\phi) e^{(J,\phi)}
$$

mit  $Z_0 := \int d\mu_w(\phi) \mathcal{Z}(\phi)$  vornehmen, oder aber man betrachtet äquivalent dazu

$$
d\nu := \frac{d\mu_w \mathcal{Z}}{\int d\mu_w \mathcal{Z}}
$$

als Wahrscheinlichkeitsmaß für die Zufallsgrößen  $\phi_i(x), i \in \{1, \ldots, N\}, x \in$ Λ. Dann berechnet man die Erwartungwerte, Korrelationsfunktionen und andere relevante Größen durch

$$
\langle \phi_{i_1}(x_1)\cdots \phi_{i_k}(x_k)\rangle = \int d\nu(\phi) \phi_{i_1}(x_1)\cdots \phi_{i_k}(x_k) .
$$

Ein Beispiel für eine Wechselwirkung ist die  $\phi^4$ -Theorie mit

$$
\mathcal{V}(\phi) = \frac{\mu^2}{2}\phi^2 + \frac{\lambda}{4!}\phi^4.
$$

Die Aufgabe ist nun, für diese Größen den "Grenzwert"  $n \to \infty$  durch-<br>guführen. Dehei gibt es eine Kemplitation: Ein verschiedene Werte von g zuführen. Dabei gibt es eine Komplikation: Für verschiedene Werte von  $n$ liegen die zugehörigen Funktionen nicht im gleichen Funktionenraum, und man muß daher zuerst festlegen, wie man die Funktionen in den Raum  $\hat{G} = \{ \phi | \phi : \alpha \mathbb{Z}^d \to \mathbb{R} \}$  einbettet, in dem die Grenzfunktion liegen soll. Dies kann man etwa dadurch machen, daß man zu  $\phi \in G$  die periodische Funktion  $\hat{\phi} \in \hat{G}$  mit  $\hat{\phi}(x) := \phi(\bar{x})$  als Einbettung von  $\phi$  in  $\hat{G}$  versteht, wobei  $\bar{x}$  die Restklasse von  $x \mod \alpha L^n \mathbb{Z}^d$  ist. Dann benötigt man noch eine geeignete Metrik. Da dieser Grenzwert selbst hier nicht durchgeführt werden soll, werden diese Uberlegungen aber nicht weiter verfolgt.

Die RG-Transformation stellt jedenfalls eine Beziehung zwischen Gittern verschiedener Größe her, und man kann daher mit ihrer Hilfe diese Grenzwerte untersuchen. Dazu wird das ursprüngliche Gitter in Hyperwürfel der Kantenlänge  $\alpha L$  unterteilt. Die Ecken dieser Hyperwürfel bilden ein Gitter mit der Gitterkonstanten  $\alpha L$ , das mit  $\Lambda'$  bezeichnet wird. Es ist dann  $\Lambda' = (\alpha L)\mathbb{Z}/(\alpha L)L^{n-1}\mathbb{Z}^d$ . Für Elemente x von  $\Lambda$  und x' von  $\Lambda'$  schreibt man  $x \in x'$ , falls x in dem Hyperwürfel liegt, der zu  $x'$  gehört. Genauer: Seien  $\hat{x}, \hat{x}' \in \alpha \mathbb{Z}^d$  beliebige Vertreter von  $x \in \Lambda$  und  $x' \in \Lambda'$ . Dann definiert man

$$
x \underline{\in} x' \quad : \Leftrightarrow \quad L[\alpha^{-1}L^{-1}\hat{x}_i] \equiv \alpha^{-1}\hat{x}'_i \text{ mod } L^n \mathbb{Z} \text{ für alle } i \in \{1,..,d\} .
$$

Dies ist wohldefiniert. Denn sind  $\hat{y}$  und  $\hat{y}'$  weitere Vertreter von x bzw.  $x'$ , so gilt  $\hat{y} = \hat{x} + \alpha k_x L^n$  und  $\hat{y}' = \hat{x}' + \alpha k_{x'} L^{n-1}$  mit  $k_x, k_{x'} \in \mathbb{Z}$ . Dieser Definition liegt die folgende Vorstellung zugrunde. Denkt man sich das Gitter  $\Lambda$  repräsentiert durch die Menge

$$
\{\alpha(y_1,\ldots,y_d)|y_i\in\{0,..,L^n-1\}\}\
$$

und  $\Lambda'$  durch die Menge

$$
\{\alpha(y_1,\ldots,y_d)|y_i\in L\{0,..,L^{n-1}-1\}\}\;,
$$

je mit periodischen Randbedingungen, so bedeutet dies für die Werte von  $x$ und x ′ , die nicht am Rand der Mengen liegen,

$$
x \underline{\in} x' \quad : \Leftrightarrow \quad x_i' \leq x_i < x_i' + \alpha L \; .
$$

 $\mathbb{Z}^d / L^n \mathbb{Z}^d$  selbst kann man aber nicht anordnen. Der zum Torus  $\Lambda'$  gehörende Raum von Abbildungen ist

$$
G' = G'^{(N)} := \{ \phi | \phi : \Lambda' \to \mathbb{R}^N \} \simeq \mathbb{R}^{(L^{(n-1)})^d \cdot N}.
$$

Zu jedem Feld auf Λ soll nun durch Mittelung ein Feld auf Λ′ definiert werden. Dazu sei der Blockmittelungsoperator  $C : G \to G'$  der lineare Operator mit

$$
C\phi(x') := L^{-d} \sum_{x \leq x'} \phi(x) .
$$

Die Felder werden dabei komponentenweise addiert. Da es sich hier um einen linearen Operator endlich-dimensionaler Vektorräume handelt, kann man ihn als Matrix ansehen. Für die Matrixelemente gilt

$$
C(x', x) = \begin{cases} L^{-d} : x \underline{\in} x' \\ 0 : \text{sonst} \end{cases}
$$

und der transponierte Operator  ${}^tC : G' \to G$  ist über die Matrixtransposition definiert. (Man beachte allerdings, daß keine Basis in  $G$  und  $G'$  festgelegt wurde und daß bei dieser Sichtweise  $C(x, x')$  eine  $N \times N$ -Matrix ist, da noch uber die inneren Freiheitsgrade summiert werden muß.) ¨

Nun soll die Theorie fur das feinere Gitter durch die effektive Theorie, die zu ¨ den gemittelten Feldern auf dem groberen Gitter gehört, ausgedrückt werden. Die wichtigste Schwierigkeit bei diesem Schritt ist das Auftreten nichtlokaler Terme in der effektiven Wechselwirkung.

Dieses Problem ist für hierarchische Modelle durch die Konstruktion gelöst. Man ersetzt den Propagator  $w$  durch den hierarchischen Propagator  $v$ . Für dessen Definition muß man die Unterteilung des Gitters noch weiter führen. Für  $0 \leq j \leq n$  sei

$$
\Lambda^{(j)} := (\alpha L^j) \mathbb{Z}^d / (\alpha L^j) L^{n-j} \mathbb{Z}^d.
$$

Dann ist  $\Lambda = \Lambda^{(0)}$ ,  $\Lambda' = \Lambda^{(1)}$ , und  $\Lambda^{(n)}$  besteht nur noch aus einem Punkt. Die weiteren  $\Lambda^{(j)}$  faßt man im oben diskutierten Sinn als Unterteilungen des ursprünglichen Gitters in immer größere Hyperwürfel auf.  $\Lambda^{(n-1)}$  gehört also zu der Unterteilung in nur noch  $L^d$  Hyperwürfel der Seitenlänge  $\alpha L^{n-1}$ . Die Definition von $\in$ kann man wortwörtlich durch Ersetzen der Gitterkonstante auf Elemente von Λ<sup>(j)</sup> und Λ<sup>(j+1)</sup> übertragen. Durch disjunkte Vereinigung aller  $\Lambda^{(j)}$  erhält man eine hierarchisch geordnete Menge. [POR93]

Mit Hilfe dieser hierarchischen Struktur, durch die der Name des hierarchische Modells begrundet ist, kann man den Propagator definieren. Dazu ¨ benötigt man eine weitere Definition. Sei  $x \in \Lambda^{(j)}$ , dann existiert für  $j < n$ genau ein Element  $[x] \in \Lambda^{(j+1)}$ , so daß  $x \in [x]$  gilt. Definiere für  $x \in \Lambda$  und  $k < n$  die k-fache Anwendung für  $k > 0$  durch  $[x]^k := [...[x]...] \in \Lambda^{(k)}$ und für  $k = 0$  explizit durch  $[x]$ <sup>0</sup> = x. Der hierarchische Propagator ist dann definiert durch

$$
v(x,y) := v_{\gamma}(x,y) := \sum_{m=0}^{n-1} L^{(2-d)m} \gamma \delta_{[x]^m,[y]^m} .
$$

Im Gegensatz zum ursprünglichen Propagator ist  $v$  nicht mehr translationsinvariant. Man kann ihn aber als (grobe) Näherung des feldtheoretischen freien Propagators sehen, da er das Verhalten von  $\frac{1}{|x-y|^{d-2}}$  grob simuliert. Dazu schreibt man den Vorfaktor in  $\frac{1}{(L^m)^{d-2}}$  um. Und diesen Beitrag erhält man, wenn  $x$  und  $y$  in einem gemeinsamen Hyperwürfel der Kantenlänge  $L^m$ aus  $\Lambda^{(m)}$  enthalten sind.

Definiert man auch noch einen hierarchischen Propagator v' auf dem Gitter  $Λ'$  auf die gleiche Weise wie für das Gitter Λ, so kann man  $v$  mit Hilfe des Blockmittelungsoperator durch  $v'$  ausdrücken. Es ist

$$
v(x,y) = L^{2+d}({}^{t}Cv'C)(x,y) + \Gamma(x,y)
$$

mit

$$
\Gamma(x,y)=\gamma\delta_{x,y} .
$$

Dies rechnet man einfach nach. Es gilt

$$
\begin{aligned}\n(^{t}Cv'C)(\zeta,\xi) &= \sum_{z,z'\in\Lambda'} {}^{t}C(\zeta,z)v'(z,z')C(z',\xi) = \sum_{z,z'\in\Lambda'} C(z,\zeta)v'(z,z')C(z',\xi) \\
&= L^{-2d}v'([\zeta],[\xi]) \\
&= L^{-2d} \sum_{m=0}^{n-2} L^{(2-d)m} \gamma \delta_{[[\zeta]]^m, [[\xi]]^m} \\
&= L^{-2d-2+d} \sum_{m=1}^{n-1} L^{(2-d)m} \gamma \delta_{[\zeta]^m, [\xi]^m} .\n\end{aligned}
$$

Das zentrale Objekt der Theorie auf dem Gitter Λ ist der Boltzmannfaktor  $\mathcal{Z}(\phi)$ . Unter Ausnutzung der Faltungseigenschaft Gaußscher Maße kann man jedem Boltzmannfaktor auf Λ einen auf Λ′ zuordnen, der die effektive Theorie beschreibt. Für RG-Rechnungen benutzt man dazu nicht die erzeugende Funktion

$$
Z[J] = \int d\mu_v(\phi) \mathcal{Z}(\phi) e^{(J,\phi)}
$$

mit einer äußeren Quelle, sondern eine erzeugende Funktion mit einem externen Feld:  $Z(\Psi) = \int d\mu_v(\phi) Z(\phi + \Psi)$ . Mit  $J = v^{-1}\Psi$  ist die Beziehung zwischen ihnen

$$
Z(\Psi) = e^{-\frac{1}{2}(J, vJ)}Z[J] .
$$

Für diese erzeugende Funktion ist dann

$$
Z(\Psi) = \frac{1}{Z_0} \int d\mu_v(\phi) \mathcal{Z}(\phi + \Psi)
$$
  
= 
$$
\frac{1}{Z_0} \int d\mu_{(L^{2+d}{}^tCv'C)}(\phi_1) \int d\mu_{\Gamma}(\phi_2) \mathcal{Z}(\phi_1 + \phi_2 + \Psi)
$$
  
= 
$$
\frac{1}{Z_0} \int d\mu_{v'}(\phi_1) \left( \int d\mu_{\Gamma}(\phi_2) \mathcal{Z}(L^{1+\frac{d}{2} }{}^tC\phi_1 + \phi_2 + \Psi) \right).
$$

Man hat also

$$
\mathcal{Z}'(\phi') = \int d\mu_{\Gamma}(\psi) \mathcal{Z}(L^{1+\frac{d}{2}t} C \phi' + \psi) .
$$

Die Abbildung  $\mathcal{Z} \mapsto \mathcal{Z}'$  nennt man "Renormierungsgruppen-Transformation".<br>(RC Transformation), E wird auch Elultrationspress geten" geneemt, de (RG-Transformation). Γ wird auch "Fluktuationspropagator" genannt, da<br>mit esiner Hilfe die Fluktuationen des Feldss euf A um des gemittelte Feld euf mit seiner Hilfe die Fluktuationen des Feldes auf Λ um das gemittelte Feld auf Λ ′ beschrieben werden. Diese Fluktuationen werden bei der RG-Transformation ausintegriert, um den Boltzmannfaktor auf Λ′ zu erhalten. Im hierarchischen Modell ist der Fluktuationspropagator ultralokal und erhält dadurch die Lokalität einer Wechselwirkung. Ist also

$$
\mathcal{Z}(\phi) = \prod_{x \in \Lambda} z(x, \phi(x))
$$

ein Produkt, so ist auch  $\mathcal{Z}'(\phi')$  ein Produkt, wie man durch Einsetzen in die RG-Transformation sieht.

$$
\mathcal{Z}'(\phi') = \int \mathcal{N}D\psi \exp\left(-\frac{1}{2\gamma} \sum_{x \in \Lambda} \sum_{k=1}^N \psi_k(x) \sum_{y \in \Lambda} \delta_{x,y} \psi_k(y)\right) \cdot \prod_{x \in \Lambda} z(x, L^{1-\frac{d}{2}}\phi'([x]) + \psi(x))
$$
  
\n
$$
= \int \mathcal{N}D\psi \prod_{x \in \Lambda} \exp\left(-\frac{1}{2\gamma} \sum_{k=1}^N \psi_k(x)^2\right) z(x, L^{1-\frac{d}{2}}\phi'([x]) + \psi(x))
$$
  
\n
$$
= \prod_{x' \in \Lambda'} \int \prod_{x: x \in x'} d\mu_{\gamma}(\psi(x)) z(x, L^{1-\frac{d}{2}}\phi'(x') + \psi(x))
$$
  
\n
$$
= \prod_{x' \in \Lambda'} z'(x', \phi'(x')) .
$$

Wobei die abkürzende Schreibweise

$$
D\psi = \Big(\prod_{x \in \Lambda} \prod_{k=1}^N d\psi_k(x)\Big)
$$

benutzt wurde und  $N$  der Normierungsfaktor des Gaußschen Maßes ist. Diese Rechnung ist aufgrund der Abhängigkeit der Funktion z vom Ort sogar allgemeiner als für die weitere Rechnung benötigt. Für eine Theorie mit lokaler Wechselwirkung ist

$$
\mathcal{Z}(\phi) = \prod_{x \in \Lambda} \exp(-\mathcal{V}(\phi(x))) ,
$$

d.h. z ist unabhängig von x und hat die Form  $z(x, \phi(x)) =: z(\phi(x))$ . Damit gilt

$$
\mathcal{Z}'(\phi') = \prod_{x' \in \Lambda'} \left( \int d\mu_{\gamma}(\Psi) z (L^{1-\frac{d}{2}} \phi'(x') + \Psi) \right)^{L^d}
$$

(Die Potenz von L,  $\frac{2-d}{2}$ , ist das Negative der "Ingenieursdimension"  $\frac{d-2}{2}$  des Feldes.) Die RG-Transformation für die Faktoren  $z, z' : \mathbb{R}^N \to \mathbb{R}$  ist ein  $N$ -dimensionales Integral über die inneren Freiheitsgrade und gegeben durch

$$
z'(\Phi) = \left(\int d\mu_{\gamma}(\Psi) z (L^{1-\frac{d}{2}}\Phi + \Psi)\right)^{L^d}.
$$

Die endgültige Form erreicht man, indem man noch  $\beta := L^{1-\frac{d}{2}}$  setzt und  $z, z'$  durch  $z^{L^d}$  bzw.  $z'^{L^d}$  ersetzt

$$
(\mathcal{R}z)(\Phi) := z'(\Phi) = \int d\mu_{\gamma}(\Psi) z^{L^d} (\Psi + \beta \Phi).
$$
 (1)

Gleichung (1) kann man zu beliebigen  $L \in \mathbb{R}_{>1}$  und  $d \in \mathbb{R}_{>0}$  fortsetzen. Die RG-Transformation ist dann eine nichtlineare Transformation mit den reellen Parametern d, L und  $\gamma$ . Betrachtet die Menge der Fixpunkte als die Lösungen der Gleichung, so haben nichtlineare Transformationen typischerweise kritische Parameter, bei denen sich die Lösungsmenge qualitativ verändert. Im einfachsten Fall treten bei gewissen kritischen Parametern zusätzliche Lösungen auf. Dies ist bei der hierarchischen RG-Transformation der Fall, und einer der kritischen Werte von d ist  $d = 4$ . Gleichung (1) simuliert viele der (kritischen) Eigenschaften der vollen RG-Transformation gut und ist einer mathematischen Behandlung leichter zugänglich. Daher werden neue Ideen meist zunächst an hierarchischen Modellen getestet, um anschließend eine Verallgemeinerung auf volle Modelle zu versuchen. Ein wichtiger Unterschied zwischen hierarchischen Modellen und vollen Modellen ist der kritische Exponent  $\eta$ . Bei hierarchischen Modellen ist  $\eta = 0$ . Der Nachweis ist durch Differentiation der Fixpunktgleichung möglich. [POR96]

Die Konstruktion von Modellen mit einer hierarchischen Symmetrie, wie z.B. auch in [CE78], ist nur eine der Möglichkeiten, die hierarchische RG-Transformation zu motivieren. Man kann sie auch als (ultralokale) Approximation der RG-Transformation euklidischer Feldtheorien auffassen [PPW94] oder als Näherung der bei der Behandlung wechselwirkender Oberflächen auftretenden RG-Transformation betrachten [CM94]. Nicht zuletzt erhält man sie auch durch Approximation einer RG-Transformationen der statistischen

.

Physik oder der euklidischen Quantenfeldtheorie auf dem Gitter. (z.B. aus der KADANOFF-WILSON RG-Transformation: [ROL96]) Diese sind typischerweise ad hoc Approximationen der vollen RG-Transformation und nicht im Sinne der niedrigsten Ordnung einer Entwicklung der vollen Transformation zu verstehen.

Neben der Betrachtung als Untersuchungsmethode fast kritischer und skaleninvarianter Theorien, kann man iterierte RG-Transformationen als schrittweise Berechnung der hochdimensionalen Integrale in den erzeugenden Funktionen ansehen. Man kann sie aber auch als Hilfsmittel für die Untersuchung der Existenz des IR- und des UV-Grenzwertes benutzen. Dabei ist der gemeinsam zugrundeliegende Gedanke, die vorgegebene Theorie mit Hilfe der RG-Transformation durch eine effektive zu ersetzen.

Die oben besprochenen Rechnungen kann man auch auf einem "Multigrid"<br>durchführen [MDSE\_DOD00\_DOD02\_DW01] Dies wurde hei der Definition durchführen. [MP85, POR90, POR93, RIV91] Dies wurde bei der Definition des hierarchischen Propagators schon angedeutet. Dann entspricht die gefundene RG-Transformation der Transformation zwischen zwei Lagen des Multigrid und man bekommt Werkzeuge in die Hand, um sowohl den UV- als auch den IR-Grenzwert zu untersuchen. Mit der Bezeichnung  $z_{i-1} = \mathcal{R} z_i$ bedeutet die Durchführung des UV-Grenzwertes,  $z_n^{(n)}$  so zu wählen, daß lim<sub>n→∞</sub>  $\mathcal{R}^n z_n^{(n)}$  existiert. Untersucht man die Existenz dieser Grenzwerte, so stellt man fest, daß sie nicht für alle auf endlichen Gittern definierbaren Wechselwirkungen existieren. Das besondere Interesse an Fixpunkten der RG-Transformation kommt dann bei dieser Sichtweise daher, daß man für einen Fixpunkt den Grenzwert besonders einfach durchführen kann. Weiterhin erhält man ein Teilergebnis zur Universalität: Theorien, die durch verschiedene Wechselwirkungen definiert sind, können den gleichen Grenzwert haben.

Diese Arbeit ist folgendermaßen aufgebaut. In Kapitel 1 wird die Definition der RG-Transformation präzisiert. Basierend auf der vorgegebenen Integralform wird ein Operator auf einem Banachraum definiert. Die Eigenschaften dieses Operators werden in Kapitel 2 untersucht, und es werden zu ihm gehörende "algebraische RG-Transformationen" abgeleitet. Diese Glei-<br>shungan werden in Kanital 2 hanvtst, um numerisch Eismunkte der BG chungen werden in Kapitel 3 benutzt, um numerisch Fixpunkte der RG-Transformation zu finden. Mit Hilfe der numerisch bestimmten Fixpunkte werden die Eigenwerte der linearisierten RG-Transformation berechnet. Aus den Eigenwerten erhält man den kritschen Exponenten  $\nu$ . Mit Hilfe der algebraischen RG-Transformation wird zu reellen Werten von N fortgesetzt und insbesondere auch Fixpunkte und Eigenwerte des 0-Komponenten-Modells bestimmt. In Kapitel 4 wird das asymptotische Verhalten fur große Werte von ¨  $N$  untersucht. Nach einer Näherung erhält man exakt lösbare Gleichungen, deren Lösungen im Gültigkeitsbereich der Approximation die Ergebnisse der Numerik bestätigen. Die  $\epsilon$ -Entwicklung ist eine weitere Methode zur Untersuchung nichttrivialer Fixpunkte. In Kapitel 5 wird die  $\epsilon$ -Entwicklung nach [PPW94] auf den N-Komponentenfall verallgemeinert. Die Ergebnisse werden mit den Ergebnissen der numerischen Rechnungen verglichen. Schließlich wird in Kapitel 6 die Betafunktionsmethode für hierarchische Modelle besprochen. Mit dieser Methode kann man Existenzbeweise für nichttriviale Fixpunkte führen. Es werden erste Ergebnisse hergeleitet, die für solche Beweise nützlich sind.

## KAPITEL 1

Das Modell

Die Form der zu untersuchenden Integralgleichung ist durch Gleichung (1) aus der Einleitung vorgegeben. Für die weitere Behandlung wird sie in eine mathematisch bequemere Form gebracht. Dann wird basierend auf dieser Gleichung ein Operator auf einem Banachraum definiert.

### 1.1 Definition des Operators  $\mathcal R$

Seien  $L, d \in \mathbb{R}_{>0}$  und  $N \in \mathbb{N}$ . Betrachtet wird der Operator  $\mathcal{R} : \mathcal{D}_{\mathcal{R}} \to \mathcal{D}_{\mathcal{R}}$ der hierarchischen RG-Transformation, wobei  $\mathcal{D}_{\mathcal{R}}$  ein Raum von Funktionen ist, die von $\mathbb{R}^N$ nach  $\mathbb R$  abbilden. Die Angabe des Definitionsbereiches gehört naturlich zur Definition des Operators, ist aber nicht ganz einfach und wird ¨ etwas später diskutiert. R ist dann für  $Z \in \mathcal{D}_{\mathcal{R}}$  definiert durch

$$
(\mathcal{R} Z)(x) := \int d\mu_{\sigma}(y) Z(y + L^{1-d/2}x)^{L^d}.
$$

 $\mu_{\sigma}(y)$  ist ein Gaußsches Maß auf  $\mathbb{R}^N$  mit Kovarianz  $\sigma \in \mathbb{R}_{>0}$ . Für Rechnungen ist es besonders günstig, den Spezialfall  $L^d = 2$  zu wählen, da die RG-Transformation dann eine quadratische Transformation ist. Die RG-Transformation lautet dann

$$
(\mathcal{R} Z)(x) = \int d\mu_{\sigma}(y) Z^2(y + \beta x) ,
$$

und man hat  $\beta := L^{1-d/2} = 2^{\frac{2-d}{2d}}$ . Für volle Modelle hängen die physikalisch interessanten Größen nicht von  $L$  ab. Für hierarchische Modelle ist  $L$  ein Modellparameter, wobei es jedoch keine starke Abhängigkeit von  $L$  gibt. Dies muß beim Vergleich numerischer Ergebnisse berücksichtigt werden. [KW91, Seite 540]

Fixpunkte von  $\mathcal{R}$ , also Funktionen  $Z^*$  mit  $\mathcal{R} Z^* = Z^*$ , sind wie in der Einleitung angesprochen besonders interessant. Sie sind Kandidaten fur die ¨ Konstruktion von Gittertheorien mit unendlicher Korrelationslänge und dies ist die Voraussetzung dafur, daß der Kontinuumsgrenzwert nichttrivial ist. ¨

Einen Fixpunkt kann man sofort angeben, nämlich  $Z_0 = 0$ . Mit ihm ist es aber nicht m¨oglich, ein Wahrscheinlichkeitsmaß zu definieren. Daher ist er physikalisch uninteressant. In gewissem Sinne gibt es noch einen zweiten ganz trivialen Fixpunkt, nämlich  $Z_{\infty} = \infty$ . Bei der mathematischen Untersuchung des Operators wird er aber keine Rolle spielen.

Es gibt jedoch noch zwei weitere triviale Fixpunkte, die beide eine physikalische Bedeutung haben. Es ist der

#### Ultraviolett-Fixpunkt  $Z_{UV} = 1$ ,

der zum freien, masselosen Feld gehört, und der

### Hochtemperatur-Fixpunkt  $Z_{HT}$ ,

definiert durch  $Z_{HT}(x) = \mathcal{N}_* \exp(-c_* x^2)$  mit  $\mathcal{N}_* = L^{\frac{N}{L^d-1}}$  und  $c_* = \frac{L^2-1}{2\sigma L^d}$ . Er gehört zu einem nicht wechselwirkenden Modell mit verschwindender Korrelationslänge. Für die spezielle Wahl von  $L^d = 2$  ist also  $\mathcal{N}_* = 2^{\frac{N}{d}} = (2\beta^2)^{N/2}$ und  $c_* = \frac{2^{2/d}-1}{4\sigma} = \frac{2\beta^2-1}{4\sigma}$ .

Dies rechnet man direkt oder mit Hilfe von Lemma A.1 nach.

$$
Z_{HT}(x) = (\mathcal{R} Z_{HT})(x)
$$
  
=  $\mathcal{N}_*^{L^d} \int d\mu_{\sigma}(y) \exp(-c_*L^d(y+\beta x)^2)$   
Lemma A.1  $\mathcal{N}_*^{L^d} \left(\frac{1}{1+2\sigma c_*L^d}\right)^{\frac{N}{2}} \exp\left(-\frac{c_*L^d}{1+2\sigma c_*L^d}\beta^2 x^2\right)$ 

$$
\Rightarrow \mathcal{N}_{*}^{L^{d}}\left(\frac{1}{1+2\sigma c_{*}L^{d}}\right)^{\frac{N}{2}} \stackrel{!}{=} \mathcal{N}_{*} \qquad \wedge \qquad c_{*} \stackrel{!}{=} c_{*}\frac{L^{d}\beta^{2}}{1+2\sigma c_{*}L^{d}}
$$

## 1.1.1 UV-Bild und HT-Bild

Spaltet man den HT-Fixpunkt  $Z_{HT}$  von den zu untersuchenden Funktionen ab, so erhält man eine weitere RG-Transformation, die für viele Rechnungen vorteilhaft ist. Dazu rechnet man nach, wie sich Funktionen der Form  $Z_{HT} \cdot Z$ unter  $\mathcal R$  verhalten.

$$
(\mathcal{R}(Z_{HT} \cdot Z))(x) = \int d\mu_{\sigma}(y) Z_{HT}^{L^d}(y + \beta x) Z^{L^d}(y + \beta x).
$$

Mit Lemma 1 in Anhang A und den gerade gezeigten Eigenschaften von  $Z_{HT}$ erhält man

$$
(\mathcal{R}(Z_{HT} \cdot Z))(x) = Z_{HT}(x) \int d\mu_{L^{-2}\sigma}(y) Z^{L^d}(y + L^{-2}\beta x).
$$

Zu  $\mathcal R$  gehört also der Operator  $\hat{\mathcal R}$  für den abgespaltenen Rest mit den geänderten Konstanten  $\beta' := L^{-2}\beta$  und  $\sigma' := L^{-2}\sigma$ 

$$
(\hat{\mathcal{R}}Z)(x) = \int d\mu_{\sigma'}(y) Z^{L^d}(y + \beta' x) . \qquad (1)
$$

Im folgenden werden die Operatoren aber nicht explizit unterschieden. Stattdessen wird jeweils in dem der Situation angemessenen Bild gerechnet. Die Konstante  $\beta$  ist dann durch die Wahl des Bildes festgelegt.

|                 | UV-Bild                                                                             | HT-Bild                                                                              |
|-----------------|-------------------------------------------------------------------------------------|--------------------------------------------------------------------------------------|
|                 | $L^{1-\frac{d}{2}}$ bzw. $2^{\frac{2-d}{2d}}$                                       | $L^{-1-\frac{d}{2}}$ bzw. $2^{-\frac{2+d}{2d}}$                                      |
| Kovarianz       | $\sigma_{UV}$                                                                       | $\sigma_{HT} = L^{-2} \sigma_{UV}$ bzw. $\sigma_{HT} = 2^{-\frac{2}{d}} \sigma_{UV}$ |
| $\mathcal{N}_*$ | $L^{\frac{N}{L^d-1}}$ bzw. $(2\beta^2)^{N/2}$                                       | $L^{-\frac{N}{L^d-1}}$ bzw. $(2\beta^2)^{N/2}$                                       |
| $c_*$           | $c_*^{UV} = \frac{L^2-1}{2\sigma L^d}$ bzw. $c_*^{UV} = \frac{2\beta^2-1}{4\sigma}$ | $c_{*}^{HT} = -c_{*}^{UV}$ bzw. $c_{*}^{HT} = \frac{2\beta^{2}-1}{4\sigma}$          |
| $Z_{UV}(x)$     |                                                                                     | $\mathcal{N}_* \exp(-c_* x^2)$                                                       |
| $Z_{HT}(x)$     | $\mathcal{N}_* \exp(-c_* x^2)$                                                      |                                                                                      |

Tab. 1.1: UV-Bild und HT-Bild.

Je nach Situation ist einmal das UV-Bild und einmal das HT-Bild fur die ¨ Rechnungen besser geeignet. Die konkreten Gründe dafür sind unterschiedlich. Für die  $\epsilon$ -Entwicklung (Kapitel 5) ist die Einfachheit des UV-Fixpunktes entscheidend, in anderen Situationen ist die Asymptotik der Fixpunkte wichtig oder die Tatsache, daß der Wert von  $\beta$  im HT-Bild kleiner ist als im UV-Bild.

KOCH und WITTWER haben für den Fall  $N = 1, d = 3$  im HT-Bild mit  $\sigma_{HT} = \frac{1}{2}(1 - \beta^2)$  und  $L^d = 2$  die Existenz eines zusätzlichen nichttrivialen  $\sigma_{H1} = 2(1 - \beta)$  and  $E = 2$  die Existenz<br>(Infrarot-) Fixpunktes  $Z_{IR}$  gezeigt. [KW91]

Von nun an sei immer  $L^d = 2$ , wenn es nicht explizit anders erwähnt wird.

## 1.2 O(N)-Symmetrie

Da die Anzahl der lokalen Freiheitsgrade die Universalitätsklasse mitbestimmt, ist man aus physikalischen Gründen an N-Komponenten-Modellen interessiert. In der Natur kommen dabei häufig näherungsweise  $O(N)$ -symmetrische Situationen vor. Die entsprechenden idealisierten mathematischen Modelle sind etwa der Heisenberg-Ferromagnet oder das XY-Modell. Weitere Motivation für die Untersuchung von N-Komponenten-Modellen ist die Frage, ob ein  $N \to \infty$ –Grenzwert existiert und ob man interpolierende Formeln für kritische Exponenten und andere Größen in Abhängigkeit von der Anzahl der Komponenten  $N$  und der Dimension  $d$  finden kann. Für große  $N$  ist die 1  $\frac{1}{N}$ -Entwicklung vielleicht eine Möglichkeit, eine solche Interpolation durchzuführen. Dies ist aber vermutlich nur eine asymptotische Entwicklung und für die physikalisch interessanten Werte 1, 2 und 3 von N kann man daher keine guten Ergebnisse erwarten. (vgl. MA in [DG76] für volle Modelle) Schließlich kann man die Untersuchung von O(N)-Modellen als eine Vorstufe der Untersuchung von SU(N)-Modellen betrachten.

Zunächst sei einmal explizit festgehalten, daß

$$
O(N) := O(\mathbb{R}^N, \mathbf{q}_E) = \{ \mathbf{s} | \mathbf{s} \text{ Isometric von } \mathbb{R}^N \text{ mit der Einheitsform } \mathbf{q}_E \}.
$$

(2)

Wobei die Einheitsform  $\mathbf{q}_E : \mathbb{R}^N \to \mathbb{R}$  definiert ist durch  $\mathbf{q}_E(x) = x_1^2 + \ldots +$  $x_N^2$ . Ist s eine Isometrie von  $\mathbb{R}^N$ , so ist jedenfalls det  $s = \pm 1$ .

Nun betrachtet man folgende Operation der Gruppe  $O(N)$  auf einen Funktionenraum  $\mathcal F$  über  $\mathbb R^N$ :

$$
O(N) \times \mathcal{F} \ni (\mathcal{O}, f) \mapsto \mathcal{O}f := f \circ \mathcal{O}^{-1}.
$$

Die Funktionen in der Fixpunktmenge

$$
\mathcal{F}^{O(N)} := \{ f \in \mathcal{F} \mid \forall \mathcal{O} \in O(N) \; : \; \mathcal{O}f = f \}
$$

sollen dann als die " $O(N)$ -invarianten Funktionen von  $\mathcal{F}^{\mu}$  bezeichnet werden.<br>Let  $\mathcal{F}$  sin Vaktorraum as ist  $\mathcal{F}^{O(N)}$  sin Tailvaktorraum von  $\mathcal{F}_{\mu}$  s h  $\in \mathbb{R}$  , h s  $\subseteq$ Ist  $\mathcal F$  ein Vektorraum, so ist  $\mathcal F^{O(N)}$  ein Teilvektorraum von  $\mathcal F$ :  $a, b \in \mathbb R, f, g \in$  $\mathcal{F} \Rightarrow \mathcal{O}(af + bg)(x) = (af + bg)(\mathcal{O}^{-1}x) = a\mathcal{O}f(x) + b\mathcal{O}g(x).$ 

Für diese Funktionen gilt nun umgekehrt, daß ihre Werte auf den Bahnen von  $O(N)$  in  $\mathbb{R}^N$  überall gleich sind. Die Bahnen sind gerade  $\{0\}$  und die Kugeloberflächen um den Ursprung. Daher kann man sie als Funktionen des von  $q_E$  gemessenen Abstandquadrates vom Ursprung auffassen.

Die Beschränkung auf  $O(N)$ -invariante Funktionen ist möglich. Ist  $Z \in \mathcal{F}$  $O(N)$ -invariant, so stimmt dies auch für  $R Z$ . Sei also für alle  $\mathcal{O} \in O(N)$ 

$$
Z(x) = Z(\mathcal{O}x) . \tag{3}
$$

Dann kann man die  $O(N)$ -Invarianz von  $\mathcal{R}Z$  nachrechnen:

$$
(\mathcal{R} Z)(x) \stackrel{\stackrel{(3)}{=}}{\underset{=\text{sup}} \int d\mu_{\sigma}(y) Z^{2}(\mathcal{O} y + \beta \mathcal{O} x)} \int d\mu_{\sigma}(y) Z^{2}(\mathcal{O} y + \beta \mathcal{O} x)
$$

$$
= (\mathcal{R} Z)(\mathcal{O} x).
$$

Die zweite Gleichung bedeutet, daß  $\mu_{\sigma}$  ein  $O(N)$ -invariantes Maß ist.

#### 1.3 Der Definitionsbereich des Operators  $\mathcal R$

Wie man der gewünschten Form von  $\mathcal R$  direkt entnimmt, müssen die Funktionen im Definitionsbereich quadratintegrabel bezüglich des Maßes  $\mu_{\sigma}$  sein, da sonst das Integral für  $x = 0$  nicht existieren würde. Daher ist es naheliegend, den Raum  $L_2(\mathbb{R}^N, \mu_{\sigma})$  zu verwenden. Es gibt aber in diesem Raum Funktionen, auf die man  $\mathcal R$  nicht anwenden kann. Sei für  $N = 1$  und  $\epsilon > 0$ die Funktion f durch

$$
f(x) := \frac{1}{\sqrt{x^2 + \epsilon^2}} \exp\left(\frac{x^2}{4\sigma}\right)
$$

definiert. Nun gilt für  $a < b$ 

$$
\int_{a}^{b} f^{2}(x+\beta y)d\mu_{\sigma}(x) = \int_{a}^{b} \frac{1}{(x+\beta y)^{2} + \epsilon^{2}} \exp\left(\frac{(x+\beta y)^{2} - x^{2}}{2\sigma}\right) \frac{dx}{\sqrt{2\pi\sigma}}
$$

$$
= \exp\left(\frac{\beta^{2}y^{2}}{2\sigma}\right) \int_{a}^{b} \frac{1}{(x+\beta y)^{2} + \epsilon^{2}} \exp\left(\frac{2\beta xy}{2\sigma}\right) \frac{dx}{\sqrt{2\pi\sigma}}
$$

.

Also existieren beide Grenzwerte  $a \to -\infty$  und  $b \to \infty$  genau für  $y = 0$ . (Sonst existiert jeweils nur ein Grenzwert.) Der Fall  $y = 0$  bedeutet aber  $f \in L_2(\mathbb{R}, \mu_{\sigma})$ . Für  $N > 1$  kann man ganz entsprechende Gegenbeispiele angeben.

Man muß sich also auf jeden Fall auf geeignete Teilmengen beschränken oder einen anderen Raum wählen. Dabei sollte man gleich die Forderung berücksichtigen, daß der Wertebereich im Definitionsbereich liegen soll, damit man  $\mathcal R$ iterieren kann. Nun gibt es in $L_2(\mathbb R^N,\mu_\sigma)$ Funktionen, die den Raum nach endlich häufiger Anwendung von  $\mathcal R$  verlassen, und dieses Problem hat man für alle Räume  $L_2(\mathbb{R}^N, \mu_{\kappa})$  mit  $\kappa \geq \sigma$ , die den UV-Fixpunkt noch beinhalten. (Vgl. dazu die Bemerkung zu F18 in Kapitel 2, die man entsprechend verallgemeinern kann.)

Es wird noch eine letzte Anderung an der Definition des Operators vorgenommen, bevor der Definitionsbereich festgelegt wird. Wie sich noch herausstellen wird, ist  $d = 2$  eine gewisse Grenze bei der analytischen Behandlung des Operators. Daher ist es keine Einschränkung, der Konvention von KOCH und WITTWER zu folgen und die Freiheit bei der Wahl der Kovarianz  $\sigma$ folgendermaßen auszunutzen. Man setzt

$$
\sigma = \gamma (1 - \beta^2) \; .
$$

Im HT-Bild ist dies sogar für  $0 < d \leq 4$  immer möglich, denn für diese Werte von d gilt  $0 < \beta, \beta^2 < 1$ . Im UV-Bild ist es nur für  $2 < d \leq 4$  möglich, jedenfalls wenn man fordert, daß auch  $\gamma$  positiv sein soll. (vgl. Abb. 1.1) Da dies nicht zwingend ist, kann man die Ersetzung auch für  $0 < d < 2$ vornehmen, und  $\gamma$  ist dann negativ. Im HT-Bild bekommt man erst später das entsprechende Problem: Die Eigenfunktionen am UV-Fixpunkt kann man für  $d = 2$  nicht auf die gleiche Weise definieren wie für  $2 < d < 4$ . Aber es soll zunächst auch nur  $2 < d \leq 4$  betrachtet werden. Wenn dann später doch der Fall 0 < d < 2 vorkommt, so wird im HT-Bild gerechnet, und dann kann man anschließend über die Beziehung

$$
\sigma_{HT} = L^{-2} \sigma_{UV}
$$

die Umrechnung in das UV-Bild vornehmen. Ebenfalls aufgrund dieser Beziehung gibt es zwischen  $\gamma_{UV}$  und  $\gamma_{HT}$  die Beziehung

$$
\gamma_{HT} = \gamma_{UV} \frac{1 - L^{2-d}}{1 - L^{-2-d}} \; .
$$

Damit kann man  $\gamma_{UV}$  oder  $\gamma_{HT}$  als den neuen freien Parameter des Modells betrachten.

KOCH und WITTWER [KW91] geben mit dieser Konvention im HT-Bild für skalare Modelle einen komplexen Hilbertraum an, der den UV-Fixpunkt nicht mehr enthält. Dieser Hilbertraum hat auf der anderen Seite den Vorteil, daß die Ableitung des Operators R symmetrisch in bezug auf das Skalarprodukt dieses Hilbertraumes ist. Die Definition dieses Raumes kann man direkt auf Modelle mit N Komponenten verallgemeinern.

Definition 1 Auf dem C-Vektorraum der Polynomfunktionen in N Variablen sei für  $0 < b < 1$  und  $\gamma > 0$  das Skalarprodukt  $\langle \cdot, \cdot \rangle_{b,\gamma}$  definiert durch

$$
\langle f, g \rangle_{b,\gamma} := \int d\mu_{\gamma \frac{1+b}{2b}}(x) \int d\mu_{\gamma \frac{1-b}{2b}}(y) f(x+iy) \overline{g(x+iy)}.
$$

Ferner sei  $\mathcal{H}_{b,\gamma}^{(N)} = \mathcal{H}_b$  der durch die Komplettierung bzgl. dieses Skalarproduktes definierte Hilbertraum. Den Fall  $b = 1$  definiert man explizit durch

$$
\mathcal{H}_1:=L_2(\mathbb{R}^N,\mu_\gamma)
$$

mit dem Skalarprodukt  $\langle \cdot, \cdot \rangle_{1,\gamma} := \langle \cdot, \cdot \rangle_{\gamma}$ 

$$
\langle f, g \rangle_{\gamma} = \int d\mu_{\gamma}(x) f(x) g(x) .
$$

Zu den Skalarprodukten gehört jeweils die Norm  $\|\cdot\|_{b,\gamma} : \mathcal{H}_b \to \mathbb{R}$  mit

$$
||f||_{b,\gamma} = \sqrt{\langle f, f \rangle_{b,\gamma}}.
$$

Der Hilbertraum  $\mathcal{H}_{\beta}$  ist zumindest ein natürlicher Definitionsbereich für die Ableitung von  $\mathcal R$  an gewissen Stellen, was in Kapitel 2 gezeigt wird. Die Funktionen in  $\mathcal{H}_b$  haben die folgenden nutzlichen Eigenschaften, den Beweis dafür findet man in Anhang A.

F1 Für  $0 < b < 1$  kann man die Elemente von  $\mathcal{H}_b$  mit analytischen Funktionen in N Variablen identifizieren, und für alle  $f \in \mathcal{H}_b$  und  $z \in \mathbb{C}^N$  gilt die Ungleichung

$$
|f(z)| \leq ||f||_{b,\gamma} \frac{1}{\sqrt[4]{1-b^2}} \exp\left(-\frac{1}{2\gamma(1-b^2)} (b^2 Re(z^2) - b|z|^2)\right).
$$

Wenn man sich also auf den reellen Teilvektorraum  $\mathcal{H}_b^r$  von  $\mathcal{H}_b$  beschränkt, der aus den Funktionen besteht, die bei Einschränkung auf  $\mathbb{R}^N$ nur reelle Werte annehmen, so gilt für jede solche Funktion  $f$  für alle  $x \in \mathbb{R}^N$ 

$$
|f(x)| \le ||f||_{b,\gamma} \frac{1}{\sqrt[4]{1-b^2}} \exp\left(\frac{b}{2\gamma(1+b)}x^2\right).
$$
 (4)

Daher ist aufgrund von  $0 < b < 1 \Rightarrow \frac{b}{1+b} < \frac{1}{2}$  $\frac{1}{2}$  jedes Element von  $\mathcal{H}_b^r$  auch ein Element von  $\mathcal{H}_1$ .

Für die endgültige Festlegung der Definitionsbereiche ist es wichtig, etwas uber das asymptotische Verhalten der nichttrivialen Fixpunkte zu wissen. ¨ KOCH und WITTWER haben auch das asymptotische Verhalten für große Argumente des von ihnen bestimmten nichttrivialen Fixpunktes des skalaren Modells bei  $d = 3$  untersucht. Es gilt, daß die Grenzwerte

$$
l_{+} = \overline{\lim} x^{-\frac{6}{5}} \log Z_{IR}(x)
$$
,  $l_{-} = \underline{\lim} x^{-\frac{6}{5}} \log Z_{IR}(x)$ 

existieren und die Ungleichung  $0 < l_{+} \leq 2l_{-}$  erfüllen. Heuristisch kann man sich dies durch " $\mathcal{R}Z(x) \sim Z^{L^d}(\beta x)$ " klar machen. Setzt man dann noch  $Z(x) = \exp(c(x^2)^\alpha)$  mit einer positiven Konstanten c an, so erhält man  $\alpha = \frac{d}{d+2}$ . Dadurch kommt man zu der Vermutung, daß das asymptotische Verhalten fur große Argumente eines nichttrivialen Fixpunktes im HT-Bild ¨  $Z_*(x)$  ~ exp( $c(x^2)^{\frac{d}{d+2}}$ ) ist. Eine exakte Abschätzung dazu findet man in [PW94]. Für das UV-Bild findet man entsprechend  $Z_*(x) \sim \exp(-c'(x^2)^{\frac{d}{d-2}})$ .  $(c' > 0)$ 

#### 1.3.1 Der Definitionsbereich im UV-Bild

Eine mögliche Wahl für den Definitionsbereich ist  $L_{\infty}(\mathbb{R}^N, \mu_{\gamma}) \subseteq L_2(\mathbb{R}^N, \mu_{\gamma}).$ Dieser Raum hat den Vorteil, daß er den UV-Fixpunkt enthält und ein Banachraum ist. Auch die nichttrivialen Fixpunkte sind in diesem Raum enthalten, wie man an ihrem asymptotischen Verhalten sieht. Der Nachweis,

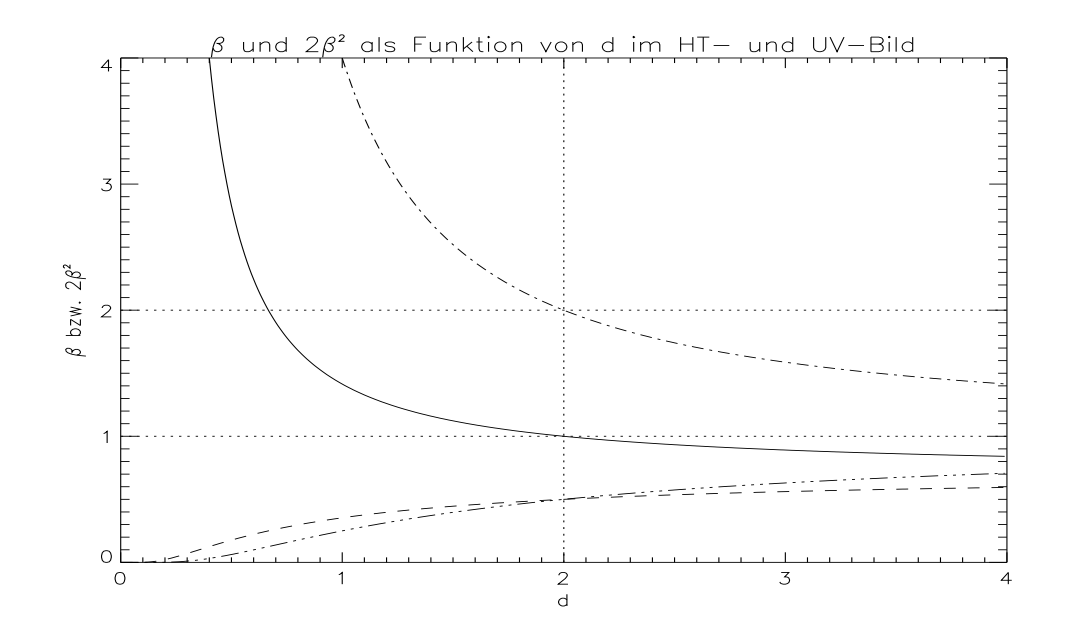

Fig. 1.1:  $\beta$  und  $2\beta^2$  im UV-Bild (— und – · --) und im HT-Bild (– – – und  $-\cdots - \cdots$ ) als Funktion der Dimension.

daß  $\mathcal{R}: L_{\infty}(\mathbb{R}^N, \mu_{\gamma}) \to L_{\infty}(\mathbb{R}^N, \mu_{\gamma})$  gilt, ist trivial:

$$
|(\mathcal{R} Z)(x)| \leq \int d\mu_{\gamma(1-\beta^2)}(y) \|Z\|_{\infty}^2 = \|Z\|_{\infty}^2.
$$

Allerdings enthält der Raum keine Polynome mehr. Da  $\mathcal R$  Polynome wieder auf Polynome abbildet, kann man sie aber bei Bedarf in den Definitionsbereich mit hereinnehmen. Benötigt man Polynome nur aus Approximationsgründen, so multipliziert man sie mit der charakteristischen Funktion einer kompakten Menge. Das Produkt ist ein Element von  $L_{\infty}(\mathbb{R}^N, \mu_{\gamma})$ . Da $O(N)$ invariante Funktionen untersucht werden sollen, ist der Definitionsbereich also  $L_\infty(\mathbb{R}^N, \mu_\gamma)^{O(N)} \subseteq L_2(\mathbb{R}^N, \mu_\gamma)^{O(N)}$ . Die physikalische Begründung für diese Wahl ist, das die Potentiale zu positiven Fixpunkten des Operators in diesem Definitionsbereich nach unten beschränkt sind.

### 1.3.2 Der Definitionsbereich im HT-Bild

Im HT-Bild hat man mehrere Möglichkeiten. Zunächst betrachte man für  $2 < d \leq 4$  den Raum  $\mathcal{H}_{\beta}$  und speziell den Teilraum  $\mathcal{H}_{\beta}^{r, O(N)}$  $\mathcal{L}_{\beta}^{r, \mathcal{O}(N)}$ . Für diese Werte von d ist der UV-Fixpunkt nicht in  $\mathcal{H}_{\beta}^{r}$ . Der UV-Fixpunkt ist  $Z_{UV}(x)$  =  $\mathcal{N}_{*}\exp(\frac{1-2\beta^{2}}{4\gamma(1-\beta^{2})^{2}})$  $\frac{1-2\beta^2}{4\gamma(1-\beta^2)}x^2$ ), und diese Funktion erfüllt nicht die Abschätzung, die die Funktionen aus  $\mathcal{H}_{\beta}^{r}$  erfüllen. Es gilt

$$
\frac{1-2\beta^2}{4\gamma(1-\beta^2)} > \frac{\beta}{2\gamma(1+\beta)} \Leftrightarrow 1-\beta-2\beta^2 > 0,
$$

und die rechte Seite ist nicht richtig, da für  $2 < d \leq 4$  gilt  $\frac{1}{2} < \beta, 2\beta^2$ . Der Raum  $\mathcal{H}_{\beta}$  wird für die Verallgemeinerung einiger Zwischenresultate aus dem Artikel [KW91] auf den N-Komponentenfall verwendet.

Es soll aber für die Rechnungen ein anderer Raum verwendet werden, der analog zu dem Definitionsbereich im UV-Bild definiert wird. Dadurch kann man wieder den UV-Fixpunkt im Definitionsbereich halten. Mit Hilfe des UV-Fixpunktes definiert man einen Teilvektorraum des Raumes  $L_2(\mathbb{R}^N, \mu_\gamma)$ durch

$$
L'_{\infty}(\mathbb{R}^N, \mu_{\gamma}) := L'_{\infty} := \{ f \in L_2 : fZ_{UV}^{-1} \text{ beschriankt} \} \subseteq L_2(\mathbb{R}^N, \mu_{\gamma})
$$

und auf diesem Teilvektorraum die Norm  $\|\cdot\|'_\infty$  durch

$$
||f||'_{\infty} := ||f Z_{UV}^{-1}||_{\infty} .
$$

Zusammen mit dieser Norm ist  $L'_{\infty}$  ein Banachraum. Der Nachweis, daß  $\mathcal{R}: L'_{\infty} \to L'_{\infty}$  gilt, ist wieder ganz einfach:

$$
|(\mathcal{R} Z)(x)| \leq \int d\mu_{\gamma}(y) Z_{UV}(y+\beta x)^2 ||Z||_{\infty}'^2 = Z_{UV}(x) ||Z||_{\infty}'^2.
$$

Wie man sieht, sind dann im HT-Bild auch die Polynome im Definitionsbereich. Aufgrund der oben diskutierten Asymptotik der nichttrivialen Fixpunkte sieht man wieder, daß sie in dem so definierten Definitionsbereich liegen.

## 1.3.3  $\mathcal{D}_\mathcal{R}$  ist eine nichtassoziative Algebra

In beiden Bildern ist  $\mathcal{D}_{\mathcal{R}}$  ein Vektorraum. Mit  $f, g \in \mathcal{D}_{\mathcal{R}}$  und  $a, b \in \mathbb{R}$ ist also auch  $af + bg \in \mathcal{D}_{\mathcal{R}}$ , und da  $\mathcal{R}$  wieder nach  $\mathcal{D}_{\mathcal{R}}$  abbildet ist auch  $\mathcal{R}(af + bg) \in \mathcal{D}_{\mathcal{R}}$ . Rechnet man den Ausdruck einmal aus, so erhält man

$$
\mathcal{R} (af + bg)(x) = a^2 \mathcal{R} f(x) + b^2 \mathcal{R} g(x) + 2ab \int d\mu_{\gamma} f(x + \beta y) g(x + \beta y) .
$$

Daran sieht man, daß auch der letzte Term in  $\mathcal{D}_{\mathcal{R}}$  liegt und dies legt die folgende Definition nahe.

Definition 2 (•-Produkt in  $\mathcal{D}_{\mathcal{R}}$ ) Für zwei Funktionen  $f, g \in \mathcal{D}_{\mathcal{R}}$  sei f •  $g \in \mathcal{D}_{\mathcal{R}}$  definiert durch

$$
f \bullet g(y) := \int d\mu_{\gamma}(x) f(x + \beta y) g(x + \beta y) .
$$

Das •-Produkt ist eine symmetrische R-bilineare Abbildung  $\mathcal{D}_{\mathcal{R}} \times \mathcal{D}_{\mathcal{R}} \to$  $\mathcal{D}_{\mathcal{R}}$ . Damit ist  $\mathcal{D}_{\mathcal{R}}$  eine kommutative R-Algebra (ohne Eins) im allgemeinen Sinn, wie z.B. [LAN93, Seite 121].  $\mathcal{D}_{\mathcal{R}}$  ist aber nicht assoziativ, also kein Ring, was man bei der spezielleren Definition einer Algebra meist fordert. Mit Hilfe von Lemma A.1 kann man sich dies mit dem folgenden, einfachen Beispiel klar machen:  $(c > 0)$ 

$$
\exp(c \cdot) \bullet (Z_{UV} \bullet Z_{UV}) = \exp(c \cdot) \bullet Z_{UV} = (1 - 2\gamma c)^{-N/2} \exp\left(\frac{c\beta^2}{1 - 2\gamma c} \cdot\right)
$$

aber

$$
(\exp(c \cdot) \bullet Z_{UV}) \bullet Z_{UV} = (1 - 2\gamma c)^{-N/2} \exp\left(\frac{c\beta^2}{1 - 2\gamma c} \cdot \right) \bullet Z_{UV} .
$$

Unter Verwendung des •-Produktes kann man die Wirkung des Operators  $\mathcal R$  nun kompakt durch

$$
\mathcal{R}Z = Z \bullet Z
$$

ausdrücken.

Die Definitionsbereiche sind in beiden Bildern Banachräume. Die Normen sind in beiden Fällen Algebranormen und so fehlt den Räumen nur die Assoziativität einer Banachalgebra. Dadurch sind allerdings viele allgemeine Resultate zu Banachalgebren nicht anwendbar. Nichtassoziativität ist aber ein naturlicher Begriff in der Quantenfeldtheorie. Iterationen von RG- ¨ Transformationen entsprechen Produkten mit bestimmten Klammerungen. Die Menge aller möglichen Klammerungen kann man durch binäre Bäume darstellen. Bei vollen Modellen entsprechen diese den Zimmermann-Wäldern in der Renormierungstheorie. Auch in der (mathematischen) Bifurkationstheorie kommt Nichtassoziativität vor. Man kann die symmetrischen Bilinearformen, die man aus den quadratischen Termen von Bifurkationsgleichungen erhält, als nichtassoziative Produkte auffassen. [POR93, PW94, SAT79, D<sub>EI</sub>85

# KAPITEL 2

## Eigenschaften des Operators R

In diesem Kapitel sollen einige Eigenschaften des Operators und weitere Untersuchungsmethoden zusammengetragen werden, um etwas Bewegungsfreiheit zu bekommen und um den Operator anhand einiger Spezialfälle etwas genauer kennenzulernen. Zu den wichtigen Eigenschaften gehört die Differenzierbarkeit des Operators R .

Die physikalischen Eigenschaften der durch den Operator beschriebenen Systeme erhält man aus dem Verhalten der RG-Transformation in der Nähe eines Fixpunktes. Daher spielt die linearisierte RG-Transformation eine wichtige Rolle, und die Eigenwerte dieser linearen Abbildung hängen eng mit den kritischen Exponenten zusammen. Weiterhin gibt z.B. die Anzahl der Eigenwerte, die größer als 1 sind, die Anzahl der "relevanten" Richtungen an.

Die Feststellungen im ersten Teil dieses Kapitels gelten ohne Änderungen im UV-Bild und im HT-Bild.

F1  $\mathcal R$  ist stetig bzgl. der Norm des Definitions- und Wertebereiches.

Beweis: Sei  $\mathcal{D}_{\mathcal{R}}$  der Definitionsbereich und  $\|\cdot\|$  die Norm im jeweiligen Bild.

Seien ferner  $g, h \in \mathcal{D}_{\mathcal{R}}$ . Dann gilt

$$
\mathcal{R}(g+h) = g \bullet g + h \bullet h + 2g \bullet h.
$$

Nun ist  $||f \bullet g|| \le ||f|| ||g||$ . Also

$$
\|\mathcal{R}(g+h)-\mathcal{R}g\| \le \|h\| (\|h\|+2\|g\|)^{\frac{\|h\|}{2}} 0.
$$

### 2.1 Die linearisierte RG-Transformation

Die Approximierbarkeit eines Operators durch eine lineare Abbildung heißt mathematisch nichts anderes, als daß der Operator eine Ableitung besitzt. In physikalischen Situationen genügt es häufig, daß nur alle Richtungsableitungen existieren. Dies ist in für den Operator  $\mathcal R$  der Fall.

F2 Alle Richtungsableitungen des Operators R existieren und sind für  $f, g \in$  $\mathcal{D}_{\mathcal{R}}$  gegeben durch

$$
\frac{\partial \mathcal{R}}{\partial g}h = 2g \bullet h.
$$

**Beweis**: Seien  $g, h \in \mathcal{D}_{\mathcal{R}}$  und  $\epsilon \in \mathbb{R}_{>0}$ . Dann gilt für alle  $x \in \mathbb{R}^{N}$ :

$$
\frac{(\mathcal{R}(g+\epsilon h))(x) - (\mathcal{R} g)(x)}{\epsilon} = 2g \bullet h(x) + \epsilon h \bullet h(x) \stackrel{\epsilon \to 0}{\longrightarrow} 2g \bullet h(x) .
$$

Also ist  $2g \cdot h = \partial \mathcal{R}(g; h)$  das Richtungsdifferential von  $\mathcal{R}$  an der Stelle g in Richtung  $h$ . Die Abhängigkeit des Richtungsdifferentials von  $h$  ist linear, also existiert die Richtungsableitung $\frac{\partial \mathcal{R}}{\partial g}$ und ist definiert durch $\frac{\partial \mathcal{R}}{\partial g}h:=2g\bullet h$ .

Falls die Ableitung existiert, kann sie nur die Form der Richtungsableitung haben und muß zusätzlich ein beschränkter Operator sein. Dies ist für den gewählten Definitionsbereich der Fall. Aber F2 ist nicht von der Norm abhängig. Solange nur die entsprechenden Integrale existieren, bleibt also F2 für alle Definitionsbereiche gültig. Daher wird zunächst der Richtungsableitung ein eigener Name gegeben.

**Definition 1** Für  $f, g \in \mathcal{D}_{\mathcal{R}}$  sei der Operator  $A(f): \mathcal{D}_{\mathcal{R}} \longrightarrow \mathcal{D}_{\mathcal{R}}$  definiert durch

$$
A(f)g := 2f \bullet g.
$$

Später wird mit dem üblichen Bezeichnungsmißbrauch gelegentlich auch nur die Operationsvorschrift mit  $A(f)$  bezeichnet.

F3  $A(f)$  ist linear und beschränkt. Für die Operatornorm gilt

$$
||A(f)|| \leq 2||f||.
$$

Die Norm auf der rechten Seite ist die Norm von f im jeweiligen Bild.

Beweis: Klar.

F4 (Differenzierbarkeit von  $R$ )  $R$  ist ein differenzierbarer Operator, und die Ableitung an der Stelle  $f \in B$  ist gegeben durch  $A(f)$ .

**Beweis:** Seien also  $f, h \in \mathcal{D}_{\mathcal{R}}, h \neq 0$ .  $A(f)$  ist nach Definition linear.

$$
\|\mathcal{R}(f+h) - \mathcal{R}(f) - 2f \bullet h\| = \|h \bullet h\| \le \|h\|^2
$$

$$
\Rightarrow \lim_{\|h\| \to 0} \frac{\|\mathcal{R}(f+h) - \mathcal{R}(f) - 2f \bullet h\|}{\|h\|} = 0
$$

Also gilt die Behauptung. ⊳

Als nächstes stünde die Untersuchung der Eigenfunktionen und Eigenwerte der Ableitung bei den Fixpunkten an. Dies wird zunächst zurückgestellt zugunsten der Einführung "algebraischer RG-Transformationen", da in diesem zusammenhang natürlicherweise die Funktionen definiert werden, die man Zusammenhang natürlicherweise die Funktionen definiert werden, die man dann auch für die Angabe der Eigenfunktionen benötigt.

#### 2.2 Algebraische RG-Transformationen

Als separabler Hilbertraum ist  $L_2(\mathbb{R}^N, \mu_\gamma)^{O(N)}$  isomorph zu einem Hilbertraum  $\ell_2$  reellwertiger Folgen, indem man die Funktionen nach einer Basis entwickelt. Dem Operator  $\mathcal R$  entspricht also eine Abbildung solcher Folgen von einer Teilmenge  $M$  von  $\mathbb{R}^{\infty}$  in eine weitere Teilmenge  $M'$ . Da sie keine Integrale mehr enthält und nur durch (möglicherweise unendliche) Summen und Produkte gegeben ist, wird eine solche Abbildung auch "algebraische<br>DC Transformation" genannt RG-Transformation" genannt.
Seien also die  $e_n : \mathbb{R}^N \to \mathbb{R}$ ,  $n \in \mathbb{N}_0$ , eine Basis von  $L_2(\mathbb{R}^N, \mu_\gamma)^{O(N)}$ , bestehend aus Funktionen, auf die man  $\mathcal R$  anwenden kann. Sei ferner  $Z \in \mathcal D_{\mathcal R}$  mit der Entwicklung

$$
Z = \sum_{n=0}^{\infty} z_n e_n, \qquad z_n \in \mathbb{R}, \tag{1}
$$

nach der Basis.

Nun soll begründet werden, warum man die Integration und die Summation vertauschen darf. Sei für $y \in \mathbb{R}^N$   $Z_y$  die durch

$$
Z_y(x) = Z\left(x\sqrt{1-\beta^2} + \beta y\right)
$$

definierte Funktion. Im UV-Bild ist $\boldsymbol{Z}$ beschränkt. Daher liegt auch  $\boldsymbol{Z_y}$ in  $\mathcal{D}_{\mathcal{R}}$  und damit auch in  $L_2(\mathbb{R}^N, \mu_\gamma)$ . Im HT-Bild rechnet man dies mit Hilfe der Abschätzung durch die Norm nach. Mit diesen Bezeichnungen gilt

$$
(\mathcal{R} Z)(y) = \langle Z_y, Z_y \rangle_{\gamma} .
$$

Das Skalarprodukt in Hilberträumen ist stetig. Also gilt

$$
(\mathcal{R} Z)(y) = \langle \sum_{n=0}^{\infty} z_n e_n (\cdot \sqrt{1 - \beta^2} + \beta y), \sum_{m=0}^{\infty} z_m e_m (\cdot \sqrt{1 - \beta^2} + \beta y) \rangle_{\gamma}
$$
  

$$
= \sum_{n,m=0}^{\infty} z_n z_m \langle e_n (\cdot \sqrt{1 - \beta^2} + \beta y), e_m (\cdot \sqrt{1 - \beta^2} + \beta y) \rangle_{\gamma}
$$
  

$$
= \sum_{n,m=0}^{\infty} z_n z_m (e_n \bullet e_m)(y) ,
$$

und beide Seiten liegen als Funktion in der Variablen  $y$  in  $\mathcal{D}_{\mathcal{R}}$ .

Die letzte Gleichung lautet ausgeschrieben

$$
(\mathcal{R} Z)(y) = \sum_{m,n=0}^{\infty} z_n z_m \int d\mu_{\gamma(1-\beta^2)}(x) e_n(x+\beta y) e_m(x+\beta y).
$$

Man muß das Produkt der Basisvektoren  $e_n$  und  $e_m$  wieder nach der Basis entwickeln. Sei also etwa

$$
e_n e_m = \sum_{k=0}^{\infty} \mathcal{E}_k^{nm} e_k . \tag{2}
$$

Dann ist

$$
(\mathcal{R}Z)(y) = \sum_{m,n,k=0}^{\infty} \mathcal{E}_k^{nm} z_n z_m \underbrace{\int d\mu_{\gamma(1-\beta^2)}(x) e_k(x+\beta y)}_{\sum_l \zeta_l^{(k)} e_l(y)}, \qquad (3)
$$

und indem man auch noch das Gaußintegral des Basisvektors wieder entwickelt, erhält man

$$
(\mathcal{R}Z)(y) = \sum_{l} \sum_{m,n} z_n z_m \left( \sum_{k} \mathcal{E}_k^{nm} \zeta_l^{(k)} \right) e_l(y) . \tag{4}
$$

Der "Vektor" der Entwicklungskoeffizienten von  $Z, z = (z_0, z_1, z_2, \ldots)$ , wird also auf  $\mathcal{R}(z) := z' = (z'_0, z'_1, z'_2, \ldots)$  abgebildet, und die  $z'_n$  sind durch die Summen in (4) gegeben.

Weitere Schritte erfordern dann die Information, wie sich die  $e_k$  unter Gaußintegration verhalten und wie die Entwicklung (2) und die von  $\int d\mu_{\gamma(1-\beta^2)}(\phi)e_k(\phi+\phi)$  $\beta\psi$ ) genau aussieht. Es wird sich herausstellen, daß es eine Basis gibt, für die die  $e_k$  Eigenfunktionen dieser Gaußintegration sind und eine weitere, für die die Entwicklung (2) trivial ist.

Bemerkung: Indem man die Entwicklung (1) zu  $Z = \sum_{n} z_n f(n) e_n$  mit einer beliebigen Funktion  $f : \mathbb{N}_0 \to \mathbb{R}$  abändert, ändert man die Koeffizienten  $M_l^{nm} := \sum_k \mathcal{E}_k^{nm} \zeta_l^{(k)}$  $\tilde{M}_l^{nm} = \frac{f(n)f(m)}{f(k)}M_l$ . Davon macht man später Gebrauch, um die Abbildung  $z \mapsto \mathcal{R}(z) = z'$   $\gamma$ -unabhängig zu machen.

## 2.2.1 Basen

Es ist naheliegend, nach Potenzen von  $x^2$  zu entwickeln oder eine Orthogonalbasis des  $L_2(\mathbb{R}^N, \mu_\gamma)^{O(N)}$  zu wählen. Dazu hat man alle  $O(N)$ -invarianten Linearkombinationen der Hermitepolynome zu betrachten.

Für  $N = 1$  bilden die für  $n \in \mathbb{N}_0$  durch

$$
H_n(x) = (-1)^n e^{\frac{x^2}{2}} \frac{d^n}{dx^n} e^{-\frac{x^2}{2}} = \sum_{j=0}^{\left[\frac{n}{2}\right]} \frac{(-1)^j n!}{(n-2j)! 2^j j!} x^{n-2j}
$$
(5)

definierten Hermitepolynome  $H_n : \mathbb{R} \to \mathbb{R}$  eine Orthogonalbasis von  $L_2(\mathbb{R}, \mu_1)$ . Dies ist der Spezialfall  $\gamma = 1$  der  $H_n^{(\gamma)}$ , definiert durch

$$
H_n^{(\gamma)}(x) := \gamma^{n/2} H_n(\frac{x}{\sqrt{\gamma}}) = \sum_{j=0}^{\left[\frac{n}{2}\right]} \frac{(-\gamma)^j n!}{(n-2j)! 2^j j!} x^{n-2j} . \tag{6}
$$

Sie bilden eine Orthogonalbasis von  $L_2(\mathbb{R}^N, \mu_\gamma)$ , wie man etwa durch Substitution sieht. An der rechten Seite der Gleichung (6) erkennt man, daß die Definition über diese Gleichung allgemeiner auch für  $\gamma \in \mathbb{R}$  möglich ist.

Eine Orthogonalbasis des Tensorproduktes

$$
L_2(\mathbb{R}^N, \mu_\gamma) = \bigotimes_{i=1}^N L_2(\mathbb{R}, \mu_\gamma)
$$

bilden folglich die  $\mathcal{H}^{(\gamma)}_\mu : \mathbb{R}^N \to \mathbb{R}, \, \mu = (n_1, \dots, n_N) \in \mathbb{N}_0^N$ , definiert durch

$$
\mathcal{H}_{\mu}^{(\gamma)} := H_{n_1}^{(\gamma)} \otimes \ldots \otimes H_{n_N}^{(\gamma)}.
$$
 (7)

Nun benötigt man aber eine Basis von  $L_2(\mathbb{R}^N, \mu_\gamma)^{O(N)}$ . Im 1. Kapitel haben wir gesehen, daß der Wert der Funktionen in  $L_2(\mathbb{R}^N, \mu_\gamma)^{O(N)}$  an einer Stelle  $x \in \mathbb{R}^N$  nur vom Wert der Funktion  $\mathbf{q}_E$ , also von  $\mathbf{q}_E(x)$  abhängt. Seien die  $p_n : \mathbb{R} \to \mathbb{R}$  die durch  $p_n(x) = x^n$  definierten Polynomfunktionen, so bildet also

$$
\{\hat{p}_n := p_n \circ \mathbf{q}_E | \hat{p}_n(x_1, \dots, x_n) = (x_1^2 + \dots + x_n^2)^n, n \in \mathbb{N}_0\},\
$$
eine Basis von  $L_2(\mathbb{R}^N, \mu_\gamma)^{O(N)}$ . Für die  $\hat{p}_n$  gilt nun andererseits

$$
\hat{p}_n = \sum_{\substack{\nu_1,\dots,\nu_N \\ \nu_1+\dots+\nu_N=n}} \binom{n}{\nu_1\dots\nu_N} p_{2\nu_1} \otimes \dots \otimes p_{2\nu_N}, \qquad (8)
$$

und dieselbe Art von Linearkombination der  $\mathcal{H}^{(\gamma)}_{\mu}$  bildet eine  $O(N)$ -invariante Orthogonalbasis:

$$
h_n^{(\gamma,N)} := \sum_{\substack{\nu_1,\dots,\nu_N \\ \nu_1+\dots+\nu_N=n}} \binom{n}{\nu_1\dots\nu_N} \mathcal{H}_{(2\nu_1,\dots,2\nu_N)}^{(\gamma)}.
$$

Wenn klar ist, um welches  $N$  es sich handelt, wird es fortgelassen und kurz  $h_n^{(\gamma)}$  verwendet. Die  $O(N)$ -Invarianz dieser Polynome wird in F11 in diesem Kapitel noch explizit nachgewiesen. Diese Polynome werde ich " $O(N)$ -<br>interiories Hampitenelmanne" ader auch eherfalls. Hampitenelmanne" nan invariante Hermitepolynome" oder auch ebenfalls "Hermitepolynome" nennen.

#### Normalordnung

Den Übergang zu den  $h_n^{(\gamma')}$  kann man auch als Normalordnung der Basis der  $\hat{p}_n$  betrachten. Wenn man die "Normalordnung mit Kovarianz γ" als lineare und stetime Operation auf einer Teilmange und ( $\mathbb{R}$  u.) auffaßt linen lineare und stetige Operation auf einer Teilmenge von  $L_2(\mathbb{R}, \mu_\gamma)$  auffaßt, kann sie durch die Angabe ihrer Wirkung auf die Elemente einer Basis definiert werden.

Für die Basis  $\{p_n\}$  setzt man

$$
p_n \mapsto H_n^{(\gamma')}
$$

und schreibt meist kurz

$$
H_n^{(\gamma')}(x) = x^n :_{\gamma'} \quad .
$$

Dies erweitert man auf den N-Komponentenfall durch unabhängige Normalordung der Komponenten, d.h. fur die Funktionen ¨

$$
p_{\mu} = p_{n_1} \otimes \cdots \otimes p_{n_N} : \mathbb{R}^N \to \mathbb{R}, \mu = (n_1, \ldots, n_N) \in \mathbb{N}_0^N,
$$

setzt man

$$
p_{\mu} \mapsto H_{n_1}^{(\gamma')} \otimes \ldots \otimes H_{n_N}^{(\gamma')} = \mathcal{H}_{\mu}^{(\gamma')}.
$$

Die Hermitepolynome bezeichnet man auch als normalgeordnete Monome. Damit ist die Normalordnung für beliebige Funktionen im Definitionsbereich der Operation festgelegt, und man schreibt fur den Wert der Normalordnung ¨ einer Funktion f an der Stelle  $x : f(x):_{\gamma'}$ .

Darauf soll hier aber nicht genauer eingegangen werden, sondern lediglich, wie oben angesprochen, die Normalordnung auf eine Basis angewendet werden. Die  $O(N)$ -Invarianz bleibt dabei zumindest für die hier interessierenden Polynome erhalten, was am Ende dieses Unterkapitels auch noch explizit gezeigt wird. Die Normalordnung der  $\hat{p}_n$  ergibt die  $h_n^{(\gamma')}$ . In Anhang A wird dargestellt, in welchem Sinne man die Normalordnung als inverse Operation zur Gaußintegration sehen kann.

# 2.3 Eigenschaften der Basen

In diesem Abschnitt sollen einige Eigenschaften dieser Polynomfunktionen berechnet werden. Dies sind die Orthogonalität der Basis  $\{h_n^{(\gamma)} | n \in \mathbb{N}_0\}$ 

von  $L_2(\mathbb{R}^N, \mu_\gamma)^{O(N)}$ , die Entwicklung eines Produktes zweier Basispolynome,  $h_n^{(\gamma)} \cdot h_m^{(\gamma)}$ , nach der Basis und die Entwicklung eines Polynoms  $h_n^{(\gamma)}$  in Basispolynome.

Für die erste Aufgabe ist das Skalarprodukt  $\langle h_n^{(\gamma)}, h_m^{(\gamma)} \rangle_{\gamma} = c \cdot \delta_{n,m}$  zu berechnen. Dabei ist das Problem nicht, die Orthogonalität zu zeigen (Sie ist aufgrund von F A.4 klar.), sondern den Vorfaktor

$$
c = \sum_{\substack{\nu_1,\dots,\nu_N \\ \nu_1+\dots+\nu_N=n}} \binom{n}{\nu}^2 (2\nu)! \gamma^{2n}
$$

zu berechnen. Dies geht bequem, indem man nicht direkt vorgeht, sondern zunächst die erzeugende Funktion  $\sum_{n=0}^{\infty}$  $a^n$  $\frac{a^n}{n!}h_n^{(\gamma)}$  der  $O(N)$ -invarianten Hermitepolynome berechnet. Hat man diese Funktionen bestimmt, so kann man mit ihrer Hilfe auch die anderen beiden Gleichungen einfacher bestimmen. Kurz geschrieben sucht man also

$$
:e^{a(x_1^2 + \dots + x_N^2)}:_{\gamma} = :e^{ax^2}:_{\gamma} = \sum_{n=0}^{\infty} \frac{a^n}{n!} \ \colon (x^2)^n:_{\gamma}
$$

mit  $a \in \mathbb{R}$ .

**Definition 2** Die Funktionen  $G_N^{(\gamma)} = G_N$ :  $]-\frac{1}{2^2}$  $\frac{1}{2\gamma}, \frac{1}{2\gamma}$  $\frac{1}{2\gamma}$   $\times \mathbb{R}^N \rightarrow \mathbb{R}$  seien definiert durch

$$
G_N(a,x) := \sum_{n=0}^{\infty} \frac{a^n}{n!} h_n^{(\gamma)}(x).
$$

Diese Summe konvergiert:

F5 In der Situation von Definition 2 gilt für  $N = 1$ :

$$
G_1(a, x) = \Lambda(a)^{1/2} e^{a\Lambda(a)x^2}
$$

 $mit \Lambda(a) = \frac{1}{1+2\gamma a}.$ 

Beweis: 1) Für  $|a| < \frac{1}{2^2}$  $\frac{1}{2\gamma}$  kann man  $\Lambda(a)^{m+1/2}$  für beliebige  $m \in \mathbb{N}_0$  in eine Binomialreihe in  $y := 2\gamma a$  entwickeln.

$$
(1+y)^{-m-1/2} = \sum_{k=0}^{\infty} \frac{\prod_{i=0}^{k-1}(-m-\frac{1}{2}-i)}{k!}y^k
$$

$$
= \sum_{k=0}^{\infty} \left(-\frac{1}{2}\right)^k \frac{\prod_{i=0}^{k-1} (2(m+i)+1)}{k!} y^k
$$

$$
= \sum_{k=0}^{\infty} \left(-\frac{1}{2}\right)^k \frac{(2(m+k))!}{2^{k+m}(m+k)!k!} \frac{2^m m!}{(2m)!} y^k
$$

2) Man entwickelt die rechte Seite der Behauptung in eine Reihe. Beide Reihen konvergieren in ihrem Konvergenzbereich absolut, also ist Umordnung erlaubt:

$$
\Lambda(a)^{1/2} \exp(a\Lambda(a)x^2) = \sum_{m=0}^{\infty} \frac{a^m}{m!} \Lambda(a)^{m+1/2} x^{2m}
$$
  
\n
$$
= \sum_{m=0}^{\infty} \sum_{k=0}^{\infty} \frac{a^{m+k}}{m!} \left(-\frac{1}{2}\right)^k \frac{(2(m+k))!}{2^k (m+k)! k!} \frac{m!}{(2m)!} (2\gamma)^k x^{2m}
$$
  
\n
$$
q = m+k \sum_{q=0}^{\infty} \frac{a^q}{q!} \underbrace{\sum_{k=0}^{q} (-1)^k \gamma^k \frac{(2q)!}{2^k k! (2(q-k))!}}_{H_{2q}^{(\gamma)}(x)} x^{2(q-k)}
$$
  
\n
$$
= \sum_{q=0}^{\infty} \frac{a^q}{q!} h_q^{(\gamma,1)} \qquad \text{and}
$$

Korollar 1 In der Situation von Definition 2 und F5 gilt:

$$
G_N(a,x) = \Lambda(a)^{N/2} \exp(a\Lambda(a)(x_1^2 + \cdots + x_N^2)).
$$

Beweis: Es genügt zu zeigen, daß

$$
G_N(a, x) = \prod_{k=1}^N G_1(a, x_k)
$$
 mit  $x = (x_1, ..., x_N) \in \mathbb{R}^N$ 

gilt. Für  $N = 1$  ist dies richtig. Sei also  $N \ge 1$  und  $y = (x_1, \ldots, x_N, x_{N+1}) \in$  $\mathbb{R}^{N+1}$ . Nach Induktionsvoraussetzung ist

N  $\Pi$  $^{+1}$  $k=1$  $G_1(a, x_k) = G_N(a, x)G_1(a, x_{N-1})$ 

$$
= \sum_{n,m=0}^{\infty} \frac{a^{n+m}}{n!m!} h_n^{(\gamma,N)}(x) H_{2m}^{(\gamma)}(x_{N+1})
$$
  

$$
= \sum_{k=0}^{\infty} \frac{a^k}{k!} \sum_{n=0}^k {k \choose n} h_n^{(\gamma,N)}(x) H_{2(k-n)}^{(\gamma)}(x_{N+1}) = G_{N+1}(a,y) .
$$

Bemerkung: Die Ähnlichkeit von Korollar 1 mit Lemma 1 in Anhang A ist im Hinblick auf F1 (für  $F = 0$ ) in Anhang A kein Zufall.

Diese Funktionen fassen viele der Beziehungen zwischen den Polynomen zusammen und erleichtern dadurch die Berechnungen dieser Beziehungen. Berechnet man

$$
\langle G_N(a,\cdot),G_N(b,\cdot)\rangle_{\gamma} = \sum_{n=0}^{\infty} \sum_{m=0}^{\infty} \frac{a^n b^m}{n! m!} \langle h_n^{(\gamma)},h_m^{(\gamma)}\rangle_{\gamma}, \qquad (9)
$$

was mit der rechten Seite von Korollar 1 nun einfach möglich ist, kann man durch Koeffizientenvergleich die gewünschten Orthogonalitätsrelationen ablesen. Ein erster Schritt ist die Feststellung 6.

## 2.3.1 Die Orthogonalität der Hermitepolynome

F6 In der Situation von Definition 2 gilt:

$$
\langle G_N(a,\cdot),G_N(b,\cdot)\rangle_{\gamma}=\left(1-4\gamma^2ab\right)^{-N/2}
$$

Beweis:  $(x^2 = x_1^2 + \cdots + x_N^2)$ . Das Produkt von zwei Funktionen  $G_N$  ist nach Korollar 1 gegeben durch:

$$
G_N(a,x)G_N(b,x) = (\Lambda(a)\Lambda(b))^{N/2} \exp((a\Lambda(a) + b\Lambda(b))x^2)
$$
  
= ((1+2 $\gamma a$ )(1+2 $\gamma b$ ))<sup>-N/2</sup> exp(( $\frac{a}{1+2\gamma a} + \frac{b}{1+2\gamma b}$ )x<sup>2</sup>).

Nach Voraussetzung ist  $a, b \in ]-\frac{1}{2}$  $\frac{1}{2\gamma}, \frac{1}{2\gamma}$  $\frac{1}{2\gamma}$ [ . Damit folgt  $\frac{a}{1+2\gamma a} \in$  ]  $-\infty, \frac{1}{4\gamma a}$  $rac{1}{4\gamma}$ [, und man kann also die rechte Seite mit Hilfe von Lemma 1 in Anhang A

integrieren:

$$
\langle G_N(a, \cdot), G_N(b, \cdot) \rangle_{\gamma}
$$
  
=  $((1 + 2\gamma a)(1 + 2\gamma b))^{-N/2} \int d\mu_{\gamma}(x) \exp((\frac{a}{1 + 2\gamma a} + \frac{b}{1 + 2\gamma b})(x + y)^2)]_{y=0}$   
=  $((1 + 2\gamma a)(1 + 2\gamma b)(1 - 2\gamma(\frac{a}{1 + 2\gamma a} + \frac{b}{1 + 2\gamma b}))^{-N/2})$ 

Jetzt geht es darum, dieses Ergebnis wieder in eine Reihe umzuformen. Das ist hier einfach, denn die rechte Seite von F6 kann man für die zugelassenen a und b in eine Binomialreihe entwickeln. Damit lautet Korollar 2:

Korollar 2 In der Situation von Definition 2 gilt:

$$
\langle G_N(a,\cdot),G_N(b,\cdot)\rangle_{\gamma} = \sum_{k=0}^{\infty} {\binom{-\frac{N}{2}}{k}} (-4\gamma^2 ab)^k.
$$

Die gewünschte Relation kann man nun "abpflücken". Koeffizientenvergleich<br>engibt die spundlagende Feststellung 7 ergibt die grundlegende Feststellung 7.

F7 (Orthogonalität bzgl.  $\langle \cdot, \cdot \rangle_{\gamma}$ ) Für die Polynome  $h_n^{(\gamma)}$  gilt für alle  $n, m \in \mathbb{N}_0$ 

$$
\langle h_n^{(\gamma)}, h_m^{(\gamma)} \rangle_{\gamma} = (n!)^2 \binom{-\frac{N}{2}}{n} (-4\gamma^2)^n \delta_{n,m}.
$$

Beweis: Man erweitere die rechte Seite von Korollar 2 auf

$$
\langle G_N(a, \cdot), G_N(b, \cdot) \rangle_{\gamma} = \sum_{n=0}^{\infty} \sum_{m=0}^{\infty} \frac{a^n b^m}{n! m!} (n!)^2 \binom{-\frac{N}{2}}{n} (-4\gamma^2)^n \delta_{n,m}
$$

und vergleiche mit Gleichung  $(9)$ .  $\triangleleft$ 

Bemerkung: Für  $N = 1$  liefert F7 wieder die bekannte Relation für skalare Modelle,

$$
\langle H_{2n}^{(\gamma)}, H_{2m}^{(\gamma)} \rangle_{\gamma} = (2n)! \gamma^{2n} \delta_{n,m} ,
$$

denn es gilt

$$
(n!)^2 \binom{-\frac{N}{2}}{n} (-4\gamma^2)^n = n! \prod_{i=0}^{n-1} (-\frac{N}{2} - i)(-4\gamma^2)^n
$$
  
=  $n! \prod_{i=0}^{n-1} (N+2i)(2\gamma^2)^n$   
=  $n! N(N+2) \dots (N+2n-2)(2\gamma^2)^n$ 

.

Nun bleibt noch die Verallgemeinerung auf das Skalarprodukt in  $\mathcal{H}_{b}$ .

F8 (Orthogonalität der  $O(N)$ -invarianten Hermitepolynome) Für  $0 < b \leq 1$  und  $n, m \in \mathbb{N}_0$  gilt

$$
\langle h_n^{(\gamma)}, h_m^{(\gamma)} \rangle_{b,\gamma} = (n!)^2 \left( \frac{-\frac{N}{2}}{n} \right) \left( -4 \left( \frac{\gamma}{\beta} \right)^2 \right)^n \delta_{n,m}.
$$

Beweis: Es ist (auch für  $b=1$ )

$$
\langle h_n^{(\gamma)}, h_m^{(\gamma)} \rangle_{b,\gamma} = \sum_{\substack{\nu_1 + \dots + \nu_N = n \\ m_1 + \dots + m_N = m}} \binom{n}{\nu} \binom{m}{\mu} \langle \mathcal{H}_{2\nu}^{(\gamma)}, \mathcal{H}_{2\mu}^{(\gamma)} \rangle_{b,\gamma}
$$

$$
\stackrel{F \underline{A} \underline{A}}{=} \sum_{\nu_1 + \dots + \nu_N = n} \binom{n}{\nu}^2 (2\nu)! \left(\frac{\gamma}{b}\right)^{2n} \delta_{n,m},
$$

und für den Vorfaktor erhält man mit Hilfe von F7

$$
\sum_{\nu_1 + \dots + \nu_N = n} {n \choose \nu}^2 (2\nu)! = (n!)^2 {\frac{-\frac{N}{2}}{n}} (-4)^n.
$$

Wenn man nun wie in  $(1)$ ,  $(2)$ ,  $(3)$  und  $(4)$  eine Funktion Z aus B in eine Reihe nach einer Basis entwickelt und diese dann in R einsetzt, so sieht man, daß noch zwei weiteren Fragen wichtig sind: Wie entwickelt man ein Produkt zweier Basisvektoren wieder nach der Basis? Und: Wie lautet die Entwicklung eines der Hermitepolynome nach Hermitepolynomen mit anderer Kovarianz? Diese Fragen kann man ebenfalls mit Hilfe der Funktionen  ${\cal G}_{\cal N}$  beantworten.

# 2.3.2 Entwicklung des Produktes zweier Hermitepolynome

Die zweite Frage kann man genauer so formulieren, daß man an den Entwicklungskoeffizienten  $C^{nm}_\nu(N)$  in

$$
h_n^{(\gamma)} h_m^{(\gamma)} = \sum_{\nu=0}^{\infty} C_\nu^{nm}(N) h_\nu^{(\gamma)}
$$

interessiert ist. Dazu nutzt man die Orthogonalität nach F8 aus und erhält

$$
\langle h_n^{(\gamma)} h_m^{(\gamma)}, h_k^{(\gamma)} \rangle_{\gamma} = k! \prod_{i=0}^{k-1} (N+2i)(2\gamma^2)^k \cdot C_k^{nm}(N) . \tag{10}
$$

Also muß man das Skalarprodukt auf der linken Seite berechnen. Das macht man wieder mit Hilfe der Funktionen  $G_N$ .

**F9** In der Situation von Definition 2 bzw. Korollar 2 gilt für  $|a|, |b|, |c| < \frac{1}{4c}$  $\frac{1}{4\gamma}$  :

$$
\langle G_N(a,\cdot)G_N(b,\cdot),G_N(c,\cdot)\rangle_{\gamma} = (1-4\gamma^2(ab+bc+ca)-16\gamma^3abc)^{-N/2}.
$$

Beweis:  $a \in -\frac{1}{4}$  $\frac{1}{4\gamma}, \frac{1}{4\gamma}$  $\frac{1}{4\gamma}$ [ $\Rightarrow \frac{a}{1+2\gamma a} \in$ ] $-\frac{1}{8\gamma}$  $\frac{1}{8\gamma}$ ,  $\frac{1}{3}$ 3 1  $\frac{1}{2\gamma}$ [. Also ist das Produkt der drei Funktionen wirklich integrabel und mit Lemma 1 in Anhang A gilt dann:

$$
\langle G_N(a, \cdot) G_N(b, \cdot), G_N(c, \cdot) \rangle_{\gamma}
$$
  
=  $((1 + 2\gamma a)(1 + 2\gamma b)(1 + 2\gamma c))^{-N/2} \int d\mu_{\gamma}(x) e^{(\frac{a}{1 + 2\gamma a} + \frac{b}{1 + 2\gamma b} + \frac{c}{1 + 2\gamma c})x^2}$   
=  $((1 + 2\gamma a)(1 + 2\gamma b)(1 + 2\gamma c)(1 - 2\gamma(\frac{a}{1 + 2\gamma a} + \frac{b}{1 + 2\gamma b} + \frac{c}{1 + 2\gamma c}))$ )<sup>-N/2</sup>

Ausmultiplizieren ergibt die Behauptung. ⊳

Diese Feststellung läßt als Aufgabe übrig, die rechte Seite in einen Ausdruck dreier Reihen umzuformen, um dann durch Koeffizientenvergleich mit dem Produkt

$$
\langle G_N(a,\cdot)G_N(b,\cdot),G_N(c,\cdot)\rangle_{\gamma} = \sum_{n,m,k=0}^{\infty} \frac{a^n b^m c^k}{n!m!k!} \langle h_n^{(\gamma)} h_m^{(\gamma)}, h_k^{(\gamma)}\rangle_{\gamma}
$$
(11)

die gewünschte Beziehung abzulesen.

.

Zunächst stellt man dazu fest, daß wieder die Entwicklung in eine Binomialreihe für die zugelassenen  $a, b$  und c möglich ist. Dies nutzt man aus und ersetzt den übrigbleibenden Term durch seine (endliche) Binomialsumme. Nach einigen Summationsvertauschungen und Summationsindexverschiebungen erhält man das gesuchte Ergebnis.

$$
(1 - 4\gamma^{2}(ab + bc + ca) - 16\gamma^{3}abc)^{-N/2}
$$
\n
$$
= \sum_{q=0}^{\infty} \frac{\prod_{i=0}^{q-1} (N + 2i)}{q!} \left( -\frac{1}{2} \right)^{q} (-4\gamma^{2})^{q} (ab + bc + ca + 4\gamma abc)^{q}
$$
\n
$$
= \sum_{q=0}^{\infty} \frac{\prod_{i=0}^{q-1} (N + 2i)}{q!} (2\gamma^{2})^{q} .
$$
\n
$$
\sum_{k_{1},k_{2},k_{3},k_{4}=0}^{\infty} \frac{q!}{k_{1}!k_{2}!k_{3}!k_{4}!} (ab)^{k_{1}} (bc)^{k_{2}} (ca)^{k_{3}} (abc)^{k_{4}} (4\gamma)^{k_{4}}
$$
\n
$$
= \sum_{q=0}^{\infty} \frac{1}{i=0} (N + 2i)(2\gamma^{2})^{q} .
$$
\n
$$
\sum_{k_{1},k_{2},k_{3},k_{4}=0}^{\infty} \frac{1}{k_{1}!k_{2}!k_{3}!k_{4}!} a^{k_{1}+k_{3}+k_{4}} b^{k_{1}+k_{2}+k_{3}} c^{k_{2}+k_{3}+k_{4}} (4\gamma)^{k_{4}}
$$
\n
$$
= \sum_{q=0}^{\infty} \prod_{i=0}^{q-1} (N + 2i)(2\gamma^{2})^{q} .
$$
\n
$$
\sum_{k_{1},k_{2},k_{3}=0}^{\infty} \frac{\Theta(q - k_{1} - k_{2} - k_{3})}{k_{1}!k_{2}!k_{3}! (q - k_{1} - k_{2} - k_{3})!} a^{q-k_{2}} b^{q-k_{3}} c^{q-k_{1}} (4\gamma)^{q-k_{1}-k_{2}-k_{3}}
$$
\n
$$
= \sum_{q=0}^{\infty} \prod_{i=0}^{q-1} (N + 2i)(2\gamma^{2})^{q} .
$$
\n
$$
\sum_{k_{1},k_{2},k_{3}=0}^{\infty} \frac{\Theta(q - k_{1} - k_{2} - k_{3})!}{k_{1}!k_{2}!k_{3}! (q - k_{1} - k_{2} -
$$

Θ bezeichnet in der Rechnung die Stufenfunktion. Θ(n) = 1, falls n ≥ 0 und  $\Theta(n) = 0$  sonst.

Dies kann man mit Gleichung (11) vergleichen, um das gesuchte Skalarprodukt abzulesen.

$$
\langle h_n^{(\gamma)} h_m^{(\gamma)}, h_k^{(\gamma)} \rangle_{\gamma} =
$$
  
\n
$$
n!m!k!(4\gamma)^{n+m+k} \sum_{\substack{n,m,k \le q \\ 2q \le n+m+k}} \frac{\prod_{i=0}^{q-1} (N+2i) 2^{-3q}}{(q-n)!(q-m)!(q-k)!(n+m+k-2q)!}
$$

Berücksichtigt man Gleichung (10), so erhält man für die Entwicklungskoeffizienten die folgende Feststellung.

#### F10 (Entwicklungskoeffizienten)

Für die Entwicklungskoeffizienten  $C_k^{nm}(N)$  des Produktes

$$
h_n^{(\gamma)} h_m^{(\gamma)} = \sum_{k=0}^{\infty} C_k^{nm}(N) h_k^{(\gamma)}
$$

gilt

$$
C_k^{nm}(N) = n!m!4^{n+m+k} \gamma^{n+m-k}.
$$
  

$$
\sum_{\substack{n,m,k \le q \\ 2q \le n+m+k}} \prod_{i=k}^{q-1} (N+2i) \frac{2^{-3q-k}}{(q-n)!(q-m)!(q-k)!(n+m+k-2q)!}.
$$

# 2.3.3 Entwicklung der Hermitepolynome nach Hermitepolynomen anderer Kovarianz

Es bleibt noch die erste Frage übrig. Wie ist die Entwicklung der Hermitepolynome  $h_m^{(\gamma)}$  nach Hermitepolynomen mit einer anderen Kovarianz? Wie lauten also die Entwicklungskoeffizienten  $c_m^{(k)}$  in

$$
h_k^{(\gamma')} = \sum_{m=0}^{\infty} c_m^{(k)} h_m^{(\gamma)} ?
$$

Wieder liefern die Funktionen  $G_N$  diese Information, indem man das gleiche Verfahren wie oben anwendet. Zuerst bildet man das Skalarprodukt mit  $h_n^{(\gamma)}$ und nutzt die Orthogonalität der Polynome aus

$$
\langle h_k^{(\gamma)}, h_n^{(\gamma)} \rangle_{\gamma} = n! \prod_{i=0}^{n-1} (N+2i)(2\gamma^2)^n c_n^{(k)} . \tag{12}
$$

Zur Berechnung des Skalarproduktes auf der linken Seite berechnet man wieder das Skalarprodukt zweier Funktionen  $G_N$ , die sich diesmal durch die Kovarianz  $\gamma$  bzw.  $\gamma'$  unterscheiden, und formt es in einen Reihenausdruck um.

$$
\langle G_N^{(\gamma')}(a,\cdot),G_N^{(\gamma)}(b,\cdot)\rangle_{\gamma} = \sum_{k,n=0}^{\infty} \frac{a^k b^n}{k!n!} \langle h_k^{(\gamma')},h_n^{(\gamma)}\rangle_{\gamma}
$$

Nach Korollar 1 ist das Produkt der Funktionen auf der linken Seite

$$
G_N^{(\gamma')}(a,x)G_N^{(\gamma)}(b,x) = \left( (1+2\gamma' a)(1+2\gamma b) \right)^{-N/2} \exp\left( \left( \frac{a}{1+2\gamma' a} + \frac{b}{1+2\gamma b} \right) x^2 \right) .
$$

Integration nach Lemma 1 in Anhang A liefert dann

$$
\langle G_N^{(\gamma')}(a, \cdot), G_N^{(\gamma)}(b, \cdot) \rangle_{\gamma}
$$
  
= 
$$
\left( (1 + 2\gamma' a)(1 + 2\gamma b) \left( 1 - 2\gamma \left( \frac{a}{1 + 2\gamma' a} + \frac{b}{1 + 2\gamma b} \right) \right) \right)^{-N/2}
$$
  
= 
$$
\left( 1 - 2a(\gamma - \gamma') - 4\gamma^2 ab \right)^{-N/2}.
$$

Dies entwickelt man in eine Binomialreihe, wie auch den dabei übrigbleibenden Term, und erhält

$$
\langle G_N^{(\gamma')}(a, \cdot), G_N^{(\gamma)}(b, \cdot) \rangle_{\gamma} \n= \sum_{k=0}^{\infty} \frac{\prod_{i=0}^{k-1} (N+2i)}{k!} \left( -\frac{1}{2} \right)^k (-2a)^k ((\gamma - \gamma') + 2\gamma^2 b)^k \n= \sum_{k=0}^{\infty} \sum_{n=0}^k \frac{a^k b^n}{k! n!} \prod_{i=0}^{k-1} (N+2i) n! {k \choose n} (2\gamma^2)^n (\gamma - \gamma')^{k-n} .
$$

Für das gesuchte Skalarprodukt gilt also

$$
\langle h_k^{(\gamma')}, h_n^{(\gamma)} \rangle_{\gamma} = \begin{cases} \prod_{i=0}^{k-1} (N+2i) n! \binom{k}{n} (2\gamma^2)^n (\gamma - \gamma')^{k-n} & \colon n \leq k \\ 0 & \colon n > k \end{cases}.
$$

Unter Berucksichtigung von Gleichung (12) ergibt sich dann die folgende ¨ Feststellung.

 ${\bf F11} \ \ Seinen \ \gamma \ \ und \ \gamma' \ \ reelle Zahlen \ (nicht notwendig größer als 0). Dann gilt$ für die Entwicklungskoeffizienten  $c_n^{(k)}$  in der Entwicklung

$$
h_k^{(\gamma')} = \sum_{n=0}^{\infty} c_n^{(k)} h_n^{(\gamma)}
$$

eines Hermitepolynoms  $h_k^{(\gamma')}$  $\binom{N}{k}$  nach den Hermitepolynomen einer anderen Kovarianz

$$
c_n^{(k)} = \begin{cases} \prod_{i=n}^{k-1} (N+2i) \binom{k}{n} (\gamma - \gamma')^{k-n} & : n \leq k \\ 0 & : n > k \end{cases}.
$$

Beweis: Für  $\gamma, \gamma' > 0$  ist nichts zu zeigen. Ist  $\gamma$  oder  $\gamma'$  kleiner oder gleich Null, so addiere man auf beide ein  $\tilde{\gamma} > 0$ , so daß  $\tilde{\gamma} + \gamma > 0$  und  $\tilde{\gamma} + \gamma' > 0$ , und wende eine Gaußintegration wie in Anhang A, Korollar 4 mit der Kovarianz  $\tilde{\gamma}$  an.  $\sim$ 

Bemerkung: Für  $\gamma = 0$  sieht man explizit, daß die  $h_k^{(\gamma')}$  $\binom{N}{k}$  tatsächlich  $O(N)$ invariant sind, denn dann hat man eine Entwicklung nach den  $p_n \circ \mathbf{q}_E = \hat{p}_n$ :

$$
h_k^{(\gamma')}(x) = \sum_{n=0}^k \prod_{i=n}^k (N+2i) \binom{n}{k} (-\gamma')^{k-n} (x^2)^n . \tag{13}
$$

Ferner stimmt die Gleichung für  $N = 1$  mit der entsprechenden Formel für die geraden Hermitepolynome bei skalaren Modellen überein. [GJ87, 9.1.12, Seite 204] Ist zusätzlich noch  $\gamma = 0$ , so sind die  $c_n^{(k)}$  wie erwartet die in den Hermitepolynomen  $H_{2k}^{(\gamma')}$  $2k^{\gamma}$  auftretenden Koeffzienten.

#### 2.4 Entwicklung nach Hermitepolynomen

Mit Gleichung (3) sieht man, daß es vorteilhaft ist, Funktionen  $e_n$  zu wählen, die Eigenfunktionen dieser Gaußintegration sind. In Anhang A bzw. im Beweis zu Korollar 3 auf Seite 45 wird nachgerechnet, daß für die Funktionen  $h_n^{(\gamma)}$  gilt

$$
\int d\mu_{\gamma(1-\beta^2)}(x)h_n^{(\gamma)}(x+\beta y)=h_n^{(\gamma-\gamma(1-\beta^2))}(\beta y)=\beta^{2n}h_n^{(\gamma)}(y).
$$

Zunächst ändert man die Entwicklung der Funktion  $Z$  etwas ab, um die Entwicklungskoeffzienten  $z_n$   $\gamma$ -unabhängig zu machen

$$
Z = \sum_{n=0}^{\infty} z_n \gamma^{-n} h_n^{(\gamma)} . \tag{14}
$$

Die Entwicklung nach diesen Hermitepolynomen  $h_n^{(\gamma)}$  sorgt also für die besonders einfache Gleichung

$$
\mathcal{R}Z = \sum_{k=0}^{\infty} \sum_{m,n=0}^{\infty} \beta^{2k} C_k^{nm}(N) z_n z_m \gamma^{-n-m+k} \gamma^{-k} h_k^{(\gamma)}.
$$
  

$$
(\mathcal{R}Z)_{k} = z'_k
$$

Die  $C_k^{nm}(N)$  wurden in F10 definiert.

Man definiert

$$
\mathcal{C}_k^{nm}(N) := \gamma^{-n-m+k} C_k^{nm}(N) ,
$$

und hat das Ziel erreicht,  $\mathcal{R}$  als Abbildung  $\mathcal{R}$ :  $\mathbb{R}^{\infty} \to \mathbb{R}^{\infty}$  aufzufassen. Genauer:

F12 (Eine algebraische RG-Transformation) Entwickelt man die Funktionen in  $\mathcal{D}_{\mathcal{R}}$  nach den Hermitepolynomen  $h_n^{(\gamma)}$ , so entspricht dem Operator  $\mathcal R$  eine Abbildung von einer Teilmenge  $\mathcal D$  von  $\mathbb R^\infty$  nach  $\mathcal D$ , die wieder mit R bezeichnet wird:

$$
\mathcal{D} \ni z = (z_0, z_1, z_2, \ldots) \mapsto \mathcal{R} z \in \mathcal{D} .
$$

R ist gegeben durch

$$
\mathbb{R} \ni z_k \mapsto \mathcal{R}(z)_k = \beta^{2k} \sum_{m,n=0}^{\infty} C_k^{nm}(N) z_n z_m .
$$

Diese Feststellung wie auch die folgenden Bemerkungen gelten in beiden Bildern, wenn man nur  $\gamma$  und  $\beta$  entsprechend wählt.

Dieses Resultat ist mit dem  $(N = 1)$ -Fall bei [PPW94] zu vergleichen. Es ist dort

$$
C_l^{nm}(1) = \begin{cases} \frac{(2m)!(2n)!}{(m+n-l)!(l+n-m)!(l+m-n)!} & : |m-n| \le l \le m+n\\ 0 & : \text{sonst} \end{cases}
$$

.

Die Ungleichungen sind äquivalent zu der Summationsbedingung in den  $\mathcal{C}_l^{nm}(N)$ .  $|n-m| \leq l \Leftrightarrow -l \leq n-m \ \land \ n-m \leq l \Leftrightarrow l \leq n+m \ \land \ m \leq n+l.$ Aus der Summationsbedingung folgt, daß die Summe genau dann nicht Null ist, wenn die drei Ungleichungen  $n \leq \frac{n+m+l}{2}$  $\frac{m+l}{2}, m \leq \frac{n+m+l}{2}$  $\frac{m+l}{2}$  und  $l \leq \frac{n+m+l}{2}$ erfüllt sind, welche äquivalent zu den anderen drei Ungleichungen sind. Ein zusätzliches Resultat über die Struktur der  $\mathcal{C}_l^{nm}$ erhält man so auch noch. Sei  $s_l^{nm} = 1$  falls  $C_l^{nm} \neq 0$  und sonst  $s_l^{nm} = 0$ . Dann sieht man, daß  $s_l^{nm}$  symmetrisch unter beliebigen Permutationen von  $n, m$  und l ist und daß  $s_l$  (und damit auch  $C_l$ ) eine "Matrix" mit je l Nebendiagonalen ober- und unterhalb der Hauptdiagonalen ist, bei der durch die dritte Ungleichung  $l \leq n+m$ "oben mi<br>diagonal. oben-links" noch ein Dreieck der "Kantenlänge"  $l$  Null ist. Für  $l = 0$  ist sie

Auf die gleiche Weise überträgt sich die Definition des •-Produktes. Für  $x, y \in \mathcal{D}$  wird die Schreibweise  $x \times y$  verwendet, wobei das  $\times$ -Produkt durch

$$
(x \times y)_k := \beta^{2k} \sum_{m,n=0}^{\infty} C_k^{nm}(N) x_n y_m
$$

gegeben ist. Die RG-Transformation kann dann wieder kompakt als

$$
\mathcal{R}\left(z\right)=z\times z
$$

geschrieben werden.

Die Menge  $\mathcal{D}$  besteht aus allen "Entwicklungsvektoren" in  $\mathbb{R}^{\infty}$  von Funktionen in  $\mathcal{D}_{\mathcal{R}} \subseteq L_2(\mathbb{R}^N, \mu_\gamma)^{O(N)}$ .

Dadurch hat man eine Isomorphie von Vektorräumen, vermittelt durch die Koordinatenabbildung  $\kappa : \mathcal{D}_{\mathcal{R}} \simeq \mathcal{D}$ .  $\kappa$  ist definiert durch

$$
\mathcal{D}_{\mathcal{R}} \ni f = \sum_{n=0}^{\infty} f_n \gamma^{-n} h_n^{(\gamma)} \mapsto \kappa(f) = (f_0, f_1, f_2, \ldots) \in \mathcal{D} \subseteq \mathbb{R}^{\infty}.
$$

Da das •-Produkt mit der Koordinatenabbildung  $\kappa$  aufgrund von  $\kappa(f \bullet q) =$  $\kappa(f) \times \kappa(g)$  (für  $\beta \neq 1$ ) verträglich ist, ist D wieder eine nicht-assoziative, kommutative Algebra ohne Eins. Später wird im HT-Bild wieder eine Algebranorm eingeführt.

# 2.5 Entwicklung nach Potenzen des Betragsquadrates

Es gibt noch eine zweite Möglichkeit, eine besonders einfache algebraische RG-Transformation zu erhalten. Dafür wählt man eine Basis, für die die Entwicklung nach Gleichung (2) auf Seite 26 trivial ist. Dies ist fur die Funk- ¨ tionen  $\hat{p}_n = p_n \circ \mathbf{q}_E$  der Fall, denn für sie gilt

$$
\hat{p}_n\hat{p}_m=\hat{p}_{n+m} .
$$

Die RG-Transformation einer Funktion  $Z$  aus  $\mathcal{D}_{\mathcal{R}}$  mit der Entwicklung

$$
Z = \sum_{n=0}^{\infty} z_n \sigma^{-n} \hat{p}_n
$$

lautet dann:

$$
(\mathcal{R} Z)(y)
$$
  
= 
$$
\sum_{m,n=0}^{\infty} \frac{z_n z_m}{\sigma^{n+m}} \int d\mu_{\sigma}(x) ((x + \beta y)^2)^{n+m}
$$
  
= 
$$
\sum_{m,n=0}^{\infty} \frac{z_n z_m}{\sigma^{n+m}} h_{n+m}^{(-\sigma)}(\beta y)
$$
  
  

$$
= \sum_{m,n=0}^{\infty} \sum_{k=0}^{n+m} \frac{z_n z_m}{\sigma^{n+m}} \prod_{i=k}^{n+m-1} (N + 2i) {n+m \choose k} \sigma^{n+m-k} \beta^{2k} ((y)^2)^k
$$
  
= 
$$
\sum_{k=0}^{\infty} \sum_{m,n}^{\infty} z_n z_m \mathcal{S}_k^{nm}(N) \beta^{2k} \sigma^{-k} ((y)^2)^k.
$$

Wobei man

$$
\mathcal{S}_k^{nm}(N) := \left\{ \begin{array}{lcl} \prod_{i=k}^{n+m-1} (N+2i) \binom{n+m}{k} & : & k \le n+m \\ 0 & : & k > n+m \end{array} \right.
$$

definiert. Damit erhält man wieder eine algebraische RG-Transformation.

#### F13 (Eine weitere algebraische RG-Transformation)

Entwickelt man die Funktionen in  $\mathcal{D}_{\mathcal{R}}$  nach den Potenzen  $\hat{p}_n = p_n \circ \mathbf{q}_E$  von

 $q_E$ , so entspricht dem Operator R eine Abbildung von einer Teilmenge D' von  $\mathbb{R}^{\infty}$  nach  $\mathcal{D}'$ , die wieder mit  $\mathcal R$  bezeichnet wird:

$$
\mathcal{D}' \ni z = (z_0, z_1, z_2, \ldots) \mapsto \mathcal{R} z \in \mathcal{D}'.
$$

R ist gegeben durch

$$
\mathbb{R} \ni z_k \mapsto \mathcal{R}(z)_k = \beta^{2k} \sum_{m,n=0}^{\infty} \mathcal{S}_k^{nm}(N) z_n z_m .
$$

Die Bemerkungen über Isomorphie und die Produkte  $\bullet$  und  $\times$  für die algebraische RG-Transformation bei Entwicklung nach den Hermitepolynomen übertragen sich sinngemäß. Ebenso gilt die Feststellung auch hier in beiden Bildern, indem man nur  $\beta$  und  $\gamma$  entsprechend wählt.

# 2.6 Verallgemeinerung auf reelle  $N$

Da die algebraischen RG-Transformationen in F13 und F12 nicht mehr voraussetzen, daß  $N$  ganzzahlig und größer als Eins ist, kann man sie benutzen, um N-Komponenten-Modelle für  $N \in \mathbb{R}$  zu definieren. Die physikalische Motivation für diesen zunächst etwas seltsam erscheinenden Schritt liegt darin, daß man so etwa Fixpunkte fur das 0-Komponenten-Modell berechnen kann ¨ und auch den kritischen Index  $\nu$  für dieses Modell bestimmen kann. Das 0-Komponenten-Modell beschreibt als volles Modell das Verhalten von Polymeren. [FFS92, ZJ90]

Weiterhin kann man dann die Ergebnisse der Rechnungen von [BT73, BT74] zu Modellen mit −2 Komponenten mit denen fur das hierarchische Modell ¨ vergleichen. Das volle −2-Komponenten-Modell hat nach diesen Rechnungen den klassischen kritschen Exponenten  $\nu = \frac{1}{2}$  $\frac{1}{2}$ . (Vgl. dazu auch die  $\epsilon$ -Entwicklung, etwa bei [WK74].)

Zusätzlich ist es für die numerische Behandlung der Modelle von Vorteil, wenn man  $N$  in kleinen Schritten verändern kann.

Eine Frage bei dieser Verallgemeinerung ist, wie man die Potentiale und Fixpunkte als Funktion für ein nichtnat urliches  $N$  definiert. Aber schon im Fall  $N \in \mathbb{N}$  kann man sich unter Ausnutzung der  $O(N)$ -Invarianz auf eine Komponente beschränken. Hat man also einen Fixpunkt  $(z_0, z_1, \ldots)$  der algebraischen Gleichung gefunden, so sieht man  $Z : \mathbb{R} \to \mathbb{R}$  mit

$$
Z(x) = \sum_{n=0}^{\infty} z_n \gamma^{-n} x^{2n}
$$

als die zugehörige Funktion an. (Und das Potential ist entsprechend der Logarithmus dieser Funktion:  $V = -\log Z$ .) Dies ist analog auch bei der Entwicklung nach den Hermitepolynomen möglich, indem man Gleichung (13) auf Seite 38 benutzt. Man beachte aber, daß diese Funktionen von N abhängen.

# 2.7 Ausintegration der  $O(N)$ -Komponenten

Es ist möglich, die  $O(N)$ -Komponenten auszuintegrieren. Man erhält dann eine RG-Transformation, die eine Besselfunktion enthält und die man wieder auf Funktionen in einer Variablen beschränken kann. Sei dazu  $N \geq 2$ . Dann substituiert man im RG-Integral zuerst die Integrationsvariable  $x'$  durch  $x +$  $\beta y$  und führt anschließend Kugelkoordinaten im  $\mathbb{R}^N$  so ein, daß  $e_1||y|$  gilt, wobei man noch die  $O(N)$ -Invarianz von Z ausnutzt.

$$
\begin{split}\n(\mathcal{R}\,Z)(y) &= \int \frac{d^N x}{\sqrt{2\pi\sigma^N}} e^{-\frac{(x-\beta y)^2}{2\sigma}} Z^{L^d}(x) \\
&= \frac{1}{\sqrt{2\pi\sigma^N}} e^{-\frac{\beta^2 y^2}{2\sigma}} \int_0^\infty dr r^{N-1} \int_0^\pi d\varphi_1 \dots \int_0^\pi d\varphi_{N-2} \int_0^{2\pi} d\varphi_{N-1} \\
&\prod_{j=1}^{N-2} \sin^{N-j-1}(\varphi_j) \exp\left(-\frac{r^2}{2\sigma}\right) \exp\left(\frac{\beta}{\sigma} r \|y\| \cos(\varphi_1)\right) Z^{L^d}(r, 0, \dots, 0) \\
&= \frac{1}{\sqrt{2\pi\sigma^N}} e^{-\frac{\beta^2 y^2}{2\sigma}} \left[ \int_0^\pi d\varphi_2 \dots \int_0^\pi d\varphi_{N-2} \int_0^{2\pi} d\varphi_{N-1} \prod_{j=2}^{N-2} \sin^{N-j-1}(\varphi_j) \right] \\
&\int_0^\infty dr e^{-\frac{r^2}{2\sigma}} r^{N-1} Z^{L^d}(r, 0, \dots, 0) \int_0^\pi d\varphi_1 \sin^{N-2}(\varphi_1) e^{\frac{\beta}{\sigma} r \|y\| \cos(\varphi_1)} \\
&= \frac{1}{\sqrt{2\pi\sigma^N}} e^{-\frac{\beta^2 y^2}{2\sigma}} \frac{\text{vol}_{N-1} S^{N-1}}{\int_0^\pi d\varphi \sin^{N-2}(\varphi)} \\
&\int_0^\infty dr e^{-\frac{r^2}{2\sigma}} r^{N-1} Z^{L^d}(r, 0, \dots, 0) I_{\frac{N-2}{2}}\left(\frac{1}{\sigma} r\beta \|y\| \right) \frac{\sqrt{\pi} \Gamma(\frac{N-2}{2} + \frac{1}{2})}{(\frac{\beta}{2\sigma} r |y|)^{\frac{N-2}{2}}} \n\end{split}
$$

Dabei ist  $I_{\kappa}$  die zu  $J_{\kappa}$  gehörende modifizierte Besselfunktion. ([AS84]) Eine Analyse der Berechnung des Kugelvolumens (z.B. bei O.FORSTER, Analysis 3, §5) ergibt  $(\tau_n = \text{vol}_n(B^n) = \text{Volume of Enheitskugel in } n \text{ Dimensionen})$ :

$$
c_n = \int_0^\pi \sin^n \varphi d\varphi = \frac{\tau_n}{\tau_{n-1}} = \sqrt{\pi} \frac{\Gamma(\frac{n-1}{2} + 1)}{\Gamma(\frac{n}{2} + 1)}.
$$

Setzt man alle Beziehungen ein und vereinfacht, so erhält man

$$
(\mathcal{R} Z)(y) = \frac{1}{\sigma \cdot (\beta \|y\|)^{\frac{N-2}{2}}} \exp(-\frac{\beta^2 y^2}{2\sigma}) \int_0^\infty dr e^{-\frac{r^2}{2\sigma}} r^{\frac{N}{2}} Z^{L^d}(r, 0, \dots, 0) I_{\frac{N-2}{2}}(\frac{1}{\sigma} r \beta \|y\|).
$$

Hier fügt sich der Fall  $N = 1$  wieder ein.

$$
(\mathcal{R} Z)(y) = \frac{1}{\sqrt{2\pi\sigma}} e^{-\frac{\beta^2 y^2}{2\sigma}} \Big( \int_0^{\infty} dx e^{-\frac{x^2}{2\sigma}} e^{\frac{\beta}{\sigma} xy} Z^{L^d}(|x|) + \int_{-\infty}^0 dx e^{-\frac{x^2}{2\sigma}} e^{\frac{\beta}{\sigma} xy} Z^{L^d}(|x|) \Big)
$$
  

$$
= \frac{1}{\sqrt{2\pi\sigma}} e^{-\frac{\beta^2 y^2}{2\sigma}} \int_0^{\infty} dx e^{-\frac{x^2}{2\sigma}} 2 \cosh(\frac{\beta}{\sigma} xy) Z^{L^d}(|x|)
$$
  

$$
= \frac{1}{\sigma} e^{-\frac{\beta^2 y^2}{2\sigma}} \sqrt{\beta |y|} \int_0^{\infty} dx e^{-\frac{x^2}{2\sigma}} I_{-1/2}(\frac{\beta}{\sigma} x |y|) \sqrt{x} Z^{L^d}(|x|)
$$

Dabei wurde  $I_{-1/2}(x) = \sqrt{\frac{2}{\pi}}$ π  $\frac{\cosh x}{\sqrt{x}}$  benutzt. Da cosh eine gerade Funktion ist, kann man vor der Ersetzung die Betragsstriche einfügen.

Durch diese Gleichungen kann man durch Gauß-Hermite-Integration eine algebraische RG-Transformation mit beliebigem  $L > 1$  definieren, um numerisch die L-Abhängigkeit der verschiedenen Größen zu bestimmen. Ferner kann man das bekannte asymptotische Verhalten der Besselfunktionen ausnutzen. Oder man setzt mit Hilfe dieser Formeln auch die Integralgleichung zu beliebigen N fort. Für  $\kappa \in \mathbb{Z}$  ist  $I_{\kappa} = I_{-\kappa}$ . Daher kann man insbesondere die Fälle  $N = 0$  und  $N = -2$  explizit über diese Gleichungen definieren.

Mit Hilfe der Integralformeln für Besselfunktionen [AS84][9.6.3 und 11.4.29] kann man sich explizit davon überzeugen, daß der UV- und der HT-Fixpunkt Fixpunkte dieser Transformation sind.

Vielleicht ist noch eine Anmerkung zur Klassifizierung der Gleichung hilfreich. In Büchern zur nichtlinearen Funktionalanalysis wird diese Form von Gleichung als Hammerstein-Integralgleichung bezeichnet. [Dei85][§12] Auch Hankel-Transformationen sind von dieser Gestalt, nur hat man in ihnen üblicherweise die (nicht modifizierten) Besselfunktionen  $J_{\kappa}$ . Diese Transformationen treten bei der Fouriertransformation rotationssymmetrischer Funktionen auf.

# 2.8 Eigenwerte der Linearisierung und Bifurkationen

Die Diskussion der Eigenfunktionen und Eigenwerte der linearisierten RG-Gleichung soll nun nachgeholt werden. Die Eigenfunktionen am UV-Fixpunkt sind im UV-Bild Polynome. Daher muß man eine größere Menge von Funktionen betrachten, als den Definitionsbereich des Operators.

## 2.8.1 Die Eigenwerte am UV-Fixpunkt

Zunächst untersucht man die Eigenfunktionen am UV-Fixpunkt, ohne sich auf  $O(N)$ -invariante Funktionen zu beschränken.

# F14 (Eigenfunktionen und Eigenwerte von  $A(Z_{UV})$ )

Sei  $\mu \in \mathbb{N}_0^N$  und  $n = |\mu|$ . Im UV-Bild ist dann das Hermitepolynom  $\mathcal{H}^{(\gamma)}_{\mu}$ eine Eigenfunktion von  $A(Z_{UV})$  zum Eigenwert  $\xi_n = 2\beta^n = 2^{1+n(\frac{2-d}{2d})}$ . Die Hermitepolynome bilden ein vollständiges System von Eigenfunktionen.

Beweis: Aus der Definition des Operators und Korollar A.4 erhält man

$$
\left(A(Z_{UV})\mathcal{H}_{\mu}^{(\gamma)}\right)(y) = 2\int d\mu_{\gamma(1-\beta^2)}(x)\mathcal{H}_{\mu}^{(\gamma)}(x+\beta y) = 2\mathcal{H}_{\mu}^{(\gamma-\gamma(1-\beta^2))}(\beta y).
$$

Diese in Gleichung (7) auf Seite 28 definierten Hermitepolynome  $\mathcal{H}_{\mu}^{(\gamma)}$  bilden eine Basis des Raumes  $L_2(\mathbb{R}^N, \mu_\gamma)$ , daher hat mit ihnen wirklich alle Eigenfunktionen gefunden. Nach Korollar 2 in Anhang A gilt nun noch  $\mathcal{H}_{\mu}^{(\beta^2\gamma)}(\beta y) = \beta^{|\mu|} \mathcal{H}_{\mu}^{(\gamma)}(y)$ , also stimmt die Behauptung.

#### Korollar 3 (Die  $O(N)$ -symmetrischen Eigenfunktionen von  $A(Z_{UV})$ )

Im UV-Bild sind die  $O(N)$ -symmetrischen Eigenfunktionen von  $A(Z_{UV})$  die Hermitepolynome  $h_n^{(\gamma)}$ , und die zugehörigen Eigenwerte sind  $\lambda_n = 2\beta^{2n} =$  $2^{1+n\frac{2-d}{d}}, n \in \mathbb{N}_0.$ 

Beweis: Die Polynome  $h_n^{(\gamma)}$  bilden eine Basis von  $L_2(\mathbb{R}^N,\mu_\gamma)^{O(N)}$ . Jedes solche Polynom besteht aus einer Summe von Polynomen  $\mathcal{H}_{\mu}^{(\gamma)}$  mit  $|\mu| = 2n$ . ⊳

Die Eigenwerte am UV-Fixpunkt sind alle positiv. Man teilt sie in drei Klassen ein. Ist ein Eigenwerte größer als 1, so nennt man ihn "relevant". Ist er kleiner als 1, so nennt man ihn "irrelevant", und ist er gleich 1, so nennt<br>man ihn "manzinal". In der Näha des Firmunktes kann man den Operator man ihn "marginal". In der Nähe des Fixpunktes kann man den Operator<br>lineer nähern. Dies ist die Aussess von E4 über die Differensierherligt des linear nähern. Dies ist die Aussage von F4 über die Differenzierbarkeit des Operators. Diesen Bezeichnungen der Eigenwerte liegt dann die Vorstellung zugrunde, daß bei einer Iteration der RG-Transformation in der Nähe des Fixpunktes die relevanten Eigenwerte zu auslaufenden Richtungen gehören und die irrelevanten Eigenwerte zu einlaufenden Richtungen.

Daher ist nun für  $2 < d \leq 4$  die Größe der Eigenwerte zu überprüfen. Für  $d=4$  ist  $\lambda_n=\frac{2}{\sqrt{2}}$  $\frac{2}{2^n}$ . Der Beginn der Folge der Eigenwerte ist

$$
\lambda_0 = 2, \ \lambda_1 = \sqrt{2}, \ \lambda_2 = 1, \ \lambda_3 = \frac{1}{\sqrt{2}}
$$

.

Bei  $d = 4$  gibt es damit zwei relevante und einen marginalen Eigenwert. Wird d kleiner, so wachsen die Eigenwerte. Bei den Dimensionen  $d_k = \frac{2k}{k-1}$  $\frac{2k}{k-1}, k \in$ N>2, wird ein Eigenwert, der für größere Dimensionen noch irrelevant war, marginal. Für  $d < d_k$  ist er relevant. Ist  $d < d_k$ , so sind die Eigenwerte  $\lambda_n$ zu  $n \in \{0, 1, \ldots, k\}$  relevant. Die ersten Werte von  $d_k$  sind:

$$
d_2 = 4
$$
,  $d_3 = 3$ ,  $d_4 = \frac{8}{3}$ .

Diese Dimensionen sind ausgezeichnet, denn man erwartet eine Änderung des Verhaltens des Systems, wenn ein weiterer Eigenwert relevant wird.

Es soll auch noch angedeutet werden, wie man dies im Rahmen der Bifurkationstheorie verstehen kann. Dazu betrachtet man die Integralgleichung

$$
F(d, f) := \mathcal{R}(d, f) - f \stackrel{!}{=} 0.
$$

Die Dimension d wird als reeller Parameter des Operators R aufgefaßt. Lösungen dieser Gleichung sind Fixpunkte des Operators  $\mathcal{R}$ . Wenn  $S \subseteq$  $[2, 4] \times \mathcal{D}_{\mathcal{R}}$  die Lösungsmenge dieser Gleichung ist, so ist man besonders an den Schnitten  $S(d) := \{f \in \mathcal{D}_{\mathcal{R}} : (d, Z) \in S\}$  interessiert und insbesondere an den Parametern  $d_*$ , bei denen sich die Struktur von  $S(d)$  ändert.

Für die Untersuchung der Struktur der Menge S kann man die Gradtheorie von Abbildungen und den Satz über implizite Funktionen benutzen. Mit Hilfe dieses Satzes ist es möglich, für viele Stellen auszuschließen, daß sich die Struktur der Menge ändert. Ihn findet man in [DEI85, Theorem 15.1] in der folgenden Form.

Satz 1 Seien X, Y, Z Banachräume,  $U \subset X$  und  $V \subset Y$  Umgebungen von  $x_0$  bzw.  $y_0$ ,  $F: U \times V \rightarrow Z$  stetig und stetig (Frechet-) differenzierbar bzgl. y. Sei ferner  $F(x_0, y_0) = 0$  und  $F_y^{-1}(x_0, y_0) \in L(Z, Y)$  (d.h. ein beschränkter, linearer Operator). Dann existieren Kugeln  $B_r(x_0) \subset U$ ,  $\overline{B}_{\delta}(y_0) \subset V$ und genau eine Abbildung  $T : B_r(x_0) \to B_\delta(y_0)$ , so daß  $T(x_0) = y_0$  und  $F(x,T(x)) = 0$  für alle  $x \in B_r(x_0)$ . Die Abbildung T ist stetig.

In der vorgegebenen Situation ist also  $X = [2, 4]$  ⊂ R die Menge der betrachteten Dimensionen und  $Y = Z = \mathcal{D}_{\mathcal{R}}$ . Da man die Stetigkeit des Operators  $F$  nachrechnen kann, ist die einzige zu überprüfende Voraussetzung ist, ob die Ableitung  $F_y$  von F nach y ein beschränktes Inverses besitzt. Am UV-Fixpunkt kann man das Inverse der linearisierten RG-Transformation mit Hilfe der Normalordnung angeben. Also bleibt nur die Beschränktkeit zu untersuchen.

Aber dieser Satz stellt auch sicher, daß die Lösungen, also insbesondere auch die nichttrivialen Lösungen, stetig von der Dimension  $d$  abhängen, wenn nur die Voraussetzungen erfüllt sind. Es gilt sogar noch mehr. In [SAT79] findet man noch den Zusatz, daß die Funktion T k-mal stetig differenzierbar ist, wenn dies auch für  $F$  zutrifft. Wenn  $F$  als Operator (reell-) analytisch ist, stimmt dies ebenfalls für die Funktion und wenn sogar  $X, Y$  und  $Z$  komplexe Banachräume sind, so ist T (komplex-) analytisch in x. Dies ist die mathematische Motivation, auch komplexe Dimensionen d zu betrachten. Diese Eigenschaften des Operators können hier aber nicht nachgewiesen werden.

Im Hinblick auf diesen Satz erhält man das gleiche Resultat, wie bei der physikalischen Argumentation. Bei den Dimensionen  $d_k$  kommt die 1 im Spektrum von  $A(Z_{UV})$  vor. Die Ableitung von F nach dem zweiten Argument ist  $F_y = A(Z_{UV}) - 11$ . Daher ist die inverse Abbildung nicht beschränkt, und die Voraussetzungen des Satzes uber implizite Funktionen sind an diesen Stellen ¨ nicht erfüllt. Die Polynome liegen zwar nicht in  $\mathcal{D}_{\mathcal{R}}$ , aber man kann Folgen von Funktionen  $(f_n)$  in  $\mathcal{D}_{\mathcal{R}}$  mit konstanter Norm angeben, so daß die Norm von  $F_y f_n$  beliebig klein wird. Vom mathematischen Standpunkt wurde damit allerdings erst die notwendige Bedingung dafür überprüft, daß  $(d_k, Z_{UV})$  ein

Bifurkationspunkt ist. Sätze mit denen man zeigen kann, daß  $(d_k, Z_{UV})$  ein Bifurkationspunkt ist, benötigen meist die Theorie der Abbildungengrade.

# 2.8.2 Die Eigenwerte am HT-Fixpunkt

Nun ist noch der andere bekannte Fixpunkt,  $Z_{HT}$ , zu untersuchen. Zuerst werden wieder die Eigenfunktionen in  $L_2(\mathbb{R}^N, \mu_\gamma)$  bestimmt, ohne  $O(N)$ -Invarianz zu fordern.

# F15 (Eigenfunktionen und Eigenwerte von  $A(Z_{HT})$ )

Die Eigenfunktionen von  $A(Z_{HT})$  sind die Funktionen  $Z_{HT} \cdot \mathcal{H}_{\mu}^{(\tilde{\gamma})}$  mit  $\tilde{\gamma} =$  $\gamma \frac{2(1-\beta^2)}{4\beta^2-1}$  $\frac{\mu(1-\beta^2)}{4\beta^2-1}$  und  $\mu \in \mathbb{N}_0^N$ . Die zugehörigen Eigenwerte sind  $\hat{\xi}_n = 2(2\beta)^{-n} = 1$  $2^{1-n\frac{2+d}{2d}}, n=|\mu|.$ 

**Beweis:**  $Z_{HT}$  kann man wie in Kapitel 1 beschrieben aus der RG-Gleichung herausziehen.

$$
\left(A(Z_{HT})Z_{HT}\cdot \mathcal{H}_{\mu}^{(\tilde{\gamma})}\right)(y) = 2\int d\mu_{\gamma(1-\beta^2)}(x)Z_{HT}^2(x+\beta y)\mathcal{H}_{\mu}^{(\tilde{\gamma})}(x+\beta y)
$$
  

$$
= 2Z_{HT}(y)\int d\mu_{\gamma\frac{1-\beta^2}{2\beta^2}}(x)\mathcal{H}_{\mu}^{(\tilde{\gamma})}(x+\frac{1}{2\beta^2}\beta y).
$$

Mit Korollar 4 aus Anhang A erhält man aus diesem Ergebnis:

$$
\left(A(Z_{HT})Z_{HT}\cdot \mathcal{H}_{\mu}^{(\tilde{\gamma})}\right)(y)=2Z_{HT}(y)\mathcal{H}_{\mu}^{(\tilde{\gamma}-\gamma\frac{1-\beta^2}{2\beta^2})}(\frac{1}{2\beta}y).
$$

Es ist  $\tilde{\gamma} - \gamma \frac{1-\beta^2}{2\beta^2} = \frac{2(1-\beta^2)\gamma}{4\beta^2 - 1} - \frac{\gamma(1-\beta^2)}{2\beta^2} = \frac{\tilde{\gamma}}{4\beta}$  $\frac{\gamma}{4\beta^2}$ . Nach F2 in Anhang A gilt also für das Polynom:

$$
\mathcal{H}_{\mu}^{(\frac{\tilde{\gamma}}{4\beta^2})}(\frac{1}{2\beta}y) = (2\beta)^{-|\mu|} \mathcal{H}_{\mu}^{(\gamma')}(y) . \qquad \qquad \triangleleft
$$

F16 ( $O(N)$ -symmetrische Eigenfunktionen und Eigenwerte von  $A(Z_{HT})$ )

Die Eigenfunktionen von  $A(Z_{HT})$  sind die Funktionen  $Z_{HT} \cdot h_n^{(\tilde{\gamma})}$  mit  $\tilde{\gamma} =$  $\gamma \frac{2(1-\beta^2)}{4\beta^2-1}$  $\frac{2(1-\beta^2)}{4\beta^2-1}$ , und die zugehörigen Eigenwerte sind  $\hat{\lambda}_n = 2(2\beta)^{-2n} = 2^{1-n\frac{2+d}{d}}$ , n ∈  $N_0$ .

Beweis: Klar bzw. wie bei Korollar 3.

Bis auf den nullten Eigenwert  $\hat{\lambda}_0 = 2$  sind alle Eigenwerte kleiner als 1 und damit irrelevant. Es ist  $(2\beta)^2 = 2^{1+\frac{2}{d}}$ . Aus  $2 < d \le 4$  folgt  $2^2 > 2^{1+\frac{2}{d}} \ge 2^{3/2}$ . Damit hat man

$$
2\left(\frac{1}{4}\right)^n < \hat{\lambda}_n \le 2\left(\frac{1}{2^{3/2}}\right)^n
$$

.

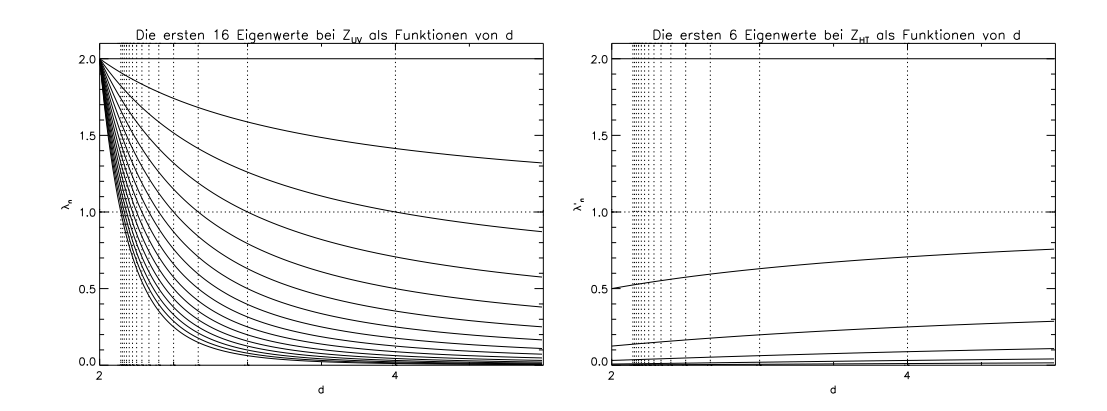

Fig. 2.1: Die ersten 16 Eigenwerte am UV-Fixpunkt und die ersten 6 Eigenwerte am HT-Fixpunkt. Die senkrechten Linien zeigen die Lage der entsprechenden kritischen Dimensionen.

Bemerkung: Diese Feststellungen gelten im UV-Bild. Im HT-Bild vertauschen die beiden Fixpunkte ihre Rollen, indem man  $\beta$  und  $\gamma$  durch die Werte im HT-Bild ersetzt. Die Eigenwerte am UV-Fixpunkt und am HT-Fixpunkt sind im HT-Bild je identisch mit denen im UV-Bild. Dies liegt daran, daß die linearisierte RG-Transformation im HT-Bild mit der im UV-Bild durch eine Ähnlichkeitstransformation verknüpft ist. (vgl. 1.1.1) Die Anzahl der relevanten und irrelevanten Eigenvektoren und die Dimensionen  $d_k$ , bei denen ein weiterer relevanter Eigenvektor auftritt, bleiben also beim Ubergang zum HT-Bild ebenfalls gleich.

Zuletzt kann man aus den Eigenwerten den kritischen Exponenten  $\nu$  für beide Fixpunkte bestimmen [HUA87]. Man erhält ihn durch

$$
\nu = \frac{\log(2)}{d\log(\lambda_1)}.
$$

Also ist  $\nu_{UV} = \frac{1}{2}$  $\frac{1}{2}$  und  $\nu_{HT} = -\frac{1}{2}$  $\frac{1}{2}$ . Der HT-Fixpunkt definiert keine kritische Theorie.

$$
\triangleleft
$$

# 2.8.3 Der Definitionsbereich  $\mathcal{H}_{\beta}$

Durch Verallgemeinerung der jeweiligen Definitionen und Sätze von KOCH und WITTWER erhält man im HT-Bild noch die folgenden Aussagen zu  $A(f)$ , wenn man den Definitionsbereich  $\mathcal{H}_{\beta}$  wählt.

**Definition 3** Für  $f \in \mathcal{H}_{\beta}$  sei die Norm  $||| \cdot ||| : \mathcal{H}_{\beta} \to \mathbb{R}_{\geq 0}$  definiert durch Z

$$
|||f||| := (1 - \beta)^{-N} \int d\mu_{\gamma \frac{1+\beta}{1-\beta}}(x) |f(x)|.
$$

**F17** Sei im HT-Bild  $f \in \mathcal{H}_{\beta}$  mit  $|||f||| < \infty$ . Dann ist  $A(f) : \mathcal{H}_{\beta} \to \mathcal{H}_{\beta}$  ein beschränkter und linearer Operator auf  $\mathcal{H}_{\beta}$ , dessen Operatornorm kleiner oder gleich 2|||f||| ist, und für den für alle  $g, h \in \mathcal{H}_{\beta}$  gilt:

$$
\langle A(f)g, h \rangle_{\beta, \gamma} = 2 \int d\mu_{\gamma}(x) f(x)g(x) \overline{h(x)}.
$$

Beweis:  $(Z_{HT} = 1 \text{ im HT-Bild})$  Sei  $n = (n_1, \ldots, n_N) \in \mathbb{N}_0^N$  und  $k \in \mathbb{N}_0^N$ . Nach F14 gilt

$$
A(Z_{HT})\mathcal{H}_n^{(\gamma)} = 2\beta^{|n|}\mathcal{H}_n^{(\gamma)}.
$$
  
\n
$$
\Rightarrow \langle A(Z_{HT})\mathcal{H}_n^{(\gamma)}, \mathcal{H}_k^{(\gamma)}\rangle_{\beta,\gamma} = 2\beta^{|n|}\langle \mathcal{H}_n^{(\gamma)}, \mathcal{H}_k^{(\gamma)}\rangle_{\beta,\gamma} \stackrel{F A.4}{=} 2\langle \mathcal{H}_n^{(\gamma)}, \mathcal{H}_k^{(\gamma)}\rangle_{\gamma}
$$

Für beliebige Polynome  $f, g, h$  hat man dann aufgrund der Linearität des Skalarproduktes

$$
\langle A(f)g, h \rangle_{\beta, \gamma} = \langle A(Z_{HT})(fg), h \rangle_{\beta, \gamma} = 2 \langle fg, h \rangle_{\gamma} .
$$

Damit folgt die letzte Gleichung der Feststellung. (Wobei man die komplexe Konjugation im reellen Skalarprodukt  $\langle \cdot, \cdot \rangle_{\gamma}$  beibehalten muß.) Es genügt, die Behauptung für Polynome zu beweisen, denn sie liegen dicht in  $\mathcal{H}_{\beta}$ . Also setzt man die Abschätzung aus FA.6 ein und erhält

$$
\begin{aligned}\n|\langle A(f)g, h\rangle_{\beta,\gamma}| &\leq 2 \int d\mu_{\gamma}(x)|f(x)||g(x)||h(x)| \\
&\leq 2 \int d\mu_{\gamma}(x)|f(x)||g||_{\beta,\gamma}||h||_{\beta,\gamma} \frac{1}{\sqrt{1-\beta^{2}}^{N}} \exp\left(\frac{2\beta}{2\gamma(1+\beta)}x^{2}\right) \\
&= 2\|g\|_{\beta,\gamma}\|h\|_{\beta,\gamma}(1-\beta)^{-N} \int d\mu_{\gamma}\frac{1+\beta}{1-\beta}(x)|f(x)| \\
&= 2\|g\|_{\beta,\gamma}\|h\|_{\beta,\gamma}\||f||\|.\n\end{aligned}
$$

Falls also für eine Funktion  $f \in \mathcal{H}_{\beta}^r$  für alle  $x \in \mathbb{R}^N$   $f(x) > 0$  gilt, so ist  $A(f)$ ein positiver Spurklasse-Operator mit der Spur  $\text{Tr}(A(f)) = 2||f||$ : Aus der letzten Gleichung von F17 entnimmt man, daß  $A(f)$  selbstadjungiert und positiv ist. Für die Berechnung der Spur sind die Normierungsfaktoren für die Basis aus den  $\mathcal{H}_n^{(\gamma)}$  zu berücksichtigen.

$$
\begin{split} \text{Tr}(A(f)) &= \sum_{n \in \mathbb{N}_0^N} \left(\frac{\beta}{\gamma}\right)^{|n|} \frac{1}{n!} \langle A(f) \mathcal{H}_n^{(\gamma)}, \mathcal{H}_n^{(\gamma)} \rangle_{\beta, \gamma} \\ &= 2 \sum_{n \in \mathbb{N}_0^N} \left(\frac{\beta}{\gamma}\right)^{|n|} \frac{1}{n!} \int d\mu_\gamma(x) f(x) (\mathcal{H}_n^{(\gamma)})^2 \\ &= 2 \int d\mu_\gamma(x) f(x) \mathcal{E}_\beta^{(\gamma)}(x, x) \\ &= 2 \int d\mu_\gamma(x) f(x) \frac{1}{\sqrt{1 - \beta^2}^N} \exp(-\frac{2\beta}{2\gamma(1 + \beta)} x^2) \\ &= 2|||f||| \end{split}
$$

Die Definition der Funktion  $\mathcal{E}^{(\gamma)}_{\beta}$  $\beta^{\langle\gamma\rangle}$  befindet sich in Anhang A. Für den Fall  $N = 1$  und  $d = 3$  haben KOCH und WITTWER die Voraussetzungen für den nichttrivialen Fixpunkt nachgewiesen. Vermutlich gelten die Voraussetzungen für alle nichttrivialen Fixpunkte mit beliebigem  $N \in \mathbb{N}$  und  $d \in [2, 4]$ .

# 2.9 Exakte RG-Iterationen

Nachdem die Eigenwerte bei den Fixpunkten bekannt sind, soll eine exakte Iteration der RG-Transformation durchgeführt werden. Bei Gaußfunktionen ist dies möglich. Wählt man in der unten definierten Funktion  $c$  sehr klein, so startet man mit dieser Iteration bzgl. der Hilbertraumnorm in der Nähe von  $Z_{UV}$  und nähert sich unter der Iteration dem Hochtemperaturfixpunkt  $Z_{HT}$ , wenn man zusätzlich nach jeder Iteration so normiert, daß  $\mathcal{R}Z(0) = 1$ ist. Zunächst wird das UV-Bild betrachtet. Mit einem kleinen Bezeichungsmißbrauch sei mit  $R$  nur die Operationsvorschrift gemeint.

F18 (Iteration von R auf Gaußfunktionen) Sei  $c \in \mathbb{R}_{\leq 0}$  und  $\varphi_c$  gege-

ben durch  $\varphi_c(x) = \exp(cx^2)$ . Dann gilt für alle  $n \in \mathbb{N}_0$ ,

$$
\mathcal{R}^{n}\varphi_c(x) = \left(\prod_{l=0}^{n-2} \left(1 - 4\sigma c \sum_{k=0}^{l+1} (2\beta^2)^k\right)^{2^{n-2-l}} \left(1 - 4\sigma c \sum_{k=0}^{n-1} (2\beta^2)^k\right)\right)^{-N/2}
$$

$$
\exp\left(\frac{c(2\beta^2)^n}{1 - 4\sigma c \sum_{k=0}^{n-1} (2\beta^2)^k} x^2\right).
$$

Beweis: Per Induktion nach n. Für  $c = 0$  wie für  $n = 0$  ist nichts zu zeigen. Sei also  $c > 0$  und  $c'$  der Vorfaktor von  $x^2$  in der Behauptung. Mit Induktionsvoraussetzung und Lemma 1 in Anhang A findet man:

$$
\mathcal{R}^{n+1}\varphi_c(x) \n= \mathcal{R}\mathcal{R}^n\varphi_c(x) \n= \left(\prod_{l=0}^{n-2} \left(1 - 4\sigma c \sum_{k=0}^{l+1} (2\beta^2)^k\right)^{2^{n-2-l}} \left(1 - 4\sigma c \sum_{k=0}^{n-1} (2\beta^2)^k\right)\right)^{-N} \Lambda(-2c')^{N/2} \n\exp\left(\frac{c(2\beta^2)^n}{1 - 4\sigma c \sum_{k=0}^{n-1} (2\beta^2)^k} 2\Lambda(-2c')(\beta x)^2\right) \n= \left(\prod_{l=0}^{n-2} \left(1 - 4\sigma c \sum_{k=0}^{l+1} (2\beta^2)^k\right)^{2^{(n+1)-2-l}} \left(1 - 4\sigma c \sum_{k=0}^{n-1} (2\beta^2)^k\right)\right)^{-N/2} \n\left(\left(1 - 4\sigma c \sum_{k=0}^{n-1} (2\beta^2)^k\right) \left(1 - 4\sigma \frac{c(2\beta)^n}{1 - 4\sigma c \sum_{k=0}^{n-1} (2\beta^2)^k}\right)\right)^{-N/2} \n\exp\left(\frac{c(2\beta^2)^{n+1}}{1 - 4\sigma c \sum_{k=0}^{n-1} (2\beta^2)^k} \frac{1}{1 - 4\sigma \sum_{k=0}^{n-1} (2\beta^2)^k} x^2\right).
$$

Also stimmt die Behauptung. ⊳

Normiert man die Funktion nach jeder RG-Transformation, etwa durch die Forderung, daß der Funktionswert an der Stelle 0 immer 1 sein soll, so konvergiert diese Funktionenfolge gegen den Hochtemperaturfixpunkt.

Korollar 4 Sei  $a_n$  der Vorfaktor der Exponentialfunktion in F18. In der  $Situation$  von F18 gilt dann für die normierte RG-Transformation im Fall  $c < 0$ :

$$
\lim_{n \to \infty} a_n^{-1} \mathcal{R}^n \varphi_c(x) = \exp(-\frac{2\beta^2 - 1}{4\sigma}x^2).
$$

Die Funktionenfolge auf der linken Seite konvergiert in  $\mathcal{D}_{\mathcal{R}}$  gegen den Hochtemperaturfixpunkt  $Z_{HT}$ .

Beweis: Die Exponentialfunktion ist stetig. Betrachte also gleich den Exponenten in F18.

$$
\frac{c(2\beta^2)^n}{1 - 4\sigma c \sum_{k=0}^{n-1} (2\beta^2)^k} \xrightarrow{\text{Summe}\atop \text{umsortieren}} \frac{c}{\frac{1}{(2\beta^2)^n} - \frac{4\sigma c}{2\beta^2} \sum_{k=0}^{n-1} \left(\frac{1}{2\beta^2}\right)^k} - \frac{c}{\frac{4\sigma c}{2\beta^2} \frac{1}{1 - \frac{1}{2\beta^2}}} = -\frac{2\beta^2 - 1}{4\sigma}
$$

Die geometrische Reihe konvergiert, da  $2\beta^2 = 2^{2/d} > 1$ . Als Funktionenfolge konvergiert die linke Seite im Korollar sogar gleichmäßig gegen die rechte Seite.  $\triangleleft$ 

Mit anderen Worten: Die durch  $\varphi_c$  definierten Theorien liegen für  $c < 0$  alle in der gleichen Aquivalenzklasse. Sie gehören zu nicht kritischen Theorien. Der Fall  $c = 0$  entspricht einer kritischen Theorie und sie liegt in einer anderen Aquivalenzklasse. ¨

Bemerkung: F18 stimmt für positive c nicht. Es gibt dann ein  $M \in \mathbb{N}_0$ , so daß  $\mathcal{R}^M \varphi_c \notin L_2(\mathbb{R}^N, d\mu_\gamma)$ .

Sei also  $0 < c < \frac{1}{4\gamma} = \frac{1-\beta^2}{4\sigma}$  $\frac{-\beta^2}{4\sigma}$ . Sieht man von der Normierung ab, so ist wieder nach Lemma A.1  $\mathcal{R}\varphi_c = \text{const} \cdot \varphi_{c'}$  mit  $c' = \frac{2\beta^2 c}{1-4\sigma^2}$  $\frac{2\beta^2 c}{1-4\sigma c}$ . Daran sieht man, daß man sogar schon mit einmaliger Anwendung von  $\mathcal R$  den Raum der quadratintegrablen Funktionen verlassen kann, wenn man nur  $\mathcal R$  auf  $\varphi_c$  mit c in der Nähe von  $\frac{1}{4\gamma}$  anwendet, denn es gilt

$$
c'(c) \stackrel{c \to \frac{1}{4\gamma}}{\longrightarrow} \frac{1}{2\gamma} > \frac{1}{4\gamma} .
$$

Aber auch für beliebig kleine  $c > 0$  verläßt  $\varphi_c$  den Raum der quadratintegrablen Funktionen mit endlich vielen Anwendungen von R . Dies sieht man so: Es ist  $c' > c$ . Für alle  $n \in \mathbb{N}_0$ , für die  $\mathcal{R} \varphi_c$  noch in  $L_2(\mathbb{R}^N, d\mu_\gamma)$  liegt, ist also  $\frac{c(2\beta^2)^n}{1-4\pi\alpha\sum_{n=1}^n a_n}$  $\frac{c(2\beta^2)^n}{1-4\sigma c \sum_{k=0}^{n-1} (2\beta^2)^k} > 0$ . Wenn man annimmt, daß dies für alle  $n \in \mathbb{N}_0$  gilt, so hat man mit

$$
\frac{c(2\beta^2)^n}{1 - 4\sigma c \sum_{k=0}^{n-1} (2\beta^2)^k} < \frac{1}{4\gamma} \iff 4\gamma c((2\beta^2)^n + \frac{\sigma}{\gamma} \sum_{k=0}^{n-1} (2\beta^2)^k) < 1
$$

$$
\iff c < \left( (2\beta^2)^n + \frac{\sigma}{\gamma} \frac{1 - (2\beta^2)^n}{1 - 2\beta^2} \right)^{-1} \frac{1}{4\gamma} \xrightarrow{n \to \infty} 0
$$

einen Widerspruch ( $2\beta^2 = 2^{\frac{2}{d}} > 1$ ). Ist also  $c > 0$ , so kann man immer ein M finden, so daß  $\mathcal{R}^M \varphi \notin L_2(\mathbb{R}^N, d\mu_\gamma)$ .

Im HT-Bild gibt es hier einen wichtigen Unterschied. Da die Konstanten im HT-Bild und im UV-Bild hier nebeneinander benutzt werden, sei  $\beta', \gamma'$ und  $\sigma'$  ihr Wert im HT-Bild und  $\hat{\mathcal{R}}$  der zugehörige RG-Operator. Man kann  $\hat{\mathcal{R}}$  auch auf Funktionen  $\varphi_c$  mit gewissen positiven c iterieren. Im HT-Bild ist  $2\beta'^2 = 2^{-\frac{2}{d}} < 1$ . Also ist

$$
\frac{c(2\beta'^2)^n}{1 - 4\sigma'c\sum_{k=0}^{n-1}(2\beta'^2)^k} < \frac{1}{4\gamma'} \quad \text{für alle } n \in \mathbb{N}_0
$$

¨aquivalent zu

$$
c < \left( (2\beta'^2)^n + \frac{\sigma'}{\gamma'} \frac{1 - (2\beta'^2)^n}{1 - 2\beta'^2} \right)^{-1} \frac{1}{4\gamma'} \xrightarrow{n \to \infty} \frac{1 - 2\beta'^2}{4\sigma'} \quad \text{für alle } n \in \mathbb{N}_0
$$

und man kann daher genau dann beliebig häufig  $\mathcal{R}$  auf Exponentialfunktionen  $\varphi_c$  anwenden, wenn  $c \leq \frac{1-2\beta'^2}{4\sigma'}$  $\frac{-2\beta'^2}{4\sigma'}$ . (Die Folge auf der rechten Seite ist monoton fallend, und den Fall "=" prüft man leicht nach)

Diese Betrachtungen faßt das folgende Korollar noch einmal zusammen.

**Korollar 5** Sei  $c \leq \frac{1-2\beta'^2}{4\sigma'}$  und  $a'_n$  der Vorfaktor der Exponentialfunktion in F18 mit den zum HT-Bild gehörenden Konstanten. Dann gilt für die RG-Transformation im HT-Bild für alle  $n \in \mathbb{N}_0$ 

$$
\hat{\mathcal{R}}^n \varphi_c \in L_2(\mathbb{R}^N, d\mu_\gamma) ,
$$

und ist  $c < \frac{1-2\beta'^2}{4\sigma'}$  $\frac{f^{2\beta^2}}{4\sigma'}$ , so gilt für die normierte RG-Transformation zusätzlich

$$
\lim_{n\to\infty} a'_n^{-1} \hat{\mathcal{R}}^n \varphi_c(x) = 1.
$$

Das heißt, bis auf die Normierung konvergiert die Funktionenfolge wieder gegen den Hochtemperaturfixpunkt  $\hat{Z}_{HT} = 1$  von  $\hat{\mathcal{R}}$ .

Beweis: klar. (Durch die Definition der Norm des Definitionsbereiches im HT-Bild.)

# KAPITEL 3

# Numerische Berechnungen

Um numerisch approximativ Fixpunkte der algebraischen RG-Transformation aus F13 in Kapitel 2 zu finden, trunkiert man das System von Gleichungen und hat damit ein endliches System quadratischer Gleichungen. Mit Hilfe von Algorithmen zur numerischen Bestimmung von Nullstellen nichtlinearer Gleichungssysteme, wie etwa dem Newton-Raphson-Verfahren, kann man näherungsweise die Fixpunkte dieses Gleichungssystems bestimmen.

Um die Vergleichbarkeit der Ergebnisse mit [PPW94] zu gewährleisten, wurde im HT-Bild die Entwicklung

$$
Z(x) = \sum_{l=0}^{\infty} \frac{z_l}{2^{2l}\sqrt{(2l)!}} \sigma^{-l} x^{2l}
$$
 (1)

mit  $\sigma = \gamma(1-\beta^2), \gamma = \frac{1}{2}$  $\frac{1}{2}$  benutzt. (d.h.  $\sigma_{UV} = 2^{\frac{2}{d}} \sigma_{HT} = \frac{1}{2}$  $\frac{1}{2} (2^{\frac{2}{d}} - \frac{1}{2})$  $(\frac{1}{2})$ ) Damit ist das zu lösende Gleichungssystem gegeben durch die  $l_{max} + 1$  Abbildungen

$$
z_k \mapsto z_k - \mathcal{R}_t(z)_k = z_k - \beta'^{2k} \sum_{m,n=0}^{l_{max}} S_k^{nm}(N) z_n z_m , \quad k \in \{0, \ldots, l_{max}\} ,
$$

mit

$$
S_k^{nm}(N) := \begin{cases} \prod_{i=0}^{n+m-1} (N+2i) \binom{n+m}{k} 4^{k-n-m} \frac{\sqrt{(2k)!}}{\sqrt{(2n)!(2m)!}} & \colon & k \le n+m\\ 0 & \colon & k > n+m \end{cases}
$$

.

Für  $N = 1$  stimmt dieses Gleichungssystem mit dem in [PPW94] überein.

Hat man eine Nullstelle  $z^* = (z_0^*, \ldots, z_{l_{max}}^*)$  gefunden, so ist

$$
Z^*(x) = \sum_{l=0}^{l_{max}} \frac{z_l^*}{2^{2l}\sqrt{(2l)!}} \sigma^{-l} x^{2l}
$$

die gesuchte Näherung an einen Fixpunkt der nichttrunkierten RG-Transformation. Für die Darstellung wurden alle Funktionen wieder in das UV-Bild umgerechnet und durch

$$
\hat{Z}^*:=\frac{Z^*}{Z^*(0)}
$$

normiert.

# 3.1 Trunkationseffekte

Bei einer Beschränkung auf die ersten  $l_{max} + 1$  Gleichungen wurden die Fixpunkte mit Hilfe der Prozedur C05PBF der NAG-Library bestimmt. Sie implementiert eine Kombination der Newton- und der Gradienten-Methode und fordert die Angabe der Jacobimatrix der Abbildung, deren Nullstellen zu bestimmen sind. Anschließend wurden die Eigenwerte der linearisierten RG-Gleichung mit der Prozedur F02AFF berechnet.

Zunächst mußte untersucht werden, wie groß  $l_{max}$  zu wählen ist. Dazu wurden für  $d = 3$  und  $N = 3, 10$  und 20 Fixpunkte mit verschiedenen Werten für  $l_{max}$ gesucht und der kritische Exponent  $\nu$  und die Potentiale für den Fixpunkt berechnet. (Abb. 3.1) Daß es sich bei den gefundenen Werten tatsächlich um einen approximativen Fixpunkt handelt, wurde überprüft, indem die RG-Transformation auf ihn angewendet wurde und

$$
\max_{n \in \{0, \ldots, l_{max}\}} \left( \frac{|\mathcal{R} z_n - z_n|}{z_n} \right),
$$

also die maximale relative Abweichung, berechnet wurden. Die Werte sind fur ¨ einen numerisch bestimmten Fixpunkt je für die kleinen  $l_{max}$  aus Tabelle 3.1

von der Größenordnung  $10^{-14}$  und für die großen  $l_{max}$  von der Größenordnung  $10^{-10}$ .

Vor allem für große Werte von  $N$  und die 3-Well-Fixpunkte wurden verschiedene Fixpunkte gefunden, die diesen Test bestehen und für kleine Argumente gut übereinstimmen, jedoch bereits für mäßig große Argumente vom erwarteten Verhalten abweichen. Diese zusätzlichen Fixpunkte wurden aufgrund der frühen Abweichung der erwarteten Form als unphysikalisch eingestuft und verworfen. Abbildung 3.1 zeigt als Beispiel den zusätzlichen Fixpunkt für  $N = 19$  zusammen mit den "korrekten" Fixpunkten für  $N = 0, \ldots, 18$ und 20. Die anderen Fixpunkte werden als "korrekt" bezeichnet, da sie die er-<br>wertete 2 Well Fause des Firmunktes für viel größere Argumente nach richtig wartete 2-Well-Form des Fixpunktes für viel größere Argumente noch richtig approximieren. Naturlich weichen auch sie als polynomiale Approximation ¨ letztendlich vom Großfeldverhalten des Fixpunktes ab.

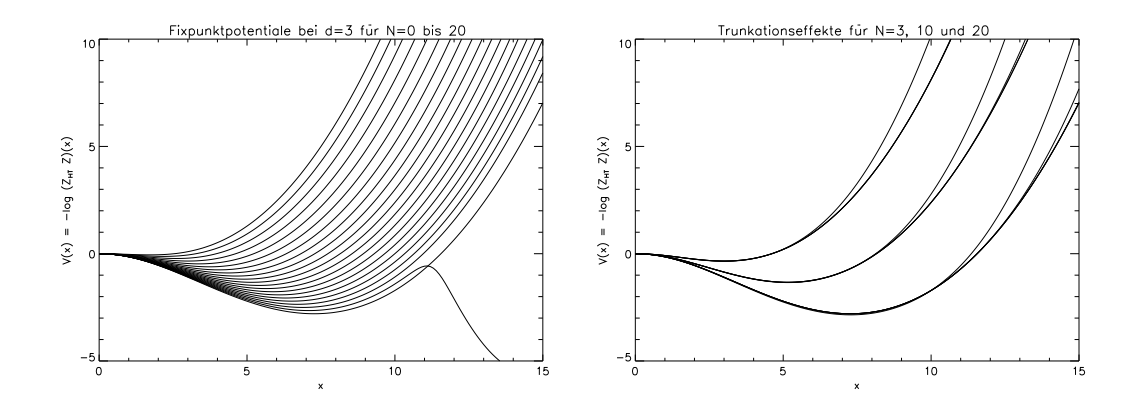

Fig. 3.1: Ein unphysikalischer Fixpunkt als Trunkationseffekt und Fixpunktpotentiale für  $N = 3, 10, 20$  und verschiedene  $l_{max}$ . Die tieferen Potentiale entsprechen größeren  $N$ .

Nachdem also festgestellt wurde, daß es sich wirklich um einen Fixpunkt handelt und das Potential die Form eines Double-Well hat, wurde untersucht, wie sich  $\nu$  und die Potentiale bei Vergrößerung von  $l_{max}$  verhalten. Dabei kann man sowohl an den Werten von  $\nu$  als auch an den zugehörigen Potentialen erkennen, daß für Werte von N in der Nähe von 1 (etwa  $N \leq 4$ ) bereits  $l_{max} = 30$  ausreicht, aber für größere N mit erheblich größerem  $l_{max}$ gerechnet werden muß. Für kleine  $N$  fallen die Entwicklungskoeffizienten  $z_k^\ast$ schnell mit *k* ab. Für  $N = 20$  haben dagegen die ersten 11  $z<sub>k</sub><sup>*</sup>$  die gleiche Größenordnung. Die Bestimmung des Fixpunktes wird dadurch zunehmend schwieriger. (vgl. Tabelle B.1 und B.2)

| $\iota_{max}$ | $N = 3$          | $N=10$           | $N=20$           |
|---------------|------------------|------------------|------------------|
| 10            | 0.77308443210437 |                  |                  |
| 20            | 0.76113986112499 | 0.92746045611772 |                  |
| 30            | 0.76113984902214 | 0.91861185755319 | 0.98467223300539 |
| 40            | 0.76113984902214 | 0.91861145661936 | 0.96069946588199 |
| 50            |                  | 0.91861145661842 | 0.96068060650581 |
| 60            |                  |                  | 0.96068060512759 |
| 70            |                  |                  | 0.96068060512757 |

Tab. 3.1:  $\nu$  in Abhängigkeit von N und  $l_{max}$ .

# 3.2 Fixpunkte, Eigenwerte und der kritische Exponent  $\nu$

Angesichts der recht großen Menge an errechneten Daten, können nicht alle Ergebnisse hier gezeigt werden. Allerdings wäre es auch redundant, alle Fixpunkte zu zeigen. Also werde ich stattdessen versuchen, einige repräsentative Fälle auszuwählen und die interessanten Stellen genauer zu beschreiben.

Zunächst wurden die  $(N = 1)$ -Resultate von PINN, PORDT und WIECZERkowski fur die 2-Well-Fixpunkte reproduziert, um die Korrektheit des Al- ¨ gorithmus noch einmal zu testen (vgl. Abb. 3.9), und dann die IR-Fixpunkte (2-Wells) bei  $d = 3$  und N von −1.9 bis 20 bestimmt. (Abb. 3.2 und 3.3; es war bei  $d = 3$  nicht möglich, den Fixpunkt bis zu  $N = -2$  zu verfolgen.) Diese Fixpunkte zeigen schon das typische Verhalten des IR-Fixpunktes mit N für  $2 < d < 4$ .

Weiterhin wurde die algebraische Transformation als Fortsetzung zu beliebigen N benutzt. Die Potentiale für  $N \notin \mathbb{N}$  wurden unter Beschränkung auf eine Komponente wie in (1) berechnet. Da man sich auch im Fall  $N \in \mathbb{N}$ aufgrund der  $O(N)$ -Invarianz auf eine Komponente beschränken kann, ist dies die naturliche Interpretation des Potentials etwa eines 0-Komponenten- ¨ Modells.

Die Verfolgung der Fixpunkte mit d bis zu Bifurkationspunkten war nicht möglich. Für  $N > 1$  konnte man also  $d \nearrow 4$  und für  $d \searrow 2$  nur bis zu einem gewissen Abstand vom gewünschten Grenzwert durchführen. Gleiches gilt für festes d für  $N \to \infty$  und  $N \searrow -2$ . (Für  $d = 2$  war der Grenzwert  $N \searrow -2$  numerisch durchführbar.) Die folgenden Beobachtungen sind also eigentlich auf den Numerikdaten basierende Behauptungen.

Für den Fixpunkt, der sich bei  $d = 4$  vom UV-Fixpunkt abspaltet, wurde das folgende Verhalten beobachtet.

- Für  $N = -2$  hat das Potential die Form eines 1-Wells, und der kritische Exponent  $\nu$  ist wie am UV-Fixpunkt  $\frac{1}{2}$ . (Abb. 3.3, 3.15, 3.16) Ein least-square-fit des doppeltlogarithmisch aufgetragenen Potentials im Bereich  $x = 0.01...0.5$  ergab eine Gerade der Steigung 3.982(2). Dies ist mit dem Ergebnis der  $\epsilon$ -Entwicklung in Kapitel 5 zu vergleichen. In erster Ordnung erhält man aus der  $\epsilon$ -Entwicklung in der Nähe von  $d = 4$  ein Potential der Form  $v(x) = c_1 + c_2 x^4$ .
- Für  $N > -2$  hat das Potential die Form eines 2-Wells, dessen Minimum mit wachsendem  $N$  tiefer wird und sich zu größeren Argumenten verschiebt. Der kritische Exponent  $\nu$  ist größer als  $\frac{1}{2}$  und wird mit N größer. (Abb. 3.2, 3.3, 3.6)
- Für alle N und  $d \nearrow 4$  geht  $\nu$  gegen  $\frac{1}{2}$ , den Wert am UV-Fixpunkt, von dem sich der nichttriviale Fixpunkt abspaltet. (Abb. 3.6)
- Für große Werte von N geht der kritische Exponent  $\nu$  gegen den durch asymptotische Entwicklung gewonnenen Wert  $\frac{1}{d-2}$ . (Abb. 3.6)
- $\sqrt[N]{Z_*(\sqrt{N}\cdot)}$  konvergiert für  $N \to \infty$  gegen eine Funktion  $\zeta_*$ . Ist  $x_m$  die Stelle des Maximums von  $Z_*$  bzw. des Minimums von  $V_* = -\log Z_*$ , so hat man für große Werte von *N* also  $x_m \sim \text{const.} \cdot \sqrt{N}$ . (Abb. 3.4)
- $N \ge 1$  (Abb. 3.6, 3.9, 3.10, 3.11, 3.12 und 3.18)
	- Der Fixpunkt existiert nur für  $2 < d < 4$ .
	- $\nu$  divergiert für  $d \searrow 2$ . Dies liegt daran, daß der erste Eigenwert der linearisierten Transformation am IR-Fixpunkt gegen 1 geht:  $\lambda_1 \rightarrow 1$  und  $\nu = \frac{\log 2}{\log(\lambda_1)}$  $\log(\lambda_1)d$ .
- $0 < N < 1$  (Abb. 3.6, 3.18)
	- Der Fixpunkt existiert für  $d' < d < 4$  mit einem  $0 < d' < 2$ .
	- $d'$  wächst (nicht linear) mit N von 0 auf 2.

-  $\nu$  divergiert für  $d \searrow d'$  und dies liegt an  $\lambda_1 \rightarrow 1$  in  $\nu = \frac{\log 2}{\log(\lambda_1)}$  $\frac{\log 2}{\log(\lambda_1)d}$ 

•  $N = 0$ . (Abb. 3.6, 3.8, 3.17)
- Der Fixpunkt existiert für  $0 < d < 4$ .
- v divergiert für  $d \searrow 0$  und dies liegt an  $\frac{1}{d} \to \infty$  in  $\nu = \frac{\log 2}{\log(\lambda_1)}$  $\frac{\log 2}{\log(\lambda_1)d}$ . Für den ersten Eigenwert gilt  $\lambda_1 \rightarrow 2$ .
- $-2 < N < 0$ . (Abb. 3.6, 3.7, 3.17)
	- Der Fixpunkt existiert für  $0 < d < 4$ .
	- $\lambda_1$  divergiert für  $d \searrow 0$ . Es gibt ein  $0 < d' < 2$ , so daß  $\lambda_1 > \lambda_0$  für  $0 < d < d'$ . d' fällt (nicht linear) mit wachsendem N von 2 auf 0.
	- Der Grenzwert von  $\nu$  für  $d \setminus 0$  existiert, da sich die Divergenzen von  $\lambda_1$  und  $\frac{1}{d}$  in der Formel für  $\nu$  aufheben.
- Für  $d = 2$  divergiert  $\nu$  für  $N \nearrow 1$ . (Abb. 3.15, 3.16).

Auffallend ist, daß für  $N = -2$  und  $N \to \infty$  die Werte für  $\nu$  mit denen des vollen Modells übereinstimmen. Unabhängig von der Dimension ist für  $N = -2$  beim vollen Modell der kritische Exponent  $\nu = \frac{1}{2}$  $\frac{1}{2}$  ([BT73], [BT74]), und für  $N \to \infty$  hat man  $\nu = \frac{1}{d-1}$  $\frac{1}{d-2}$ . Weiterhin fällt auf, daß für  $N = 1$  und  $d \searrow 2$  die Abweichung des kritischen Exponenten  $\nu$  vom exakten Wert 1 (2d-Ising-Modell) immer größer wird, da  $\nu$  im hierarchischen Modell sogar divergiert.

Für  $N > 0$  bedeutet  $\lambda_1 \to 1$  bei  $d \searrow d'$ , daß die Voraussetzungen für den Satz über implizite Funktionen bei  $d'$  nicht erfüllt sind. Dies heißt vermutlich, daß die Existenz des 2-Well bei d'endet. (Es könnte auch eine weitere Bifurkation an dieser Stelle vorliegen, aber numerisch konnte für  $d < d'$  kein 2-Well-Fixpunkt mehr gefunden werden.) In Tabelle 3.2 sind noch einmal die gefundenen Dimensionen  $d'$  zusammengestellt, bei denen  $\lambda_1(d') = 1$  ist. Sie haben alle eine Unsicherheit von 2 auf der letzten Stelle, da die Dimension in Schritten von 0.01 geändert wurde, um diese Werte zu finden, und die numerische Verfolgung des Fixpunktes bis zur Dimension  $d'$  nicht möglich war.

| $N = 0.01$ $N = 0.1$ $N = 0.25$ $N = 0.5$ $N = 0.75$ $N = 0.9$ |  |  |  |
|----------------------------------------------------------------|--|--|--|
|                                                                |  |  |  |

Tab. 3.2: Werte von d' für die  $\lambda_1(d') = 1$  ist.

Es wurde auch noch nach den sich bei  $d = 3$  vom UV-Fixpunkt abspaltenden 3-Well-Fixpunkten gesucht. Abbildung 3.5 zeigt 3-Well Fixpunkte bei  $d =$ 

2.5 für  $N = 0...8$ . Qualitativ zeigen sie das gleiche Verhalten wie die IR-Fixpunkte. Mit  $N$  wird das Potential ausgeprägter. Das erste Maximum wird größer und das zweite Minimum wird tiefer. Die 3-Well-Fixpunkte wurden nicht so genau wie die 2-Well-Fixpunkte untersucht. Daher gibt es hier nur eine kurze Liste einfacher Eigenschaften.

- Für  $N = 1$  existiert ein 3-Well-Fixpunkt für  $2 < d < 3$ . (Abb. 3.18 und die Abbildungen in [PPW94])
- Für  $N > 1$  existiert ein 3-Well-Fixpunkt für  $d' < d < 3$  mit einem  $2 \le d' < 3$ . Es ist noch unklar, ob wirklich  $d' > 2$  ist. (Abb. 3.14, 3.18)
- Für  $N < 1$  existiert ein 3-Well-Fixpunkt für  $d' < d < 3$  mit einem  $0 < d' < 2.$  (Abb. 3.13, 3.17)
- Der zweite Eigenwert  $\lambda_2$  der linearisierten RG-Gleichung am 3-Well-Fixpunkt wird 1 für  $d \searrow d'$ . (Abb. 3.17, 3.18)

#### 3.2.1 Der kritische Exponent  $\nu$  am 2-Well für verschiedene Werte von  $N$  und  $d$

L ist im hierarchischen Modell ein Modellparameter und  $\nu$  ist abhängig von L. Bei den berechneten Werten von  $\nu$  ist also zu beachten, daß alle Rechnungen mit  $L^d = 2$  durchgeführt wurden. Für  $d \searrow 0$  muß man noch berücksichtigen, daß die Wahl von  $L^d = 2$  dann zu sehr großen Werten von  $L$  führt. Auch wenn die Abhängigkeit von  $L$  nur schwach ist, kann dies zu großen Differenzen mit anderen Rechnungen führen.

Ausfuhrlichere Tabellen mit Ergebnissen befinden sich in Anhang B. ¨

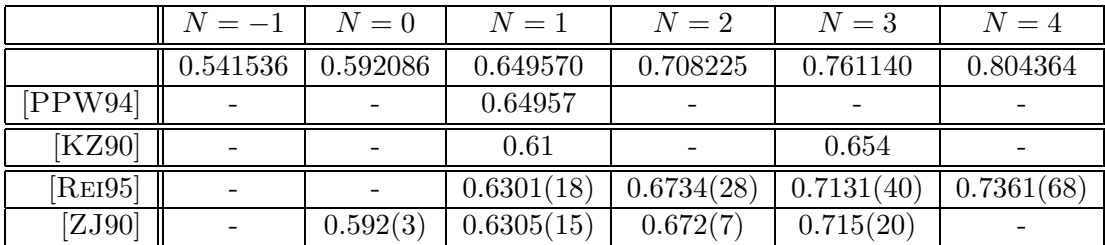

Tab. 3.3: Vergleich der Werte von  $\nu$  für  $d = 3$  mit einigen Literaturwerten.

Die letzten drei Zeilen der Tabelle 3.3 gehören zu nicht-hierarchischen Rechnungen. In [KZ90] werden die Werte mit einer Erweiterung der Golner-Rekursionsformel auf den vektoriellen Fall berechnet. (Die Golner-Formel ist eine Erweiterung der Wilson-Rekursionsformel, die einen kritischen Exponenten  $\eta \neq 0$  ergibt.) Die Werte aus [REI95] beruhen auf konvergenten Clusterentwicklungen und die Werte aus [ZJ90] sind die dort angegebenen Werte aus Monte-Carlo-Rechnungen auf einem Gitter. Es gibt dort auch je noch Werte aus der störungstheoretischen Berechnung und aus der  $\epsilon$ -Entwicklung. Diese Ergebnisse werden für  $N = 0$  und  $d = 3$  beide mit 0.5880(15) angegeben. Das Ergebnis für diese Werte von  $N$  und  $d$  ist deswegen so interessant, weil es für sie eine auffallende Übereinstimmung zwischen dem hierarchischen Modell und dem vollen Modell gibt. Für  $N = 0$  und  $d = 2$  wird in [ZJ90] ein Wert von  $\nu = 0.76(3)$  angegeben. Auch dieser Wert stimmt gut mit dem für das hierarchische Modell überein.

Allerdings ist diese Übereinstimmung wohl dadurch zu erklären, daß für  $N = -2$  (und  $d = 3$ ) die Werte des vollen Modells und des hierarchischen Modells exakt übereinstimmen und dann zunächst mit wachsendem  $N$  eine Abweichung nach oben von den Werten des vollen Modells zu beobachten ist. Daher ist eine Erklärung, daß diese Abweichung bei  $N = 0$  noch nicht groß ist. (vgl. auch Kapitel 5 über die  $\epsilon$ -Entwicklung.) Es wären weitere Werte zwischen  $N = -2$  und  $N = 1$  für volle Modelle nötig, um dies genau zu untersuchen.

| $\overline{d}$ | $N=-1$   | $N=0$                 | $N=1$    | $N=2$    | $N=3$    |
|----------------|----------|-----------------------|----------|----------|----------|
| 0.5            | 0.534783 | 2.094339              |          |          |          |
|                | 0.561217 | 1.216665              |          |          |          |
| 1.5            | 0.573773 | $\overline{0.924112}$ |          |          |          |
| $\overline{2}$ | 0.572496 | 0.766551              |          |          |          |
| 2.1            | 0.570806 | 0.742861              | 2.088862 | 9.193920 |          |
| 2.5            | 0.560333 | 0.664404              | 0.865338 | 1.214032 | 1.535818 |
| 3              | 0.541536 | 0.592087              | 0.649570 | 0.708225 | 0.761140 |
| 3.5            | 0.520177 | 0.538766              | 0.555163 | 0.569176 | 0.580926 |

Tab. 3.4:  $\nu$  für einige Werte von d und N.

## 3.2.2 Bilder von Potentialen, Fixpunkten und Eigenwerten

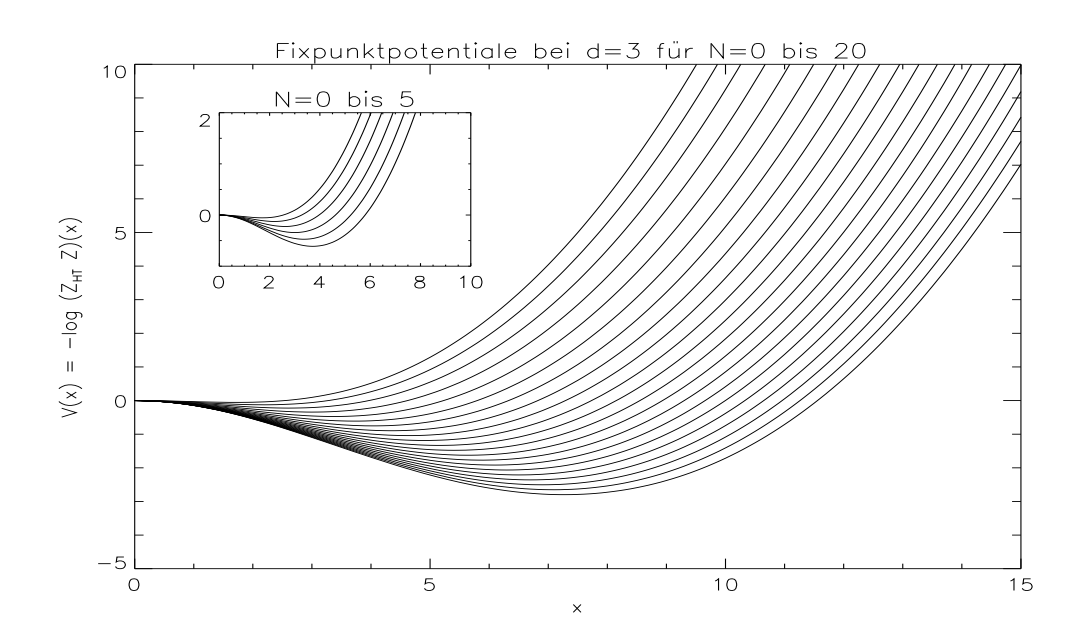

Fig. 3.2: Fixpunktpotentiale bei  $d = 3$  für  $N = 0$  bis 20. Tiefere Potentiale entsprechen größeren  $N$ .

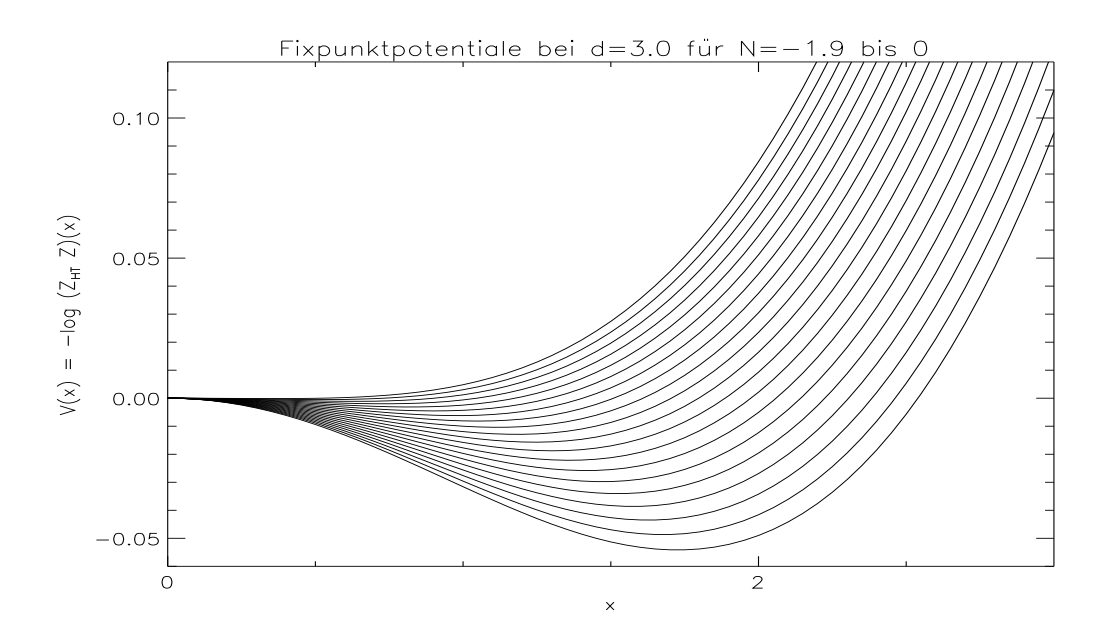

Fig. 3.3: Fixpunkt potentiale bei  $d = 3$  für  $N = -1.9$  bis 0. Tiefere Potentiale entsprechen größeren N. Das tiefste Potential gehört zu  $N = 0$ .

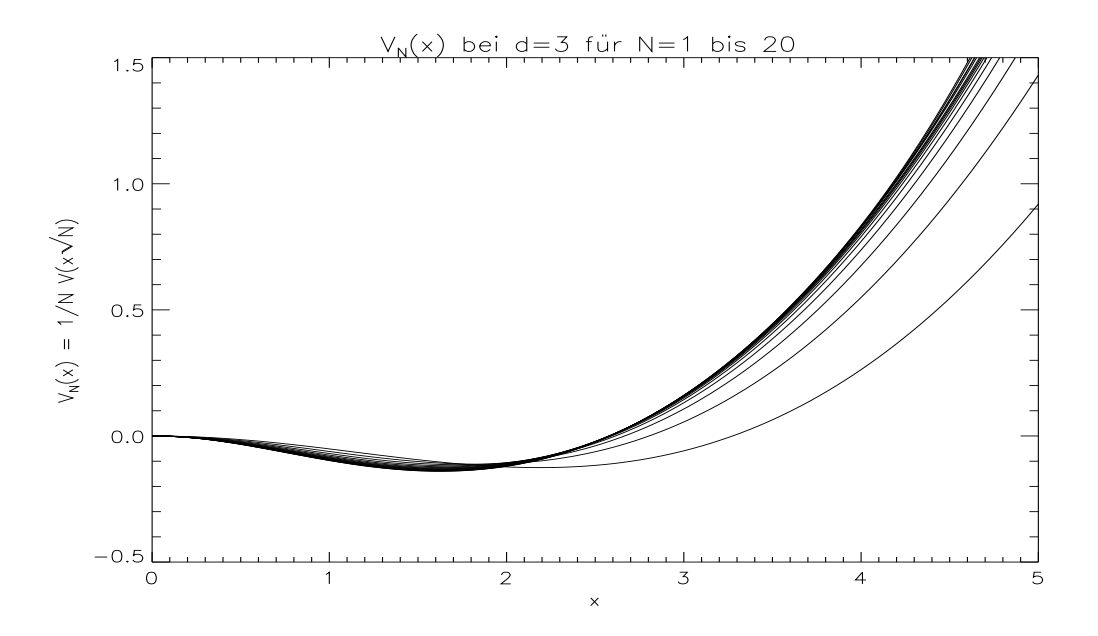

Fig. 3.4: Fixpunktpotentiale bei  $d = 3$  für  $N = 1$  bis 20 nach der der Reskalierung. Das am meisten vom "Grenzpotential" abweichende Potential gehört zu $\mathcal{N}=1$  $N = 1$ .

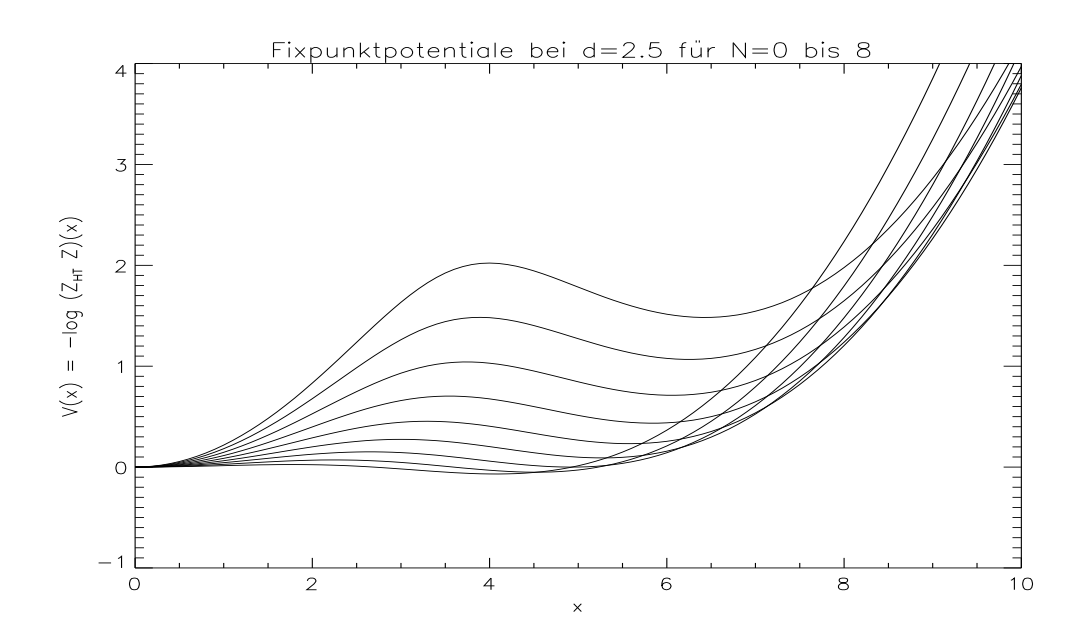

Fig. 3.5: Die 3-Well Fixpunktpotentiale bei  $d = 2.5$  und  $N = 0$  bis 8. Das erste Maximum wird mit  $N$  größer.

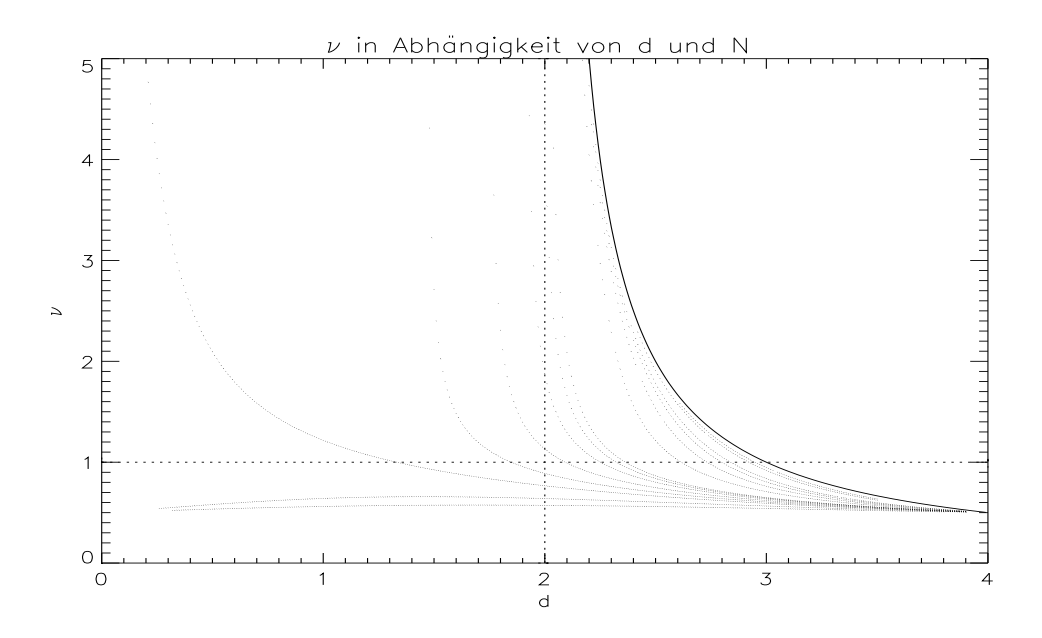

Fig. 3.6: Der kritische Exponentent  $\nu$  für  $0 < d < 4$  und (von links-unten nach recht-oben)  $N = -1, -0.5, 0, \frac{1}{4}$  $\frac{1}{4}, \frac{1}{2}$  $\frac{1}{2}, \frac{3}{4}$  $\frac{3}{4}, \frac{9}{10}$ , 1 bis 5 sowie 10 und 15. Die durchgezogene Linie ist  $\frac{1}{d-2}$ , der durch asympotische Entwicklung gewonnene Wert von  $\nu$  für  $N \to \infty$ 

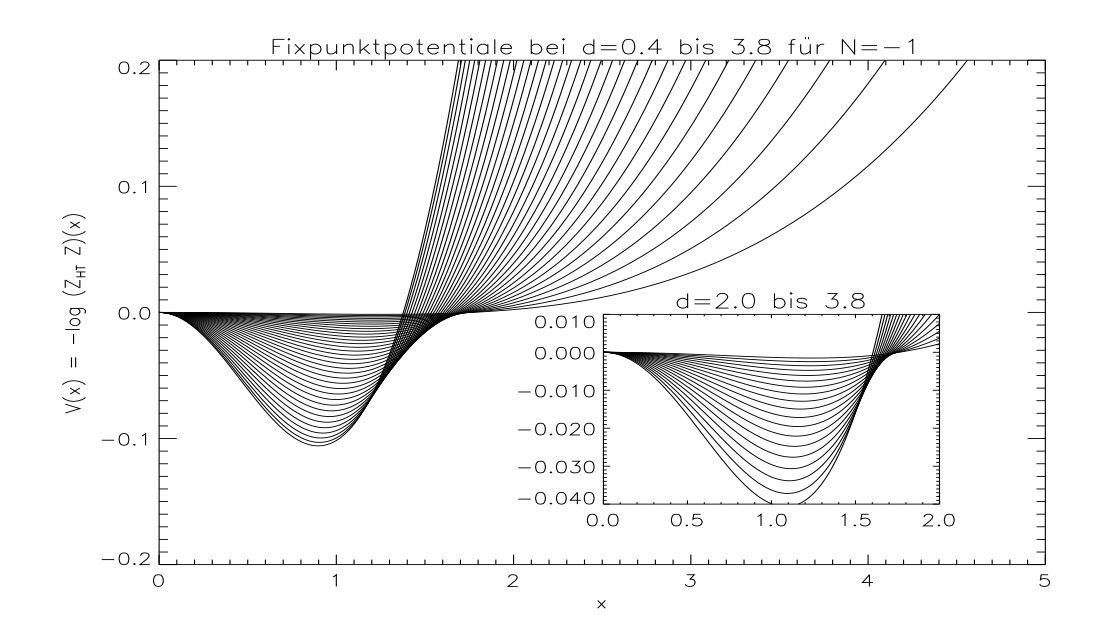

Fig. 3.7: Fixpunktpotentiale bei  $d = 0.4$  bis 3.9 für  $N = -1$  in Schritten von  $\frac{1}{10}$ . Flachere Potentiale gehören zu größeren Werten von d. Das tiefste Potential gehört zu  $d = 0.4$  bzw.  $d = 2.0$ 

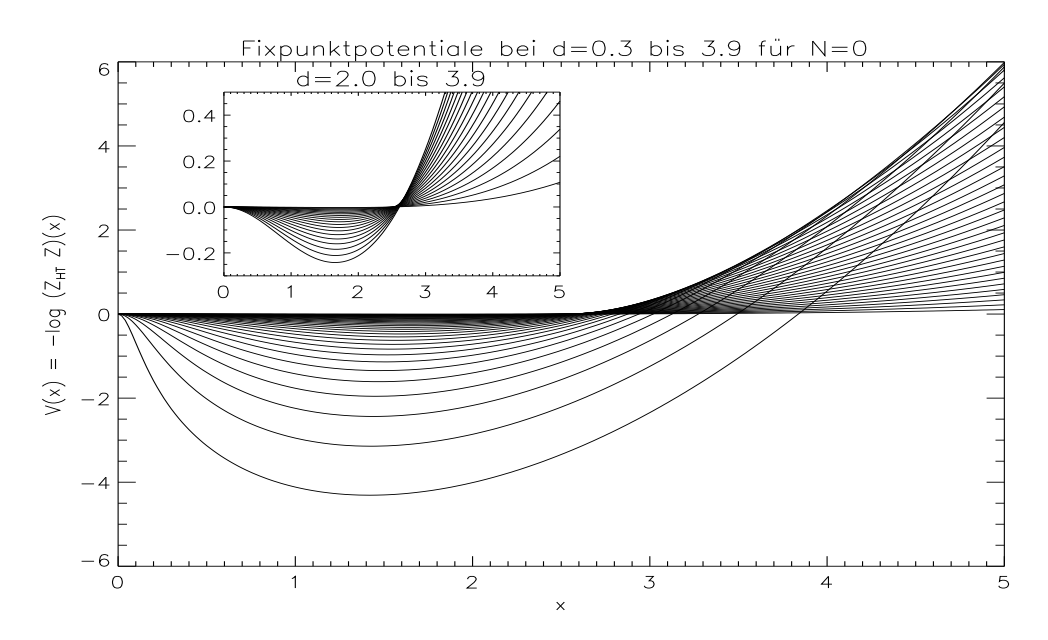

Fig. 3.8: Fixpunktpotentiale bei  $d = 0.3$  bis 3.9 für  $N = 0$  in Schritten von  $\frac{1}{10}$ . Flachere Potentiale gehören zu größeren Werten von  $d$ . Das tiefste Potential gehört zu  $d = 0.3$  bzw.  $d = 2.0$ 

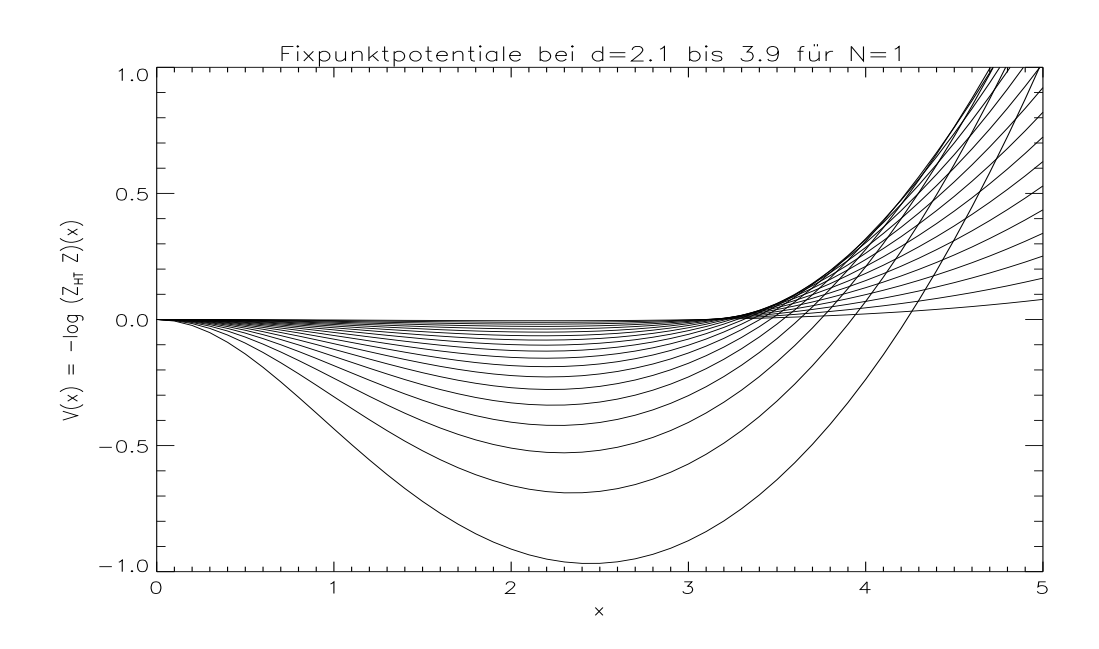

Fig. 3.9: Fixpunktpotentiale bei  $d = 2.1$  bis 3.9 für  $N = 1$  in Schritten von  $\frac{1}{10}$ . Dies ist die Reproduktion der 2-Well-Fixpunkte aus [PPW94]. Flachere Potentiale gehören zu größeren Werten von d. Das tiefste Potential gehört zu $d=2.1\,$ 

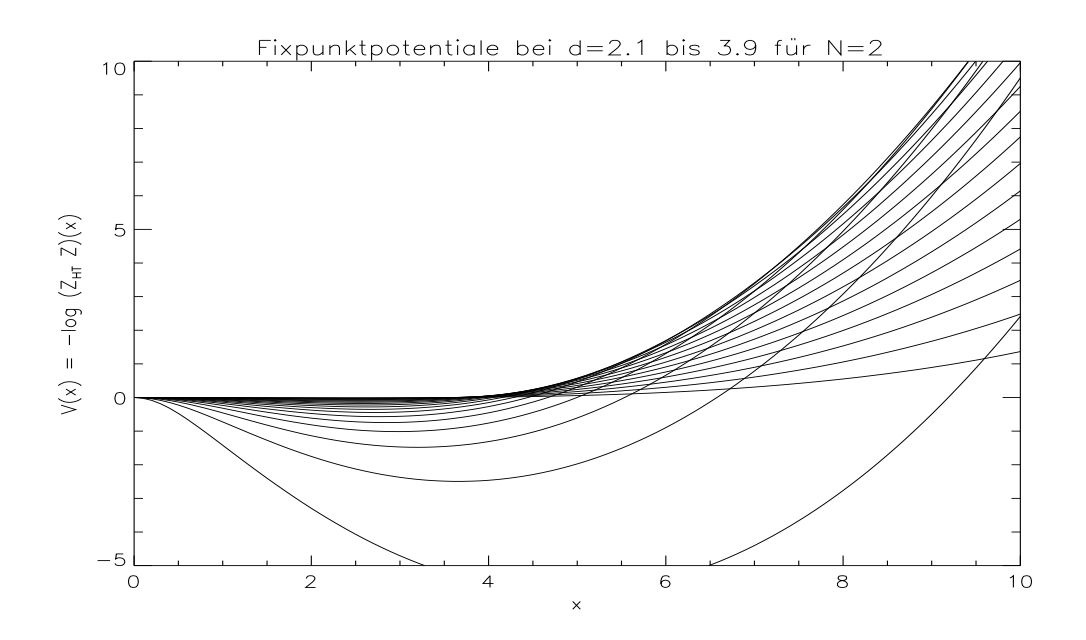

Fig. 3.10: Fixpunktpotentiale bei  $d = 2.1$  bis 3.9 für  $N = 2$  in Schritten von  $\frac{1}{10}$ . Flachere Potentiale gehören zu größeren Werten von d. Das tiefste Potential gehört zu  $d = 2.1$ 

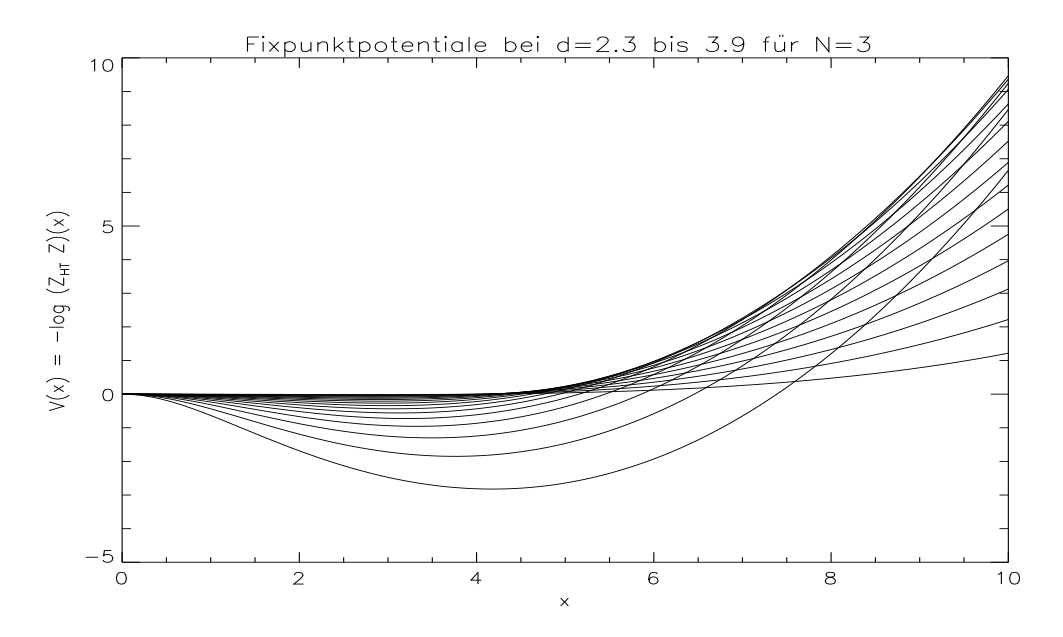

Fig. 3.11: Fixpunktpotentiale bei  $d = 2.3$  bis 3.9 für  $N = 3$  in Schritten von  $\frac{1}{10}$ . Flachere Potentiale gehören zu größeren Werten von d. Das tiefste Potential gehört zu  $d = 2.3$ 

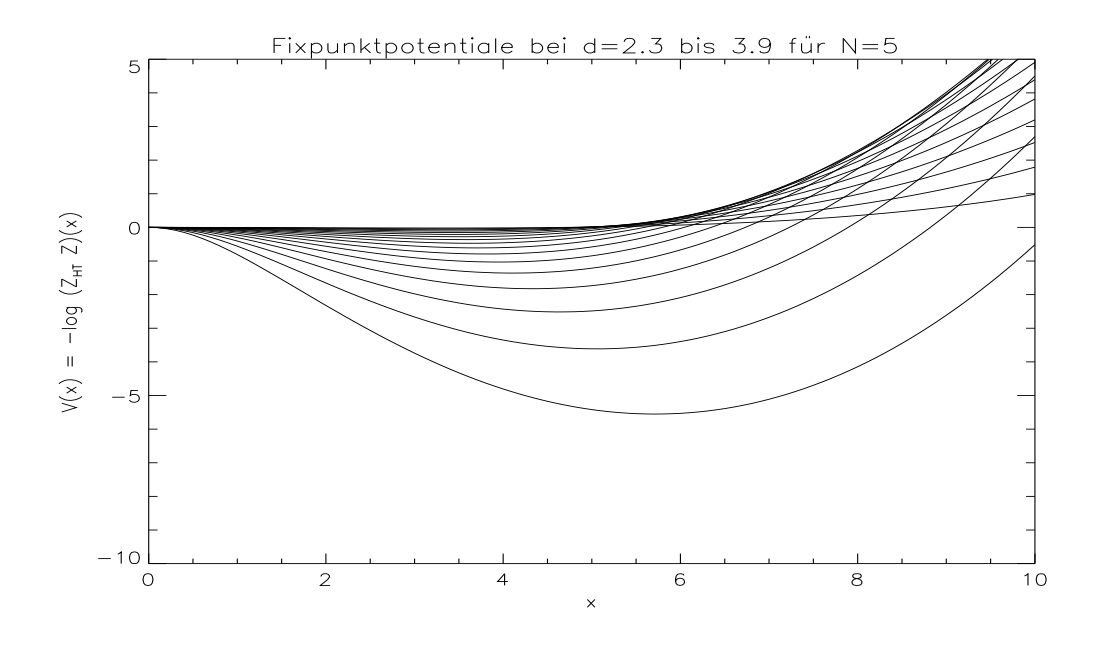

Fig. 3.12: Fixpunktpotentiale bei  $d = 0.3$  bis 3.9 für  $N = 5$  in Schritten von  $\frac{1}{10}$ . Flachere Potentiale gehören zu größeren Werten von d. Das tiefste Potential gehört zu  $d = 2.3$ 

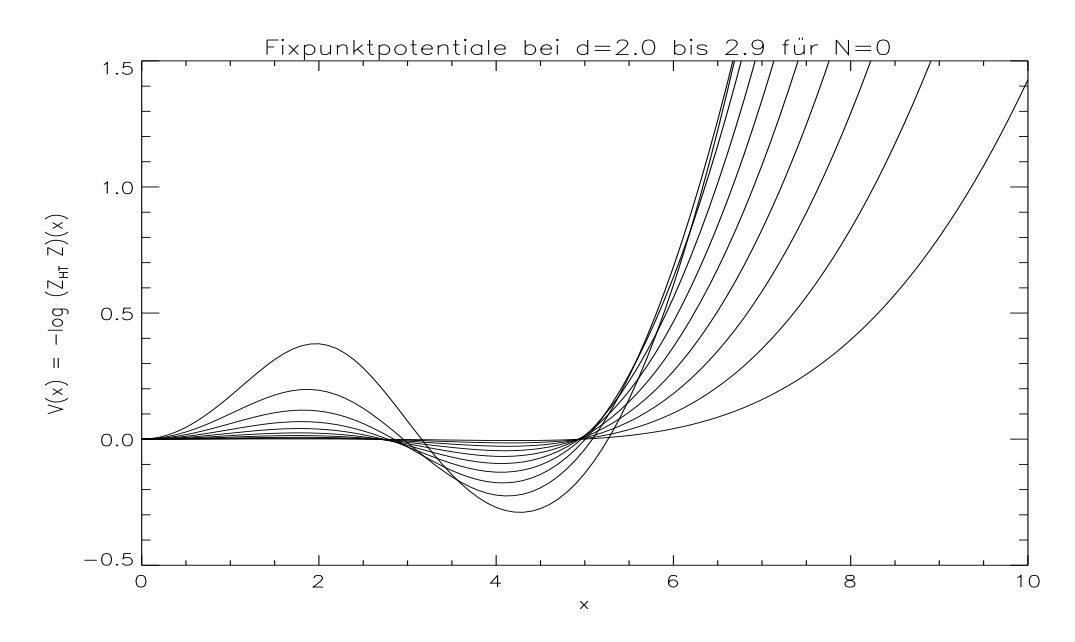

Fig. 3.13: Die 3-Well Fixpunktpotentiale bei  $d = 2.0$  bis  $d = 2.9$  für  $N = 0$ . Das lokale Maximum wird mit wachsendem d kleiner. Das Potential mit den ausgeprägtesten Extrema gehört zu  $d = 2.0$ .

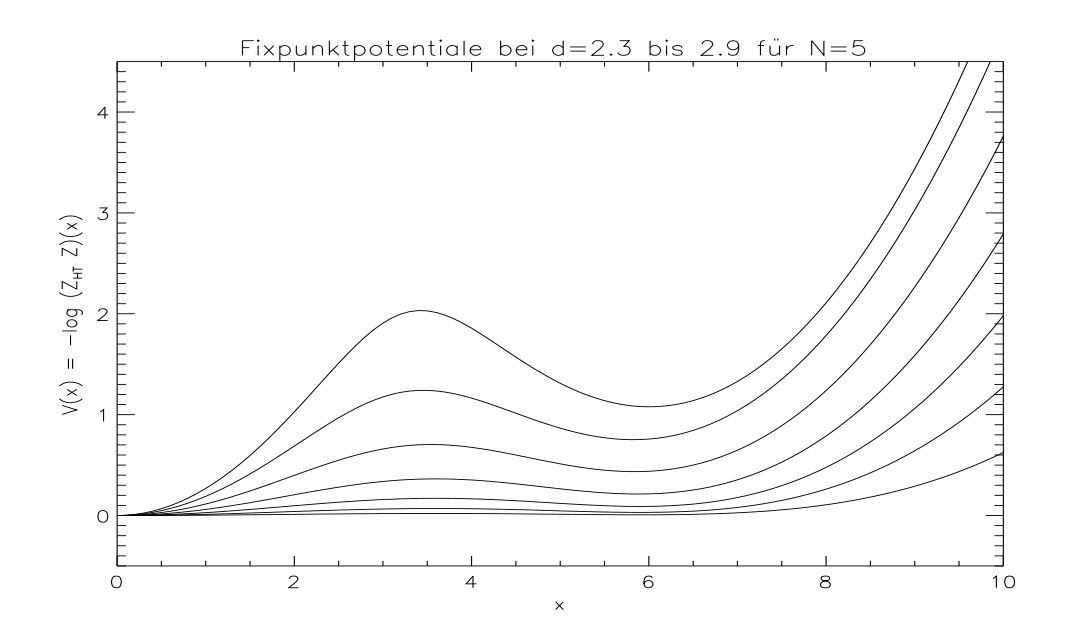

Fig. 3.14: Die 3-Well Fixpunktpotentiale bei  $d = 2.3$  bis  $d = 2.9$  für  $N = 5$ . Das lokale Maximum wird mit wachsendem d kleiner. Das kleinste Potential gehört zu $d=2.9$ und das größte zu $d=2.3.$ 

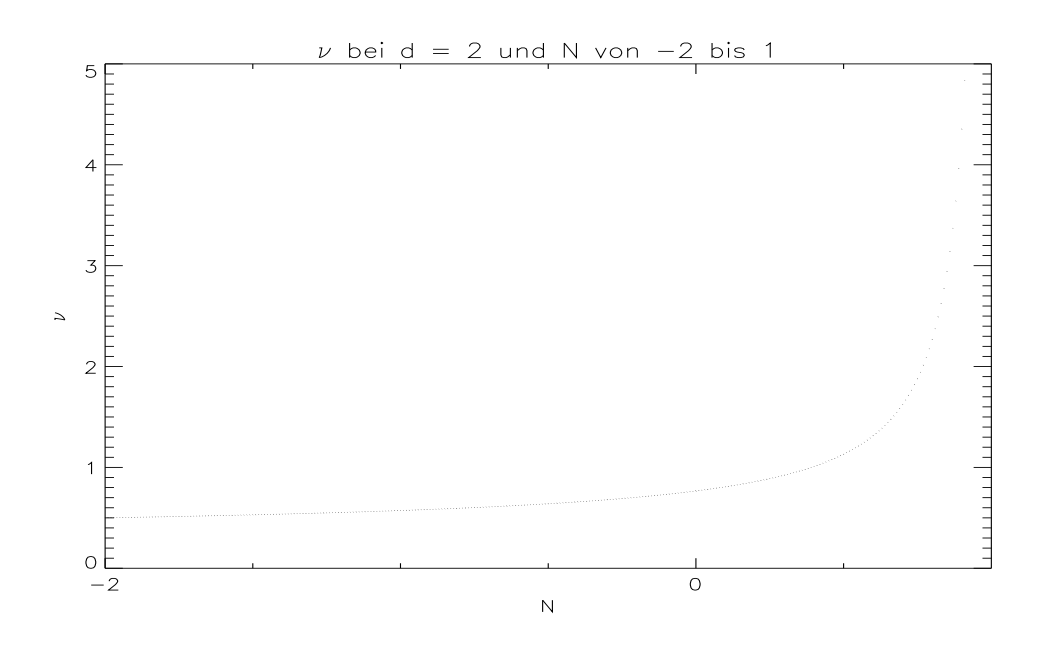

Fig. 3.15: Der kritische Exponentent  $\nu$  für  $d = 2$  und  $N = -2$  bis 1.

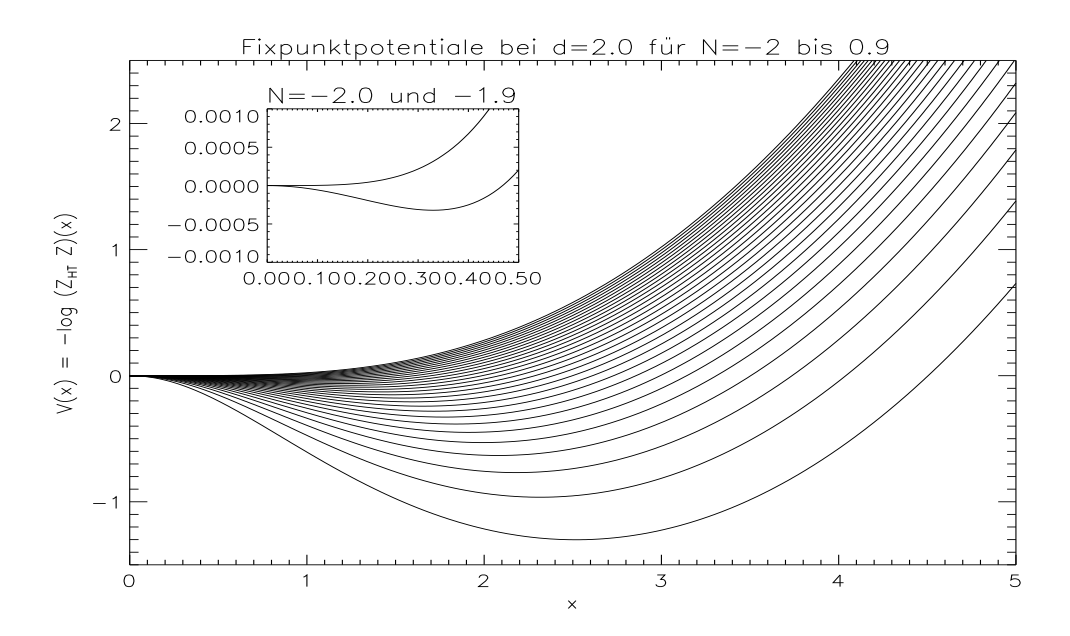

Fig. 3.16: Die Fixpunktpotentiale bei d = 2 und N = −2 bis 0.9 in Schritten von  $\frac{1}{10}$ . Tiefere Potentiale entsprechen größeren Werten von N.

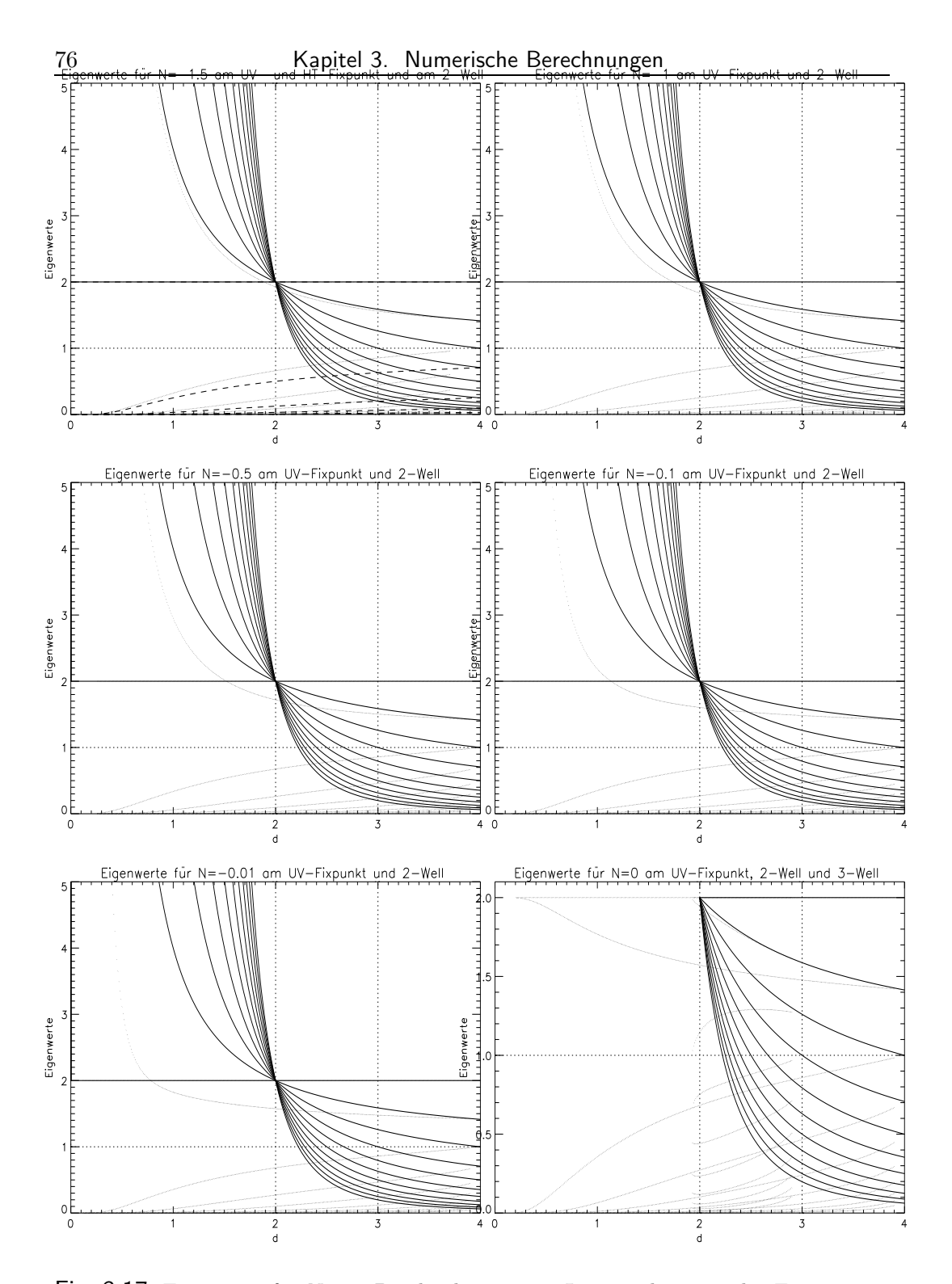

Fig. 3.17: Eigenwerte für  $N \leq 0$ . Die durchgezogenen Linien gehören zu den Eigenwerten am UV-Fixpunkt, wobei die Werte nach d < 2 fortgesetzt wurden, und die  $(\cdots)$ -Linien zu den Eigenwerten am 2-Well-Fixpunkt. Für  $N = -1.5$  gehören die (- - -)-Linien zum HT-Fixpunkt und bei ${\cal N}=0$ gehören die sich bei  $d=3$ von den UV-Eigenwerten abspaltenden  $(\cdots)$ -Linien zum 3-Well-Fixpunkt. Für alle Fixpunkte gilt für den 0. Eigenwert:  $\lambda_0 = 2$ . Der nächstkleinere Eigenwert bei  $d = 3$  ist je  $\lambda_1$  etc..

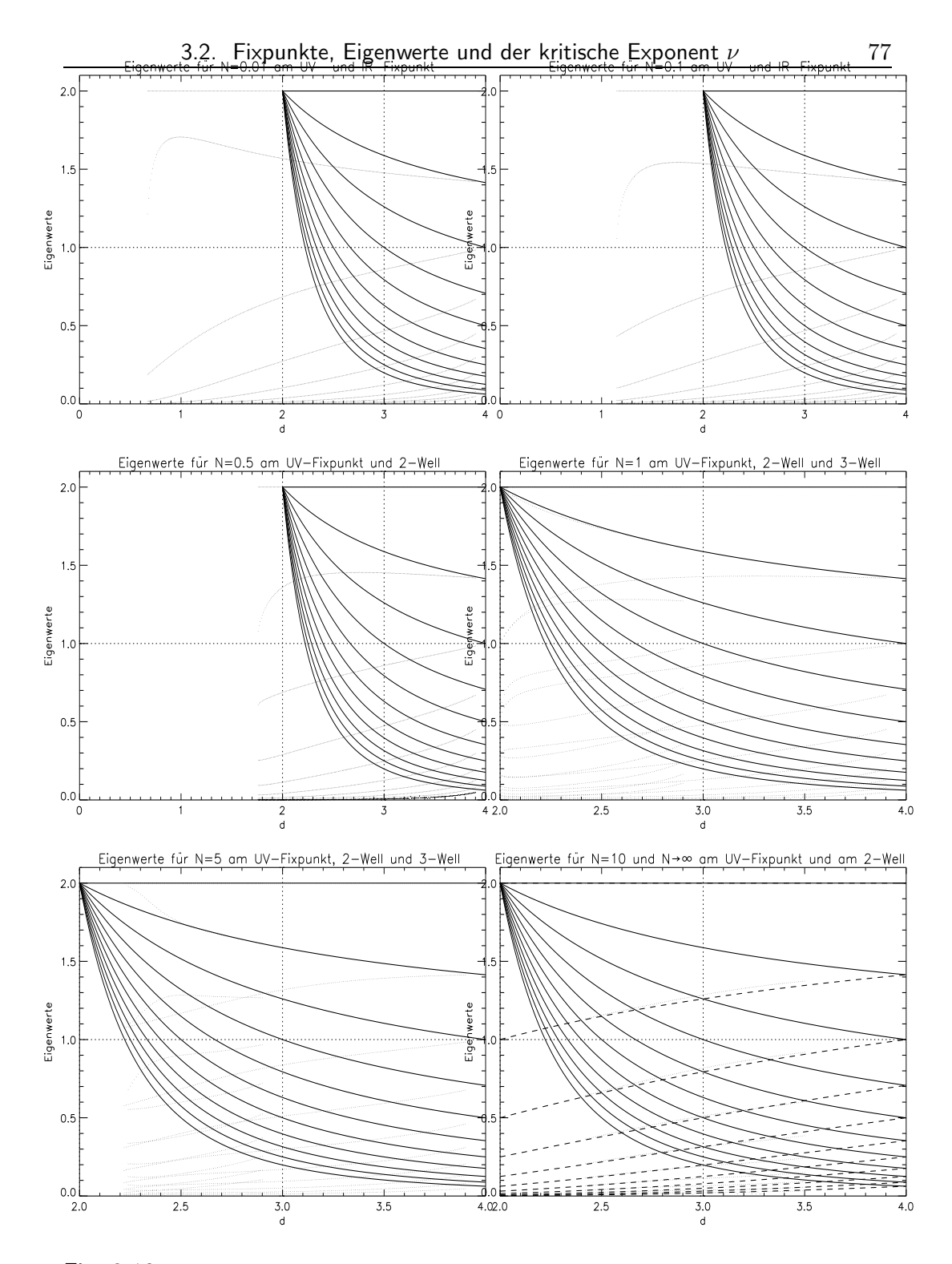

Fig. 3.18: Eigenwerte für  $N > 0$ . Die durchgezogenen Linien gehören zu den Eigenwerten am UV-Fixpunkt und die  $(\cdots)$ -Linien zu den Eigenwerten am 2-Well-Fixpunkt. Im Bild für  $N = 10$  gehören die (- - -)-Linien zum  $N \to \infty$ -Fixpunkt und bei $N=1$  und  $N=5$ gehören die sich bei  $d=3$ von den UV-Eigenwerten abspaltenden  $(\cdots)$ -Linien zum 3-Well-Fixpunkt. Für alle Fixpunkte gilt für den 0. Eigenwert:  $\lambda_0 = 2$ . Der nächstkleinere Eigenwert bei  $d = 3$  ist je  $\lambda_1$ etc. .

#### 3.3 Flußbild der RG-Transformation

Schließlich wurden noch einige Flußbilder der RG-Transformation angefertigt. Dazu wurde die (normierte) algebraische RG-Transformation mit einer Trunkation  $l_{max} = 10$  iteriert und die Reihenkoeffizienten aus Gleichung (1) als räumliche Koordinaten benutzt. Der Fluß der Reihenkoeffizienten muß dazu geeignet in den zwei- bzw. dreidimensionalen Raum abgebildet werden. Die einfachste Möglichkeit ist, einfach alle Reihenkoeffzienten nach einer RG-Iteration durch den 0. Koeffzienten  $z_0$  zu teilen und dann die Koeffizienten  $z_1$ ,  $z_2$  und ggf.  $z_3$  als Koordinaten zu verwenden.

Startet man mit der Iteration in einiger Entfernung eines Fixpunktes, so hat man keine Kontrolle über die höheren Koeffzienten und die Flußbilder sind dann die Projektion des hochdimensionalen Flusses der 11 Reihenkoeffizienten. Insbesondere enthalten sie typischerweise Schleifen und Uberschneidun- ¨ gen.

Daher habe ich die Bilder dadurch gewonnen, daß nach jeder Iteration in den Vektor  $(z_0, \ldots, z_{l_{max}})$  bis auf die als Koordinaten benutzen Reihenkoeffzienten wieder die zum 2-Well z<sup>∗</sup> gehörenden Werte eingesetzt wurden. Zusammen mit der Normierung wurde also folgende Abbildung verwendet.

$$
z \mapsto \mathcal{R} z = (z'_0, \dots, z'_{l_{max}}) \mapsto (\frac{z'_0}{z'_0}, \dots, \frac{z'_{l_{max}}}{z'_0}) \mapsto (\frac{z_0^*}{z_0^*}, \frac{z'_1}{z'_0}, \frac{z'_2}{z'_0}, \frac{z'_3}{z'_0}, \frac{z_0^*}{z_0^*}, \dots, \frac{z_{l_{max}}^*}{z_0^*})
$$

In der Nähe des Fixpunktes ist diese Abbildung eine Approximation der ursprünglichen Abbildung. Dann wurden  $\frac{z'_1}{z'_0}, \frac{z'_2}{z'_0}$  und  $\frac{z'_3}{z'_0}$  als räumliche Koordinaten verwendet. Man hat so eine Abbildung  $\mathcal{R}'$ :  $\mathbb{R}^3 \to \mathbb{R}^3$  und vermeidet Uberschneidungen der Flußlinien. Abbildung 3.19 zeigt den Effekt ¨ dieser Ersetzung durch die Fixpunktwerte. Das linke Bild zeigt den Fluß mit der angesprochenen Ersetzung, das rechte Bild den Fluß ohne Ersetzung. Es gibt Überscheidungen der Flußlinien als Folge der Projektion des 10-dimensionalen Flusses auf 2 Dimensionen. Die Iterationen in der Nähe des Fixpunktes spiegeln nicht den wirklichen Fluß um den Fixpunkt wieder, da sie nicht wirklich in der Nähe des Fixpunktes sind, sondern dies nur durch die Projektion so scheint. Mit der Ersetzung wird der Fluß um den Fixpunkt besser wiedergegeben.

Da für große Werte von  $N$  viele Reihenkoeffizienten eine Rolle spielen, lassen allerdings solche kunstlich niedrigdimensional gemachten Abbildungen keine ¨

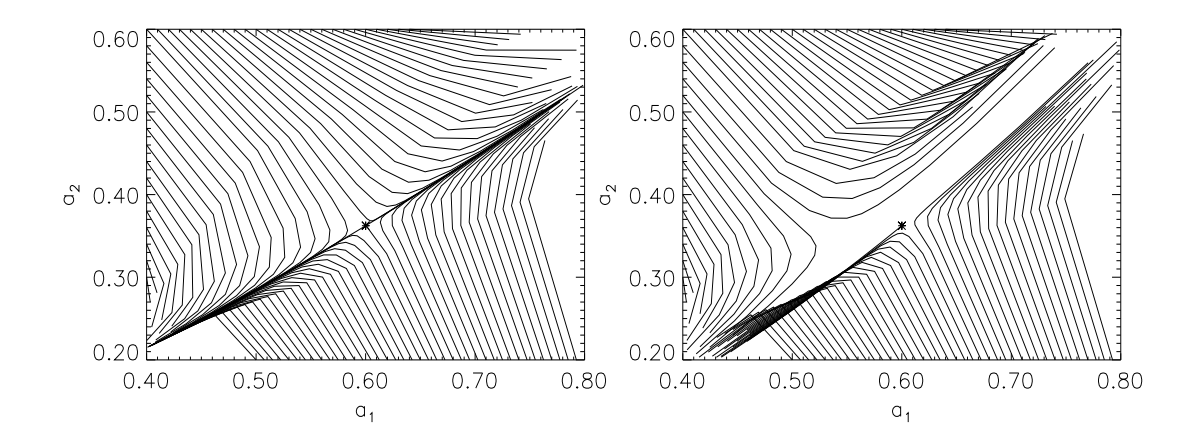

Fig. 3.19: Der Fluß der Entwicklungskoeffizienten  $a_1 = \frac{z_1}{z_0}$  $\frac{z_1}{z_0}, a_2 = \frac{z_2}{z_0}$  $\frac{z_2}{z_0}$  um den IR-Fixpunkt für  $N = 0$ . Diese Abbildung zeigt den Effekt der im Text beschriebenen Ersetzung der übrigen Koeffzienten durch die Werte des Fixpunktes.

guten Ergebnisse erwarten. Daher wurde der Fluß für  $N = 1$  und  $N = 0$ berechnet.

Bei den nun folgenden Bildern liegt der 2-Well-Fixpunkt in der Bildmitte. Die Linien vom Fixpunkt nach "vorne-unten" und nach "hinten-oben" sind<br>systemet die anderen Linien sind sinkerford auslaufend, die anderen Linien sind einlaufend.

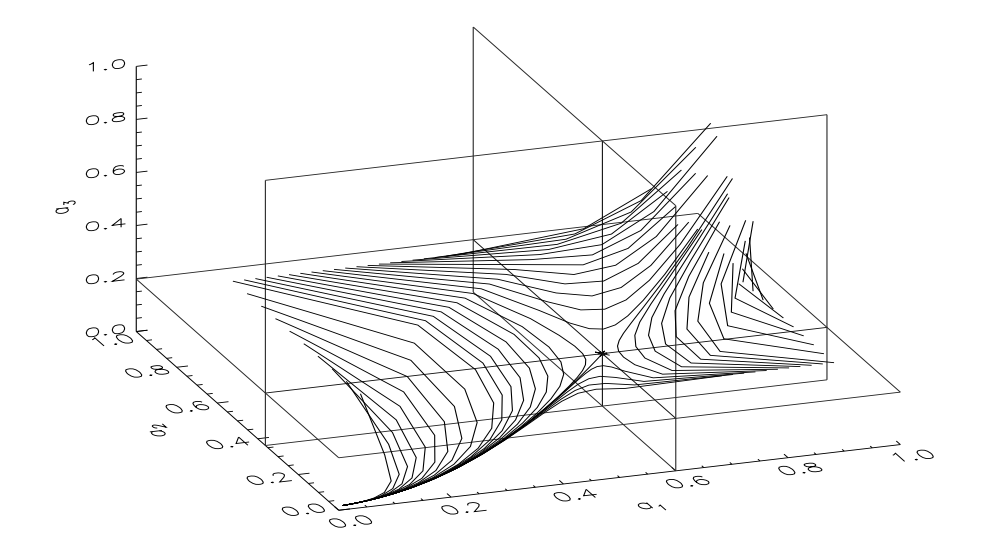

Fig. 3.20: Der Fluß der Entwicklungskoeffizienten  $a_1 = \frac{z_1}{z_0}$  $\frac{z_1}{z_0}, a_2 = \frac{z_2}{z_0}$  $\frac{z_2}{z_0}, a_3 = \frac{z_3}{z_0}$  $\frac{z_3}{z_0}$  um den IR-Fixpunkt für  $N = 0$ .

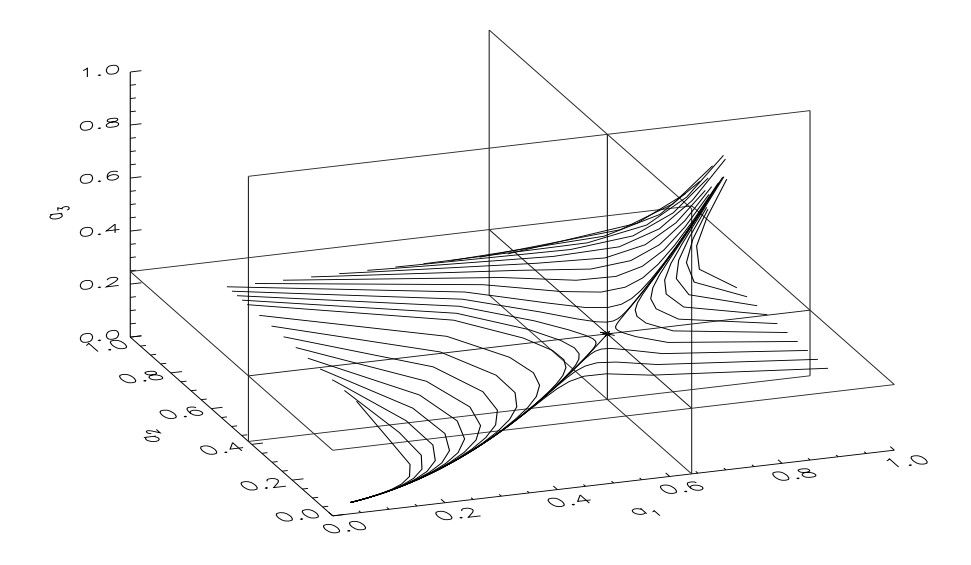

Fig. 3.21: Der Fluß der Entwicklungskoeffizienten  $a_1 = \frac{z_1}{z_0}$  $\frac{z_1}{z_0}, a_2 = \frac{z_2}{z_0}$  $\frac{z_2}{z_0}, a_3 = \frac{z_3}{z_0}$  $\frac{z_3}{z_0}$  für  $N=1.$ 

# KAPITEL 4

## Asymptotisches Verhalten für große  $N$

Betrachtet man das asymptotische Verhalten für große  $N$ , so ergeben sich einige Vereinfachungen für die Rechnungen. Die physikalische Begründung dafür ist, daß sich für große Werte von  $N$  die Fluktuationen um den Mittelwert der vielen Feldkomponenten herausmitteln. Man erwartet eine scharfe Verteilung um den Mittelwert. ([ZJ90] oder Ma in [DG76]) Dies wird von den numerischen Rechnungen aus Kapitel 3 bestätigt. Abbildung 4.1 zeigt numerisch bestimmte Fixpunkte nach der Transformation

$$
Z_N(x) \mapsto \hat{Z}_N(x) := \sqrt[N]{Z(\sqrt{N}x)}.
$$

Numerisch hat man also ebenfalls Anzeichen für die Konvergenz $\hat{Z}_N \, \rightarrow \, \zeta$ gegen eine Grenzfunktion ζ.

In diesem Kapitel wird durchgehend im UV-Bild gerechnet, da man für die Anwendung der benutzten asymptotischen Methoden Funktionen benötigt, die für große Argumente abfallen.

Also sei angenommen, daß in der Nähe des IR-Fixpunktes die Funktionen

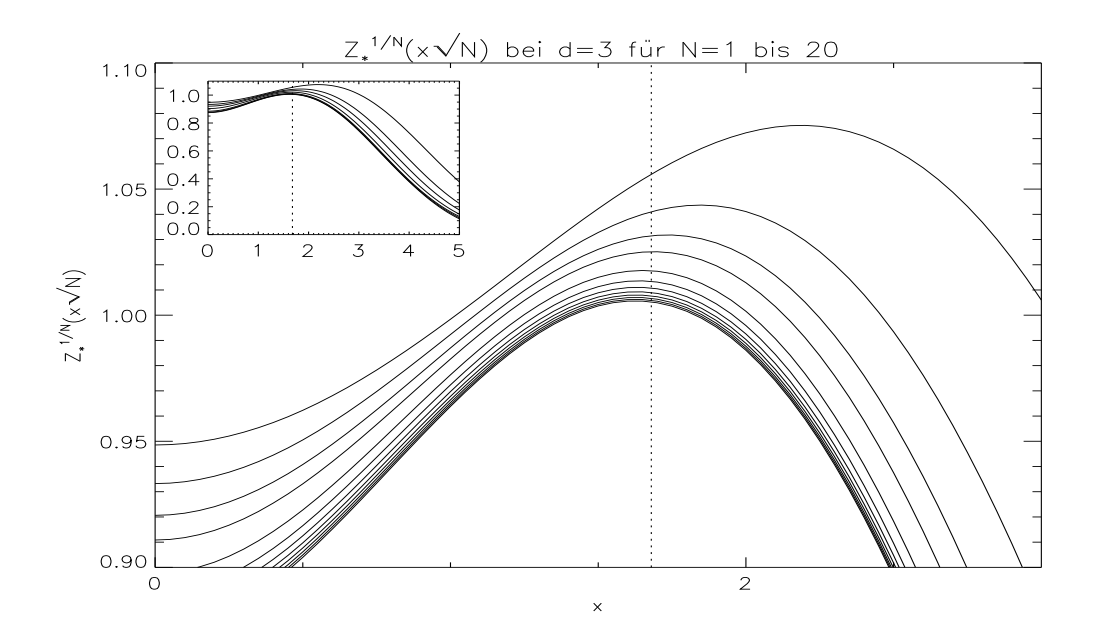

Fig. 4.1: Numerisch bestimmte und wie im Text beschrieben skalierte Fixpunkte bei  $d = 3$  und  $N = 1$  bis 20. Die Funktionen werden mit N kleiner, d.h. die größte und am meisten vom "Grenzwert" abweichende Funktion gehört zu  $N = 1$ . Die Linie  $(\cdots)$  befindet sich an der Stelle des Maximums des später bestimmten Fixpunktes einer genäherten asymptotischen Fixpunktgleichung.

für große  $N$  asymptotisch von der Form

$$
Z(x) \sim \zeta^N \left(\frac{x^2}{N}\right) \tag{1}
$$

sind. Dabei ist  $\zeta : \mathbb{R}_{\geq 0} \to \mathbb{R}$  eine von N unabhängige Funktion. Dies ist wohldefiniert, da der Wert von Z an einer Stelle  $x \in \mathbb{R}^N$  nur vom Betragsquadrat  $x^2$  abhängt.

Um das asymptotische Verhalten zu berechnen, führt man zunächst einige Substitutionen an dem die RG-Transformation definierenden Integral durch, um dann die steepest descent–Methode anzuwenden, wie sie z.B. in [Sir71, S.136 ff.] beschrieben wird.

In der RG-Transformation

$$
\mathcal{R} Z(\mathbf{x}) = \int d\mu_{\sigma}(\mathbf{y}) Z^2(\mathbf{y} + \beta \mathbf{x})
$$

ersetzt man dazu Z durch  $\zeta$  und nutzt die  $O(N)$ -Invarianz aus, indem man gleich  $\mathbf{x} = (x, 0, \dots, 0)$  wählt. Da vorausgesetzt wird, daß auch  $\mathcal{R}Z$  wieder von der Gestalt (1) ist, hat man folgende RG-Transformation für  $\zeta$  (wodurch man den asymptotischen RG-Operator definiert und mit dem gleichen Symbol bezeichnet):

$$
(\mathcal{R}\zeta)^N\left(\frac{x^2}{N}\right) = \int d\mu_{\sigma}(\mathbf{y})\zeta^{2N}\left(\frac{1}{N}(y^2 + 2\beta xy_1 + \beta^2 x^2)\right).
$$

In dieser Gleichung ist  $\mathbf{y} = (y_1, \dots, y_N)$  und  $\|\mathbf{y}\|_2 = y^2$ . Da ohnehin große  $N$  betrachtet werden sollen, nimmt man gleich $N\geq 3$ an. Dann geht man in den Koordinaten  $y_2, \ldots, y_N$  zu Kugelkoordinaten in  $N-1$  Dimensionen uber, substituiert anschließend noch  $y_1 = \sqrt{N} s$  und  $r = \sqrt{N} q$  und erhält

$$
(\mathcal{R}\zeta)^{N}(x^{2}) = \frac{1}{\sqrt{2\pi\sigma^{N}}} \int_{-\infty}^{\infty} dy_{1} e^{-\frac{y_{1}^{2}}{2\sigma}} \int_{0}^{\infty} dr e^{-\frac{r^{2}}{2\sigma}r^{N-2}} \underbrace{\int d\Omega}_{\text{vol }S^{N-2}} \zeta^{2N} \left(\frac{y_{1}^{2} + r^{2}}{N} + \frac{\beta y_{1}x}{\sqrt{N}} + \beta^{2}x^{2}\right)
$$
  
\n
$$
= \frac{2\pi^{\frac{N-1}{2}}\sqrt{N}}{\sqrt{2\pi\sigma^{N}}\Gamma(\frac{N-1}{2})} \underbrace{\int_{-\infty}^{\infty} ds \int_{0}^{\infty} dq e^{-N(\frac{s^{2}+q^{2}}{2\sigma}-\log(q))} q^{-2} \zeta^{2N} (s^{2} + q^{2} + \beta s x + \beta^{2}x^{2})}_{=:I}
$$

Der asymptotische Wert des Integrals  $I$  für große  $N$  soll nun mit Hilfe der steepest descent–Methode bestimmt werden. Sei gleich angenommen, daß ζ eine positive Funktion ist. Dann kann man logarithmieren und setzt

$$
v := -\log \zeta \; .
$$

Sei ferner  $f : \mathbb{R} \times \mathbb{R}_{>0} \longrightarrow \mathbb{R}$  die Funktion im Exponenten mit dem Vorfaktor  $-N$ ,

$$
f(s,q) = \frac{s^2 + q^2}{2\sigma} - \log(q) - 2v(s^2 + q^2 + \beta s x + \beta^2 x^2) ,
$$

und  $q : \mathbb{R} \times \mathbb{R}_{>0} \longrightarrow \mathbb{R}$  die Funktion

$$
g(s,q) = q^{-2}.
$$

Zur Berechnung des Integrals sind dann die kritischen Stellen der Funktion f zu bestimmen. Man sucht also die Nullstellen der Funktionen

$$
\frac{\partial f}{\partial s}(s,q) = \frac{s}{\sigma} - 2v'(s^2 + q^2 + \beta sx + \beta^2 x^2)(2s + \beta x)
$$

.

und

$$
\frac{\partial f}{\partial q}(s,q) = \frac{q}{\sigma} - \frac{1}{q} - 2v'(s^2 + q^2 + \beta sx + \beta^2 x^2)2q.
$$

Dabei ist v ′ die Ableitung von v.

Im Gegensatz zur hierarchischen RG-Transformation nach Dyson, welche in [GK83] von GAWEDZKI und KUPIAINEN auf das asymptotische Verhalten für große  $N$  untersucht wurde, kann man hier nicht sofort eine Lösung einer der Gleichungen angeben.

DYSONS hierarchische RG-Transformation ist (für  $L^d = 2$ ) eine Faltung der Form

$$
(\mathcal{R}_D Z)(\mathbf{x}) = \int d\mu_\sigma(\mathbf{y}) Z(\beta \mathbf{x} + \mathbf{y}) Z(\beta \mathbf{x} - \mathbf{y}).
$$

Nach Übergang zur neuen Funktion  $\xi = \exp(-w)$  wie oben beschrieben, bekommt man die Bestimmungsgleichungen der Stelle, an der die steepest descent-Auswertung zu erfolgen hat:

$$
\frac{\partial f}{\partial s}(s,q) = \frac{s}{\sigma} - w'(s^2 + q^2 + \beta sx + \beta^2 x^2)(2s + \beta x) \n- w'(s^2 + q^2 - \beta sx + \beta^2 x^2)(2s - \beta x) \stackrel{!}{=} 0
$$

und

$$
\frac{\partial f}{\partial q}(s,q) = \frac{q}{\sigma} - \frac{1}{q} - w'(s^2 + q^2 + \beta sx + \beta^2 x^2)2q
$$

$$
-w'(s^2 + q^2 - \beta sx + \beta^2 x^2)2q \stackrel{!}{=} 0.
$$

Eine Lösung der ersten Gleichung kann man mit  $s_0 = 0$  sofort angeben. Mit dieser Lösung erhält man eine asymptotische RG-Gleichung für die Umkehrfunktion der Ableitung des Potentials. Zusammen mit der Fixpunktgleichung kann man sie als meromorphe Funktion bestimmen. Diese invertiert man dann auf einem geeigneten Bereich und erhält den Fixpunkt.

Doch zurück zur ursprünglichen RG-Transformation. Man kann also nicht sofort eine Lösung der beiden Gleichungen angeben. Zur Bestimmung der drei unbekannten Größen  $s_0$ ,  $q_0$  und  $v'(\cdots)$  muß die dritte Gleichung  $\mathcal{R}\zeta = \zeta$ mit hinzunehmen. Dann hat man implizite Gleichungen für  $s_0$  und  $q_0$ . Man

kann aber keine asymptotische RG-Transformation herleiten. Daher soll eine Näherung besprochen werden, mit der man eine genäherte asymptotische RG-Transformation bekommt. Diese ist explizit lösbar und liefert eine Lösung, die für kleine Argumente eine gute Näherung des numerisch bestimmten Fixpunktes für  $N = 20$  ist.

#### 4.1 Eine genäherte asymptotische Fixpunktgleichung

Mit einer einfachen Näherung kann man die Gleichungen explizit lösbar machen. Dazu nimmt man an, daß die erste und zweite Ableitung des Potentials klein sind und vernachlässigt werden können. Anhand der Abbildungen 4.1 und 3.4 für die Fixpunkte und Potentiale sieht man, daß dies für kleine Argumente bis zum Maximum gut erfullt ist. ¨

Dann hat die Funktion f in ihrem Definitionsbereich nur einen kritischen Punkt und die Hessematrix an diesem Punkt ist nicht entartet. Wegen

$$
\frac{\partial f}{\partial s}(s, q) \approx \frac{s}{\sigma}
$$
 und  $\frac{\partial f}{\partial q}(s, q) \approx \frac{q}{\sigma} - \frac{1}{q}$ 

liegt er bei  $(s_0, q_0) = (0, \sqrt{\sigma})$ . Sei nun noch A die Hessematrix von f an der Stelle  $(s_0, q_0)$  multipliziert mit  $\frac{1}{2}$ ,

$$
A = \frac{1}{2} \begin{pmatrix} \frac{1}{\sigma} & 0\\ 0 & \frac{2}{\sigma} \end{pmatrix} ,
$$

dann gilt

$$
I \sim \frac{\exp(-Nf(s_0, q_0))\pi g(s_0, q_0)}{\sqrt{N^2 \det(A)}} = \frac{\exp(-\frac{N}{2})\sigma^{\frac{N}{2}}\pi \sigma^{-1}}{N(\sigma\sqrt{2})^{-1}} \zeta^{2N}(\beta^2 x^2 + \sigma)
$$

Das asymptotische Verhalten des Vorfaktors von I in der RG-Transformation erhält man durch die Stirling-Formel.

$$
\frac{2\pi^{\frac{N-1}{2}}\sqrt{N}^N}{\sqrt{2\pi\sigma}^N\Gamma(\frac{N-1}{2})} = \frac{2\sqrt{N}^N}{\sqrt{\pi}\sqrt{2\sigma}^N\Gamma(\frac{N-1}{2})}
$$

$$
\sim \frac{2\sqrt{N}^N}{\sqrt{\pi}\sqrt{2\sigma}^N}\frac{1}{\sqrt{\pi}(N-3)}\left(\frac{2e}{N-3}\right)^{\frac{N-3}{2}}
$$

$$
= \frac{(N-3)}{\pi \sigma^{\frac{N}{2}}} \underbrace{\sqrt{\left(\frac{N}{N-3}\right)^N}}_{\text{max}} \exp(-\frac{N}{2}) e^{-\frac{3}{2}} \sqrt{2}^{-1}
$$

Sammelt man alle Ergebnisse zusammen und potenziert die resultierende Gleichung mit  $\frac{1}{N}$ , so hat man asymptotisch und approximiert die einfache Beziehung

$$
\mathcal{R}\zeta(x^2) \approx \zeta^2(\beta^2 x^2 + \sigma) \,. \tag{2}
$$

Die zugehörige algebraische RG-Transformation für den Fall, daß eine Entwicklung

$$
\zeta(x^2) = \sum_{k=0}^{\infty} z_n \sigma^{-k} (x^2)^n \tag{3}
$$

existiert, ist dann aufgrund von

$$
\zeta^{2}(\beta^{2} x^{2} + \sigma) = \sum_{n,m=0}^{\infty} z_{n} z_{m} \sigma^{-n-m} \sum_{k=0}^{n+m} {n+m \choose k} (\beta^{2} x^{2})^{k} \sigma^{n+m-k}
$$

durch die Abbildung

$$
z_k \mapsto \beta^{2k} \sum_{n,m=0}^{\infty} s_k^{nm} z_n z_m , \quad s_k^{nm} := \begin{cases} {n+m \choose k} & \colon & k \le n+m \\ 0 & \colon & k > n+m \end{cases}
$$

gegeben.

### 4.1.1 Ein Fixpunkt der genäherten Fixpunktgleichung

Die Fixpunktgleichung lautet asymptotisch für  $N \to \infty$ 

$$
\zeta(x^2) = \zeta^2(\beta^2 x^2 + \sigma) \tag{4}
$$

Diese Gleichung ist tatsächlich explizit lösbar. Mit  $\zeta(x^2) = \exp(v(x^2))$  folgt

$$
v(x^2) \stackrel{!}{=} 2v(\beta^2 x^2 + \sigma)
$$
, und speziell hat man  $\frac{1}{2}v(0) = v(\sigma)$ .

Induktiv erhält man aus den letzten beiden Gleichungen ( $\sigma > 0$ ) für  $n \in \mathbb{N}_0$ 

$$
\frac{1}{2}v(0) = v(\sigma) = 2v((\beta^2 + 1)\sigma) \Rightarrow \frac{1}{2^n}v(0) = v(\sum_{k=0}^{n-1} \beta^{2k}\sigma) = v(\frac{1 - \beta^{2n}}{1 - \beta^2}\sigma).
$$

Wenn man annimmt, daß  $\frac{1}{2^n}v(0) = v(\frac{1-(\beta^2)^n}{1-\beta^2}\sigma)$  für beliebiges  $n \in \mathbb{R}$  gilt, hat man an der Stelle $\tilde{n}(x^2) = \frac{\log(x^2(1-\beta^2)-1)}{\log \beta^2}$ für genügend große $x \in \mathbb{R}$ 

$$
v(x^{2}) = \exp(-\log(2)\tilde{n}\left(\frac{x^{2}}{\sigma}\right))v(0) = \exp\left(-\frac{\log 2}{\log \beta^{2}}\log\left(x^{2}\frac{(1-\beta^{2})}{\sigma}-1\right)\right)v(0).
$$

Dies führt dann zu der Behauptung, daß  $\zeta_*(x^2) = \exp(v_*(x^2))$  mit

$$
v_*(x^2) = \exp\left(-\frac{\log 2}{\log \beta^2} \log \left| x^2 \frac{(1-\beta^2)}{\sigma} - 1 \right| \right) v_*(0)
$$

die Fixpunktgleichung erfullt, was man nun leicht nachrechnet. Die Gleichung ¨ hat damit eine ganze Schar von Fixpunkten, parametrisiert durch v∗(0). Bei ihrer Herleitung wurde jedoch die Information über die Ableitung durch die Näherung verworfen.

Diese Funktion hat die Form eines "Double-Well". Gibt man  $v_*(0)$  durch der numerisch hestimmten Wert von se het man bis zum Maximum der den numerisch bestimmten Wert vor, so hat man bis zum Maximum der Funktion eine zufriedenstellende Übereinstimmung mit dem numerisch bestimmten Potential. Abbildung 4.2 zeigt den skalierten Fixpunkt  $Z(x) =$  $\sqrt[20]{Z_{20}(\sqrt{20} \; x)}$  bei  $d=3$  und  $N=20$  zusammen  $\zeta_*$  und  $\mathcal{R} \; \tilde{Z}.$  Man muß noch berücksichtigen, das  $\tilde{Z}$  vom tatsächlichen asymptotischen Fixpunkt abweicht.

Das Maximum von  $\zeta_*$  liegt bei  $x_m = \sqrt{\frac{\sigma}{1-\sigma^2}}$  $\frac{\sigma}{1-\beta^2}$ . In Abbildung 4.1 für die numerisch bestimmten Potentiale ist dieser Wert eingezeichnet.

Das asymptotische Verhalten von  $v_*$  für große Argumente ist

$$
v_*(x^2) \sim \text{const.}
$$
  $(x^2)^{\frac{\log 2}{\log \beta^2}} = \text{const.}$   $(x^2)^{\frac{d}{d-2}}$ ,

also hat  $v_*$  sogar das richtige "Großfeldverhalten". (vgl. Kapitel 1)

#### 4.1.2 Eigenwerte der linearisierten RG-Gleichung

Die zur genäherten RG-Gleichung gehörende linearisierte RG-Gleichung lautet

$$
(A(\zeta_*)\varphi)(x^2) = 2\zeta_* (\beta^2 x^2 + \sigma)\varphi(\beta^2 x^2 + \sigma).
$$

Die ersten beiden Eigenfunktionen und Eigenwerte kann man direkt ablesen. Sie sind  $\varphi_0 = \zeta_*$  mit Eigenwert  $\lambda_0 = 2$  und (durch Differentiation der

Setzt man ein Fixpunktpotential  $v'_*$  ein, ergibt dies

$$
t_*\left(\frac{v'_*}{2\beta^2}\right) = \beta^2 t_*(v'_*) + \sigma
$$
, also  $t_*(v'_*) = \frac{1}{\beta^2} t_*\left(\frac{v'_*}{2\beta^2}\right) - \frac{\sigma}{\beta^2}$ .

Seien nun v' und  $\tilde{v}'$  nahe an der Ableitung des Fixpunktpotentials  $v'_*$ , so daß  $\tilde{t} \circ v' \approx \text{id}$  und  $v'_* \approx \tilde{v}' \approx v'$ . Indem man die Differenz  $\tilde{t}(v') - t_*(v')$  betrachtet und annimmt, daß sie in eine Reihe in  $v'$  zu entwickeln ist, erhält man zuerst

$$
\underbrace{\tilde{t}(v') - t_*(v')}_{\sum_{m=0}^{\infty} g_m v'^{m-1}} = \underbrace{\frac{1}{\beta^2} \left( t \left( \frac{v'}{2\beta^2} \right) - t_* \left( \frac{v'}{2\beta^2} \right) \right)}_{\sum_{m=0}^{\infty} g'_m v'^{m-1}}
$$

und daraus

$$
g'_m = g_m \frac{1}{\beta^2} \left( \frac{1}{2\beta^2} \right)^{m-1} .
$$

Also sind die  $g_m(v)$  die "scaling fields", die Eigenfunktionen der linearisier-<br>ten exportationen BC Transformation em Eigenfunktionen die guschänisch ten asymptotischen RG-Transformation am Fixpunkt, und die zugehörigen Eigenwerte sind

$$
\lambda_m = 2^{-\frac{2-d}{d}} 2^{-\frac{2}{d}(m-1)} = 2^{\frac{d-2m}{d}} = L^{d-2m} \quad m \in \mathbb{N}_0 \; .
$$

Wieder erhält man  $\lambda_0 = L^d = 2$  und  $\lambda_1 = L^{d-2}$ .

# KAPITEL 5

## $\epsilon$ -Entwicklung

In diesem Kapitel geht es um asymptotische Entwicklungen in  $\epsilon = d_* - d$ , wobei  $d_*$  eine der kritischen Dimensionen  $d_* = \frac{2l_*}{l_*-1}$  $\frac{2l_*}{l_*-1}, l_* \in \mathbb{N}_{\geq 2}$ , ist. Die  $\epsilon$ -Entwicklung aus [PPW94] wird auf  $O(N)$ -invariante N-Komponenten-Modelle verallgemeinert. Man rechnet im UV-Bild, da der Fixpunkt, von dem sich die nichttrivialen Fixpunkte abspalten, dann die einfache Form  $Z_{UV} = 1$  hat.

Für die  $\epsilon$ -Entwicklung nimmt man an, daß die Entwicklungskoeffizienten eines Fixpunktes  $z_l$  zumindestens asymptotisch in  $\epsilon$  entwickelt werden können:

$$
z_l = \sum_{k=0}^{\infty} z_l^{(k)} \epsilon^k.
$$

Um es noch einmal deutlich zu sagen: Die Summen sind nicht im Sinne holomorpher Funktionen in  $\epsilon$  zu verstehen. Dies kann schon deshalb nicht sein, weil der entwickelte Fixpunkt für  $d > d_*$ , also  $\epsilon < 0$ , nicht existiert. Oberhalb der kritischen Dimension  $d_*$  müßte die  $\epsilon$ -Entwicklung also identisch den UV-Fixpunkt ergeben, d.h.  $z_l = \delta_{l,0}$ . Wie man durch den Identitätssatz aus der Theorie der holomorphen Funktionen weiß, mußte sie dann auch ¨ für  $\epsilon > 0$  den UV-Fixpunkt ergeben. Man beachte auch im Hinblick auf die

$$
= 2^{\frac{l}{l_*}} \left(1 + \sum_{n=1}^{\infty} \frac{1}{n!} \left(-\log(2) \frac{2l}{d_*}\right)^n \left(\frac{\epsilon}{d_*}\right)^n \left(\sum_{k=0}^{\infty} \left(\frac{\epsilon}{d_*}\right)^k\right)^n\right)
$$
  
\n
$$
= 2^{\frac{l}{l_*}} \left(1 + \sum_{n=1}^{\infty} \frac{1}{n!} \left(-\log(2) \frac{2l}{d_*}\right)^n \left(\frac{\epsilon}{d_*}\right)^n \sum_{k=0}^{\infty} \binom{n+k-1}{k} \left(\frac{\epsilon}{d_*}\right)^k\right)
$$
  
\n
$$
= 2^{\frac{l}{l_*}} \left(1 + \sum_{m=1}^{\infty} \sum_{k=0}^{m-1} \frac{1}{(m-k)!} \left(-\log(2) \frac{2l}{d_*}\right)^{m-k} \binom{m-1}{k} \frac{1}{d_*^m} \epsilon^m\right).
$$

Die linke Seite der Fixpunktgleichung ergibt nun

$$
2^{\frac{l}{l_*}} \sum_{m=0}^{\infty} \sum_{k=0}^{\infty} b_l^{(m)} z_l^{(k)} \epsilon^{m+k} = 2^{\frac{l}{l_*}} \sum_{n=0}^{\infty} \sum_{k=0}^{n} b_l^{(n-k)} z_l^{(k)} \epsilon^n ,
$$

und die rechte Seite ergibt

$$
\sum_{i,j=0}^{\infty} \sum_{k_1,k_2=0}^{\infty} C_l^{ij}(N) z_i^{(k_1)} z_j^{(k_2)} \epsilon^{k_1+k_2} = \sum_{n=0}^{\infty} \sum_{k=0}^n \sum_{i,j} C_l^{ij}(N) z_i^{(n-k)} z_j^{(k)} \epsilon^n.
$$

Für die n. Ordnung bedeutet das

$$
2^{\frac{l}{l_*}} \sum_{k=0}^{n} b_l^{(n-k)} z_l^{(k)} = \sum_{k=0}^{n} \sum_{i,j} C_l^{ij}(N) z_i^{(n-k)} z_j^{(k)}.
$$
 (1)

Es ist

$$
z_l^{(0)} = \delta_{l,0} \t\t(2)
$$

 $b_0^{(m)} = 0$  für  $m > 0$  und  $\mathcal{C}_l^{i0} = \delta_{i,l}$ . Letzteres gilt aufgrund der Summationsbedingung in den  $\mathcal{C}_l^{ij}$ <sup>1</sup>. Es wird summiert über alle q, für die  $i, j, l \leq q$ und  $2q \leq i + j + l$  gilt. In diesem Fall wird also über alle q mit  $i, l \leq q$ und  $2q \leq i + l$  summiert. Die Ungleichungen sind für  $i \neq l$  offenbar nicht gleichzeitig erfüllbar. Daher bleibt von der Summe nur der Term  $i = l = q$ übrig, und es ist

$$
C_l^{i0}(N) = i!4^{i+l}1 \frac{2^{-4l}}{0!l!0!} \delta_{i,l} = \delta_{i,l} .
$$

Dies benutzt man in Gleichung (1). Mit den Gleichungen für  $z_l^{(0)}$  $l_l^{(0)}$  und  $b_l^{(0)}$  $\binom{0}{l}$  fällt der erste Term der linken Summe fort, und mit der Gleichung für  $\mathcal{C}_l^{i0}$  kann

Die Rekursionsgleichung für  $n \geq 2, l = l_*$  ist also

$$
z_{l_*}^{(n)} = \frac{1}{-2b_{l_*}^{(1)}} \left( 2 \sum_{i \neq l_*} C_{l_*}^{il_*}(N) z_i^{(n)} \alpha + \sum_{k=2}^{n-1} \sum_{i,j} C_{l_*}^{ij}(N) z_i^{(n+1-k)} z_j^{(k)} \right) - 2 \left( b_{l_*}^{(n)} \alpha + \sum_{k=2}^{n-1} b_{l_*}^{(n+1-k)} z_{l_*}^{(k)} \right) \right).
$$
(6)

Mit Hilfe der eingerahmten Formeln kann man rekursiv die Entwicklungskoeffizienten  $z_l^{(i)}$  $\ell_l^{(i)}$  bestimmen. Dies wurde mit dem Computeralgebraprogramm Maple V Release  $3$  bis zur dritten Ordnung durchgeführt. Die Ergebnisse bis zur zweiten Ordnung findet man in Anhang C. Die erste Ordnung kann man noch direkt an den Gleichungen ablesen. Aufsummiert erhält man für den Fixpunkt zu  $l_* = 2$ 

$$
Z(x) = 1 - \frac{\log 2}{16(N+8)} \gamma^{-2} \epsilon h_2^{(\gamma)}(x) .
$$

Mit Hilfe von F11 aus Kapitel 2 rechnet man das Hermitepolynom aus.

$$
h_2^{(\gamma)}(x) = x^4 - 2\gamma (N+2)x^2 + \gamma^2 N(N+2)
$$

Man beachte den Fall  $N = -2$ . Im Hermitepolynom fällt der quadratische und der konstante Term fort, und  $Z(x)$  hat im Gültigkeitsbereich der Approximation die Form eines (nicht quadratischen!) Single-Well. Dies gilt ebenfalls für das zugehörige Potential  $V(x) = -\log Z(x)$ . Bis zur dritten Ordnung bleibt dieses Resultat gültig (Abb. 5.1), obwohl sich  $h_n(x)$  nicht für alle n auf  $(x^2)^n$  reduziert. Für noch höhere Ordnungen wurde es nicht überprüft. Für  $N > -2$  hat Z in erste Ordnung die Form eines Double-Well und, dies bleibt ebenfalls bis zur dritten Ordnung gültig. In Abb. 5.1 werden die Ergebnisse der  $\epsilon$ -Entwicklung mit den Ergebnissen der Numerik verglichen. Für  $\epsilon = 0.2$  gibt es eine gute Übereinstimmung. Im Fall  $N = -2$  lagen so nahe bei  $d = 4$  keine numerischen Ergebnisse vor, aber bei anderen Dimensionen hat das Potential in der numerischen Näherung die Form eines Single-Well. Aus der guten Approximation der Potentiale bei  $N = 0$  und  $N = 5$  kann man schließen, daß die  $\epsilon$ -Entwicklung auch für  $N = -2$  und genügend kleine Argumente eine gute Approximation an die richtige Form ist. Schließlich gibt es noch eine Abbildung für  $N = 5$  und  $\epsilon = 0.3$ . An ihr kann man erkennen, daß die Approximation bereits schlechter wird.

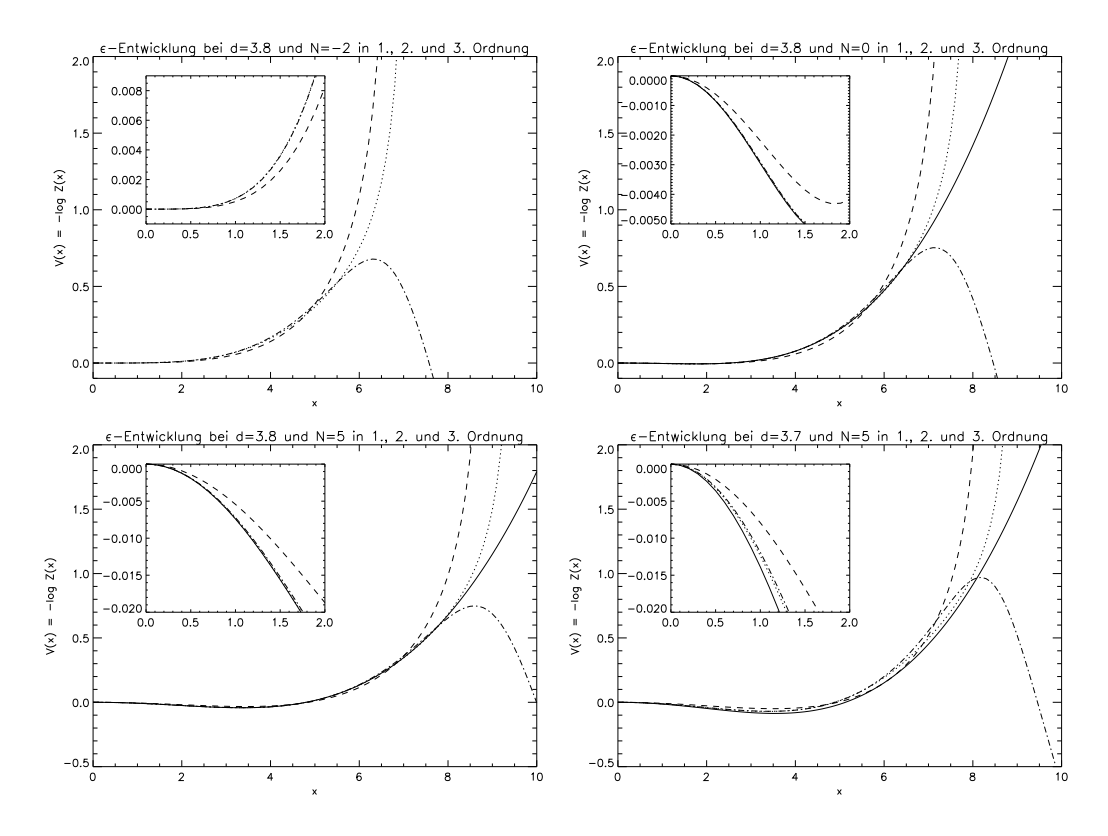

Fig. 5.1:  $\epsilon$ -Entwicklung in 1. (−−−), 2. (−⋅−⋅) und 3. Ordnung (⋅⋅⋅) im Vergleich mit numerisch bestimmten Fixpunkten.

### 5.2  $\epsilon$ -Entwicklung der Eigenwertgleichung

Legt man den Raum  $L_2(\mathbb{R}^N, d\mu_\gamma)^{O(N)}$  zugrunde, so gehört zu ihm vermöge Entwicklung nach den Polynomen  $\gamma^{-n} h_n^{(\gamma)}$  ein  $\ell_2$ -Raum reellwertiger Folgen mit dem Skalarprodukt  $\langle \cdot, \cdot \rangle$ , das durch

$$
\langle a, b \rangle := \sum_{n=0}^{\infty} a_n \left( 2^n \prod_{i=0}^{n-1} (N+2i) n! \right) b_n
$$

definiert ist. Die Faktoren im Skalarprodukt stammen dabei aus dem Skalarprodukt  $\langle h_n^{(\gamma)}, h_m^{(\gamma)} \rangle_{\beta, \gamma}$ .

Die Linearisierung der algebraische RG-Transformation

$$
x \mapsto \mathcal{R} x
$$
,  $x_l \mapsto \beta^{2l} {}^t x \mathcal{C}_l x = \beta^{2l} \sum_{n,m=0}^{\infty} x_n \mathcal{C}_l^{mn} x_m$  für alle  $l \in \mathbb{N}_0$ 

nach  $\epsilon$  und benutzt eine Verallgemeinerung der nicht entarteten Störungstheorie.

Die nullte Ordnung  $\mathbf{A}(z)_{ln}^{(0)}$  ist diagonal. Die Eigenvektoren sind also (gleich normiert) die kanonischen Einheitsvektoren bzgl. (·, ·), die Eigenwerte die Werte auf der Diagonalen, und es gibt keine Entartung.

$$
v_{\mu}^{(0)} = e_{\mu} = (\delta_{n,\mu}) \quad \text{und} \quad \lambda_{\mu}^{(0)} = 2^{1 - \frac{\mu}{l_*}}, \ \mu \in \mathbb{N}_0
$$
 (11)

Die Eigenwertgleichung (8) ergibt nach Einsetzen der Entwicklungen von  $v_{\mu}$ ,  $\lambda_{\mu}$  und **A** für die *k*. Ordung ( $k \geq 1$ )

$$
\sum_{n=0}^{k} (\mathbf{A}^{(k-n)} - \lambda_{\mu}^{(k-n)}) v_{\mu}^{(n)} = 0
$$
\n
$$
\implies (\mathbf{A}^{(0)} - \lambda_{\mu}^{(0)}) v_{\mu}^{(k)} = -\sum_{n=0}^{k-1} (\mathbf{A}^{(k-n)} - \lambda_{\mu}^{(k-n)}) v_{\mu}^{(n)}.
$$
\n(12)

An der linken Seite der Gleichung sieht man, daß man auf  $v_{\mu}^{(k)}$  ein Vielfaches von  $v_{\mu}^{(0)}$  addieren kann, so daß  $(v_{\mu}^{(0)}, v_{\mu}^{(k)}) = 0$  für  $k \ge 1$  gilt. Dann bildet man das Skalarprodukt von  $v_\rho^{(0)}$  mit Gleichung (12) und nutzt die Symmetrie von  ${\bf A}^{(0)}$  und die Orthogonalitätsrelationen  $(v_{\mu}^{(0)},v_{\mu}^{(k)})=\delta_{0,k}$  und  $(v_{\rho}^{(0)},v_{\mu}^{(0)})=\delta_{\mu,\rho}$ aus.

$$
(\lambda_{\rho}^{(0)} - \lambda_{\mu}^{(0)})(v_{\rho}^{(0)}, v_{\mu}^{(k)}) = -\sum_{n=0}^{k-1} \left( (v_{\rho}^{(0)}, \mathbf{A}^{(k-n)}v_{\mu}^{(n)}) - \lambda_{\mu}^{(k-n)}(v_{\rho}^{(0)}, v_{\mu}^{(n)}) \right)
$$

Für  $\mu = \rho$  hat man

$$
\lambda_{\mu}^{(k)} = \sum_{n=0}^{k-1} (v_{\mu}^{(0)}, \mathbf{A}^{(k-n)} v_{\mu}^{(n)})
$$
(13)

und für  $\mu \neq \rho$ 

$$
v_{\mu,\rho}^{(k)} = (v_{\rho}^{(0)}, v_{\mu}^{(k)}) = \frac{1}{\lambda_{\mu}^{(0)} - \lambda_{\rho}^{(0)}} \sum_{n=0}^{k-1} \left( (v_{\rho}^{(0)}, \mathbf{A}^{(k-n)} v_{\mu}^{(n)}) - \lambda_{\mu}^{(k-n)} (v_{\rho}^{(0)}, v_{\mu}^{(n)}) \right). \tag{14}
$$

Das fehlende Skalarprodukt wurde durch die Orthogonalitätsforderung

$$
0 = (v_{\mu}^{(0)}, v_{\mu}^{(k)}) = \sum_{n=0}^{\infty} \delta_{\mu,n} v_{\mu,n}^{(k)} = v_{\mu,\mu}^{(k)}
$$
(15)
Zusammen mit den numerischen Ergebnissen aus Kapitel 3 legt das die Vermutung nahe, daß die  $\epsilon$ -Entwicklung für  $N \to \infty$  konvergiert und die Reihe für  $\nu$  durch die Reihenentwicklung von  $\frac{1}{2}$ 1  $\frac{1}{1-\epsilon/2}$  gegeben ist. Daher kann es sein, daß die Existenz des zugehörigen Fixpunktes nicht bei  $d = 4$  endet.

Für  $N = -2$  ist die entsprechende Vermutung, daß die  $\epsilon$ -Entwicklung des kritschen Exponenten trivial ist und nur aus dem nullten Term der Reihe besteht. Es könnte also auch für  $N = -2$  zutreffen, daß die  $\epsilon$ -Entwicklung für die Fixpunkte konvergiert und die Existenz des Fixpunktes nicht bei  $d = 4$  endet. Dazu sind aber noch weitere Untersuchungen notwendig.

Um  $\nu$  numerisch aus der asymptotischen  $\lambda_1$ -Reihe zu berechnen, wird erst  $\lambda_1$  in der entsprechenden Ordnung berechnet und aus diesem Ergebnis der kritische Exponent  $\nu$  durch  $\nu = \frac{\log 2}{d \log \lambda}$  $\frac{\log 2}{d \log \lambda_1}$ . Damit umgeht man die Entwicklung des Logarithmus, dessen Reihe nur sehr schlecht konvergiert. Man beachte aber, daß dieses Vorgehen für den Spezialfall  $N = -2$  jedoch immer etwas schlechtere Ergebnisse liefert als die Aufsummation der ν-Reihe. Letztere liefert in den bekannten Ordnungen immer das Ergebnis  $\frac{1}{2}$ , das vermutlich exakt ist, w¨ahrend das erste Verfahren leicht abweichende Werte liefert. Die Abweichung wird mit zunehmender Ordnung aber kleiner.

Die Ergebnisse dieser Rechnung stimmen mit den numerischen Werten in Kapitel 3 für kleine  $\epsilon$  gut überein. Für  $N = 1$  bekommt man die gleichen Werte wie in [PPW94]. Als Beispiel sind in Tabelle 5.1 die Werte für  $N = 0$ aufgeführt.

Bessere Ergebnisse erhält man mit Hilfe der Borel-Summation der Reihe für  $\lambda_1$ . Nach Aufsummation der Borel-Reihe

$$
B(\epsilon) = \sum_{k=0}^{\text{Ordnung}} \frac{\lambda_1^{(k)}}{k!} \epsilon^k
$$

bis zur berechneten Ordnung, wird eine diagonale Padé-Approximation  $Q$  der Summe berechnet und dann das Ergebnis numerisch Borel-transformiert.

$$
\lambda_1(\epsilon) = \int_0^\infty Q(t\epsilon) \exp(-t) dt
$$

Man setzt dabei voraus, daß die Reihen in  $\epsilon$  Borel-summierbar sind. Eine Tabelle mit den Werten der Borel-Padé-Approximation (BP-Approximation) für  $N \in \{-2, -1, \ldots, 20\}$  und  $d \in \{3.9, 3.8, \ldots, 3.0\}$  befindet sich in Anhang C. Wie auch für die naiv summierte Reihe ist die Übereinstimmung mit den

numerisch bestimmten Werten für kleine  $\epsilon$  sehr gut. Die BP-Approximation stimmt aber auch für Werte von  $d$  in der Nähe von 3 im Gegensatz zur naiven Summation noch auf 2 bis 3 Stellen mit den numerisch bestimmten Werten überein. Leider liegt aufgrund der fehlenden Restgliedabschätzung der  $\epsilon$ -Entwicklung und der Padé-Approximation keine Fehlerabschätzung vor.

| đ.  | $k=1$  | $k=2$  | $k=3$  | $k=4$  | $k=5$  | numerisch | <b>BP</b> |
|-----|--------|--------|--------|--------|--------|-----------|-----------|
| 3.9 | 0.5065 | 0.5066 | 0.5066 | 0.5066 | 0.5066 | 0.50659   | 0.50659   |
| 3.8 | 0.5135 | 0.5140 | 0.5137 | 0.5139 | 0.5137 | 0.51380   | 0.51380   |
| 3.7 | 0.5211 | 0.5222 | 0.5211 | 0.5221 | 0.5208 | 0.52157   | 0.52157   |
| 3.6 | 0.5293 | 0.5313 | 0.5286 | 0.5319 | 0.5261 | 0.52990   | 0.52988   |
| 3.5 | 0.5382 | 0.5412 | 0.5359 | 0.5442 | 0.5266 | 0.53877   | 0.53873   |
| 3.4 | 0.5477 | 0.5521 | 0.5430 | 0.5602 | 0.5176 | 0.54820   | 0.54811   |
| 3.3 | 0.5580 | 0.5641 | 0.5496 | 0.5821 | 0.4945 | 0.55821   | 0.55761   |
| 3.2 | 0.5691 | 0.5771 | 0.5555 | 0.6128 | 0.4557 | 0.56884   | 0.56841   |
| 3.1 | 0.5810 | 0.5913 | 0.5607 | 0.6570 | 0.4045 | 0.58012   | 0.57946   |
| 3.0 | 0.5940 | 0.6068 | 0.5651 | 0.7236 | 0.3488 | 0.59209   | 0.59040   |

Tab. 5.1:  $\nu(N = 0)$  berechnet durch "naive" Summation bis zur Ordnung k, durch numerische Bestimmung des Fixpunktes und durch Borel-Padé-Summation der  $\epsilon$ -Entwicklung in 6. Ordnung.

# KAPITEL 6

### Die Betafunktion

In diesem Kapitel wird die Betafunktionsmethode besprochen. Im Zusammenhang mit hierarchischen Modellen ist das die Bezeichnung für eine Methode, das unendlichdimensionale Fixpunktproblem in ein endlichdimensionales Problem zu überführen. Damit ist diese Methode besonders dafür geeignet, die Existenz von Fixpunkten zu zeigen.

Man rechnet im HT-Bild. Da für diesen Fall exponentiell anwachsende Funktionen im Definitionsbereich des Operators liegen, werden durch diese Wahl einige Normabschätzungen möglich.

Die Ableitung  $A(f)$  des Operators  $\mathcal R$  an der Stelle  $f \in \mathcal D_{\mathcal R}$  ist eine lineare und stetige Abbildung. (F 2.3) Nur endlich viele Eigenwerte von A an den trivialen Fixpunkten sind größer als 1. Diese Eigenschaft erwartet man auch von den Eigenwerten an nichttrivialen Fixpunkten. Ist die Ableitung ein Hilbert-Schmidt-Operator, so sind nur endlich viele Eigenwerte relevant, denn die Summe  $\sum_{n=0}^{\infty} \lambda_n^2$  aller quadrierten Eigenwerte ist dann endlich. Mit Hilfe von Feststellung 17 auf Seite 50 kann man untersuchen, ob die Ableitung ein Hilbert-Schmidt-Operator ist. (Vgl. die Bemerkung zu dieser Feststellung.) In diesem Fall gibt es eine Zerlegung des zugrundeliegenden Banachraumes  $B = B_1 \oplus B_2$ , invariant unter A, und Normen  $\|\cdot\|_1, \|\cdot\|_2$ , die äquivalent zu

den ursprünglichen sind, so daß  $A|_{B_2}$  und  $(A|_{B_1})^{-1}$  je Kontraktionen sind. (z.B. Lemma 12.1 bei [CE78])

Es stellt sich heraus, daß man allgemeiner sogar den RG-Operator mit Hilfe von Projektionsoperatoren in die Form  $\mathcal{R} = \mathcal{R}_1 + \mathcal{R}_2$  zerlegen kann, so daß wieder  $\mathcal{R}_2$  auf einer Teilmenge des zugrundeliegenden Banachraumes eine Kontraktion ist und  $\mathcal{R}_1$  auf einem endlichdimensionalen Unterraum operiert. Man kann dann mit Hilfe des Banachschen Fixpunktsatzes die Existenz eines Fixpunktes für  $\mathcal{R}_2$  zeigen. Hat man die Existenz eines solchen Fixpunktes gezeigt, bleibt die Aufgabe, einen Fixpunkt für  $\mathcal{R}_1$  zu finden. Die Betafunktion hängt eng mit dem Operator  $\mathcal{R}_1$  zusammen. Um dies genau zu definieren, muß man sich zunächst einige Begriffe verschaffen.

Es wird die algebraische RG-Transformation nach F12 aus Kapitel 2 benutzt, d.h. man betrachtet die Entwicklungskoeffizienten  $z_k$  einer Funktion Z als Element  $z = (z_0, z_1, z_2, \ldots)$  aus  $\mathbb{R}^{\infty}$ . Die algebraische RG-Transformation ist

$$
\mathcal{R}z = z \times z. \tag{1}
$$

Das Produkt ist definiert durch die Gleichungen für die Komponenten

$$
(\mathcal{R}z)_k = (z \times z)_k = \beta^{2k} \sum_{n,m=0}^{\infty} \mathcal{C}_k^{nm}(N) z_n z_m , \text{ für alle } k \in \mathbb{N}_0 .
$$
 (2)

#### 6.1 Die RG-Transformation  $H$  für den irrelevanten Anteil

Definition 1 (Projektionsoperator, Einbettungsoperator) Für  $M \in$  $\mathbb N$  ist der Projektionsoperator  $P_M = P : \mathbb R^{\infty} \to \mathbb R^{\infty}$  definiert durch

$$
\mathbb{R}^{\infty} \ni (z_0, z_1, z_2, \ldots) \mapsto Pz := (z_0, \ldots, z_{M-1}, 0, \ldots) \in \mathbb{R}^{\infty}.
$$

Zusätzlich ist der Operator  $\hat{P}_M = \hat{P} : \mathbb{R}^{\infty} \to \mathbb{R}^M$  definiert durch

$$
\mathbb{R}^{\infty} \ni (z_0, z_1, z_2, \ldots) \mapsto \hat{P}z := (z_0, \ldots, z_{M-1}) \in \mathbb{R}^M.
$$

In die umgekehrte Richtung bildet der Einbettungsoperator  $\mathcal{Z} = \mathcal{Z}_{rel} : \mathbb{R}^M \to$  $\mathbb{R}^{\infty}$  ab. Er ist definiert durch

$$
(z_0, \ldots, z_{M-1}) \mapsto \mathcal{Z}_{rel}(z_0, \ldots, z_{M-1}) := (z_0, \ldots, z_{M-1}, 0, \ldots).
$$

Zu  $z \in \mathbb{R}^{\infty}$  nennt man Pz den "relevanten" Anteil von z und  $(\mathbb{1} - P)z$  den " irrelevante Anteil unter der Iteration der RG-Transformation gegen einen "irrelevanten" Anteil von  $z$ . Diese Namen sind dadurch begründet, daß der Fixpunkt geht, wenn nur M groß genug ist, während für den relevanten Anteil Abschätzungen durchzuführen sind, um die Existenz eines Fixpunktes zu zeigen.

Man führt folgende Norm ein, die durch die Norm auf  $\mathcal{D}_{\mathcal{R}}$  im HT-Bild motiviert ist.

**Definition 2** Sei  $z \in \mathbb{R}^{\infty}$  und  $\rho \in \mathbb{R}_{>1}$ . Dann ist  $||z||_{\rho}$  definiert durch

$$
||z||_{\rho} := \sup_{k \in \mathbb{N}_0} (k! \rho^k |z_k|) .
$$

Ferner ist  $\mathcal{B}_{\rho} := \{ z \in \mathbb{R}^{\infty} : ||z||_{\rho} < \infty \}.$ 

Auf  $\mathcal{B}_{\rho}$  definiert  $\|\cdot\|_{\rho}$  eine Norm, und damit ist  $(\mathcal{B}_{\rho}, \|\cdot\|_{\rho})$  ein Banachraum. Ist  $\rho < \rho'$ , so gilt für die zugehörigen Normen

$$
||z||_{\rho} \leq ||z||_{\rho'}.
$$

Daraus erhält man die Inklusionsbeziehung  $\mathcal{B}_{\rho'} \subseteq \mathcal{B}_{\rho}$  für die Banachräume. Für jedes  $z \in \mathcal{B}_{\rho}$  gilt ferner für die einzelnen Koeffizienten  $z_k$ 

$$
|z_k| \le ||z||_{\rho} \frac{1}{k! \rho^k} \quad \text{für alle} \ \ k \in \mathbb{N}_0 \ .
$$

Mit Hilfe dieser Begriffe erhält man die RG-Transformationen für den relevanten und für den irrelevanten Anteil, indem man P bzw.  $1\!\!1 - P$  auf die RG-Transformationsgleichung

$$
z':=\mathcal{R}\left(z\right)=z\times z
$$

anwendet. Zur Abkürzung werden die Bezeichnungen  $Pz = z_{rel}$  und (11 −  $P(z) = r$  verwendet. Sei also  $z = z_{rel} + r$  und  $z' = z'_{rel} + r'$ . Mit diesen Bezeichnungen lautet die RG-Gleichung

$$
z'_{rel} + r' = z \times z = z_{rel} \times z_{rel} + 2z_{rel} \times r + r \times r . \tag{3}
$$

Damit erhält man zu einem vorgegebenen relevanten Teil durch Anwendung von  $1\!\!1 - P$  auf diese Gleichung eine RG-Transformation für den irrelevanten Anteil.

Mit  $\rho' := \frac{\rho - 2}{2\beta^2}$  gilt also

$$
||w||_{\rho'} \le \left(1 - \left(\frac{2}{\rho}\right)^2\right)^{-N/2} ||u||_{\rho} ||v||_{\rho} . \tag{5}
$$

 $\|\cdot\|_{\rho}$  ist eine Algebranorm, falls  $\rho \leq \rho'$  ist, denn dann hat man  $\|w\|_{\rho} \leq \|w\|_{\rho'}.$ Für die Bedingung an  $\rho$  hat man die Äquivalenzen

$$
\rho \le \rho' \iff \rho \ge \frac{2}{1 - 2\beta^2} \iff \frac{2\beta^2 \rho}{\rho - 2} \le 1.
$$
 (6)

An der zweiten Ungleichung ist zu erkennen, daß es wichtig ist, im HT-Bild zu rechnen. Nur dann ist  $2\beta^2 < 1$  und damit diese Bedingung erfüllbar. Zusammengefaßt werden die Rechnungen in der folgenden Feststellung.

**F1** Sei im HT-Bild  $\rho \geq \frac{2}{1-2}$  $\frac{2}{1-2\beta^2}$ . Dann ist  $\|\cdot\|_{\rho} : \mathcal{B}_{\rho} \to \mathbb{R}_{\geq 0}$  eine Algebranorm. Es gilt für  $u, v \in \mathcal{B}_{\rho}$ 

$$
||u \times v||_{\rho} \le \left(1 - \left(\frac{2}{\rho}\right)^2\right)^{-N/2} ||u||_{\rho} ||v||_{\rho} .
$$

#### 6.3  $H$  ist eine Kontraktion

Nun soll gezeigt werden, daß H eine Kontraktion ist, und es soll eine Reihenentwicklung für die Fixpunkte von  $H$  hergeleitet werden.

Dazu führt man in die Fixpunktgleichung  $r^* = H(r^*)$  einen weiteren Parameter  $t$  ein, um zwischen der Trunkation des Systems und der vollständigen Lösung zu interpolieren. Zu  $t \in \mathbb{R}$  und  $x \in \mathbb{R}^M$  definiere  $r(x, \cdot) = r : \mathbb{R} \to \mathbb{R}^\infty$ durch

$$
r(t) := t \cdot H(x, r(t))
$$

Es ist natürlich noch zu klären, ob diese implizite Definition möglich ist, d.h. ob  $r(t)$  existiert und eindeutig ist. Dazu wird die Reihenentwicklung hergeleitet und die Konvergenz der Reihe gezeigt.

Jedenfalls leistet diese Gleichung das Gewünschte, falls eine Lösung existiert. Es ist dann  $r(0) = 0$  und  $r(1) = r^*$ . Der Fall  $t = 0$  entspricht der Trunkation des Systems, also der Methode, die zur numerischen Bestimmung der Fixpunkte benutzt wurde.

$$
r_k^{(1)} = \beta^{2k} \sum_{p,q} C_k^{pq} (z_{rel})_p (z_{rel})_q
$$
  

$$
n \ge 2, \quad r_k^{(n)} = 2\beta^{2k} \sum_{p,q} C_k^{pq} (z_{rel})_p r_q^{(n-1)} + \beta^{2k} \sum_{\mu=1}^{n-2} \sum_{p,q} C_k^{pq} r_p^{(\mu)} r_q^{(n-1-\mu)}.
$$

Mit dieser Kenntnis kann man eine Normabschätzung für die  $r^{(n)}$  angeben.

**F2** Sei im HT-Bild  $\rho \ge \frac{2}{1-2\beta^2}$  und  $(a_n)_{n\in\mathbb{N}}$  die rekursiv definierte Folge mit  $a_1 := 1$  und

$$
a_n := 2a_{n-1} + \sum_{\mu=1}^{n-2} a_{\mu} a_{n-1-\mu}, \quad n \ge 2.
$$

Sei ferner  $x \in \mathcal{D}_B$ . Dann gilt für alle  $n \in \mathbb{N}$ :

$$
||r^{(n)}||_{\rho} \leq \left(1 - \left(\frac{2}{\rho}\right)^2\right)^{-Nn/2} \left(\frac{2\beta^2 \rho}{\rho - 2}\right)^{nM} ||\mathcal{Z}_{rel}(x)||_{\rho}^{n+1} a_n.
$$

Dies beweist man mit der folgenden Feststellung.

**F3** (*H* ist eine Kontraktion) Sei im HT-Bild  $\rho \ge \frac{2}{1-2}$  $\frac{2}{1-2\beta^2}$ , seien  $u, v \in \mathcal{B}_{\rho}$ und  $w = u \times v$ . Dann gilt

$$
\|(\mathbf{1}\!\!\!\mathbf{I}-P)w\|_{\rho}\leq \left(1-\left(\frac{2}{\rho}\right)^2\right)^{-N/2}\left(\frac{2\beta^2\rho}{\rho-2}\right)^M\|u\|_{\rho}\|v\|_{\rho}.
$$

Mit anderen Worten: Wählt man  $M$  nur groß genug, so ist  $H$  eine Kontraktion auf der Kugel  $B_q(0) = \{r \in R \subset \mathcal{B}_\rho \mid ||r||_\rho \leq q\} \subseteq \mathcal{B}_\rho$ . Sei  $\hat{x} \in \mathcal{B}_\rho$ vorgegeben, und sei  $x = (\hat{x}_0, \dots, \hat{x}_{M-1}) \in \mathbb{R}^M$ . Dann folgt für  $H$ :

$$
||H(x, r_1) - H(x, r_2)||_{\rho}
$$
  
=  $||(1 - P)(2\mathcal{Z}_{rel}(x) \times (r_1 - r_2) + (r_1 - r_2) \times (r_1 + r_2))||_{\rho}$   
 $\leq (1 - \left(\frac{2}{\rho}\right)^2)^{-N/2} \left(\frac{2\beta^2 \rho}{\rho - 2}\right)^M (2 \underbrace{||\mathcal{Z}_{rel}(x)||_{\rho}}_{\leq ||x||_{\rho}} + \underbrace{||r_1 + r_2||_{\rho}}_{\leq 2q})||r_1 - r_2||_{\rho}.$ 

Da nach Wahl von  $\rho$  der Faktor  $\left(\frac{2\beta^2\rho}{\rho} \right)^2$  $\rho-2$ ´ kleiner als 1 ist, ist der gesamte Vorfaktor von  $||r_1 - r_2||_\rho$  für genügend großes M kleiner als 1. Je größer man

Also gilt die Behauptung nach Konstruktion der Folge. ⊳

Die Folge  $(a_n)_{n\in\mathbb{N}}$  ist nun noch zu bestimmen. Dazu sucht man ihre erzeugende Funktion.

Lemma 2  $Sei \ F: \mathbb{R} \to \mathbb{R}$  die durch

$$
F(x) := \frac{1}{2x} - 1 - \frac{1}{2x}\sqrt{1 - 4x}, \quad x \neq 0,
$$

gegebene Funktion, ergänzt durch  $F(0) = 0$ . Dann gilt für die Koeffizienten  $b_n, n \in \mathbb{N}$ , ihrer Taylorreihe um 0

$$
a_n = b_n = -\frac{1}{2} \binom{\frac{1}{2}}{n+1} (-4)^{n+1}
$$

.

Ferner gilt für den Konvergenzradius R der Taylorreihe  $R = \frac{1}{4}$  $\frac{1}{4}$ .

**Beweis:**  $F$  ist wirklich in eine Taylorreihe um  $0$  entwickelbar:

$$
F(x) = \frac{1}{2x} - 1 - \frac{1}{2x} \sum_{n=0}^{\infty} {\frac{1}{2} \choose n} (-4x)^n = -\frac{1}{2} \sum_{n=1}^{\infty} {\frac{1}{n+1} \choose n+1} (-4)^{n+1} x^n.
$$

Weiterhin rechnet man nach, daß

$$
F(x) = x + 2xF(x) + xF(x)^2
$$

gilt. Also erhält man durch Koeffizientenvergleich aus

$$
\sum_{n=1}^{\infty} b_n x^n = x + 2 \sum_{n=2}^{\infty} b_{n-1} x^n + \sum_{n=3}^{\infty} \sum_{k=1}^{n-2} b_k b_{n-1-k} x^n,
$$

daß die Entwicklungskoeffizienten  $b_n$  von F die gleiche Rekursionsrelation wie die  $a_n$  erfüllen und zusätzlich  $a_1 = b_1 = 1$  gilt. Der Konvergenzradius ergibt sich schließlich aus dem der Binomischen Reihe. ⊳

Die folgende Feststellung folgt dann direkt aus dem Lemma.

**F4** Sei im HT-Bild  $\rho \geq \frac{2}{1-2}$  $\frac{2}{1-2\beta^2}$ . Dann konvergiert  $\sum_{n=1}^{\infty} r^{(n)} t^n$  für  $|t| < K$ , wobei  $\frac{N}{2}$ 

$$
K = \frac{1}{4} \frac{\left(1 - \left(\frac{2}{\rho}\right)^2\right)^{N/2} \left(\frac{2\beta^2 \rho}{\rho - 2}\right)^{-M}}{\|z_{rel}\|_{\rho}}
$$

der Konvergenzradius der Majorante  $\sum_{n=1}^{\infty} c_n t^n$ ,

$$
c_n = \left[ \left( 1 - \left( \frac{2}{\rho} \right)^2 \right)^{-N/2} \left( \frac{2\beta^2 \rho}{\rho - 2} \right)^M \right]^n ||z_{rel}||_{\rho}^{n+1} a_n,
$$

ist.

#### 6.4 Die Betafunktion

Die RG-Transformation für den relevanten Anteil ist nur noch eine Abbildung endlichdimensionaler Räume und wird als Betafunktion bezeichnet. Sei dazu  $\mathcal{D}_B(M,q) = \mathcal{D}_B \subseteq \mathbb{R}^M$  die durch

$$
\mathcal{D}_B(M, q) := \{ x \in \mathbb{R}^M \mid H(x, \cdot) \text{ ist eine Kontraktion auf } B_q(0) \}
$$

definierte Menge.  $B_q(0)$  ist die Kugel um den Ursprung in  $\mathcal{B}_{\rho}$  mit dem Radius  $q$ .

#### Definition 4 (Die Betafunktion)

Die Betafunktion  $B^{(M,q)} = B : \mathcal{D}_B \to \mathcal{D}_B$  ist die durch

$$
B(x_0,\ldots,x_{M-1}) := \hat{P}\Big(\mathcal{Z}_{rel}(x) \times \mathcal{Z}_{rel}(x) + 2\mathcal{Z}_{rel}(x) \times r^*(x) + r^*(x) \times r^*(x)\Big)
$$

definierte Abbildung. Dabei ist  $r^*(x)$  der Fixpunkt der Abbildung  $H(x, \cdot)$ .

Hat man  $x^* = B(x^*)$  und  $r^* = r^*(x^*)$  bestimmt, so ist

$$
z^* = \mathcal{Z}_{rel}(x^*) + r^*
$$

ein Fixpunkt von  $\mathcal{R}$ :

$$
\mathcal{R} z^* = (\mathbf{1} - P) \Big( \mathcal{Z}_{rel}(x^*) \times \mathcal{Z}_{rel}(x^*) + 2 \mathcal{Z}_{rel}(x^*) \times r^* + r^* \times r^* \Big) \n+ P \Big( \mathcal{Z}_{rel}(x^*) \times \mathcal{Z}_{rel}(x^*) + 2 \mathcal{Z}_{rel}(x^*) \times r^* + r^* \times r^* \Big) \n= H(x^*, r^*) + \mathcal{Z}_{rel}(B(x^*)) = r^* + \mathcal{Z}_{rel}(x^*) = z^* .
$$

Es gibt verschiedene M¨oglichkeiten, diese Ergebnisse zu benutzen. Mit der Abschätzung von  $H$  kann begründet werden, daß die Trunkierung des Systems von Gleichungen bei der numerischen Behandlung für genügend große

## Zusammenfassung und Ausblick

In dieser Arbeit wurden Methoden, die bei der Untersuchung skalarer hierarchischer Modelle erfolgreich eingesetzt wurden, für die Untersuchung hierarchischer O(N)-Modelle verallgemeinert und auf diese Modelle angewandt. Dabei ging es vor allem um den Artikel [PPW94] von PINN, PORDT und WIECZERKOWSKI über algebraische RG-Transformationen und die  $\epsilon$ -Entwicklung. Die RG-Transformation wurde als Operator auf einem Banachraum definiert, der ein Teilraum eines Hilbertraumes ist. Die Eigenschaften des Operators wurden untersucht, und es wurde festgestellt, daß er stetig und differenzierbar ist. Zwei zu diesem Operator gehörende algebraische RG-Transformation wurden abgeleitet. Es wurde gezeigt, daß man auch im N-Komponentenfall numerisch Fixpunkte der algebraischen RG-Transformation finden kann und diese Ergebnisse für Dimensionen nahe bei 4 mit der  $\epsilon$ -Entwicklung konsistent sind. Es wurden die Spezialfälle  $N = -2$  und  $N \rightarrow \infty$  untersucht. Dabei wurde festgestellt, daß es starke Anzeichen dafur gibt, daß der kriti- ¨ sche Exponent  $\nu$  dann mit den entsprechenden Werten für das volle Modell ubereinstimmt. ¨

Zusätzlich konnten einige der Teilergebnisse aus dem Artikel [KW91] von KOCH und WITTWER auf den N-Komponentenfall übertragen werden.

Schließlich wurde die Betafunktionsmethode für den N-Komponentenfall besprochen und erste Ergebnisse hergeleitet, die fur den Existenzbeweis nicht- ¨ trivialer Fixpunkte notwendig sind.

Diese Ergebnisse können als Ausgangspunkt für weitere Untersuchungen dienen. Dabei sind insbesondere die folgenden Punkte interessant.

- Für  $d < 2$  gibt es nach CASSANDRO und MITTER auch für  $N \geq 1$ Fixpunkte der RG-Transformation. [CM94] Diese sollte man mit Hilfe der algebraischen RG-Transformation numerisch finden können.
- Eine große Aufgabe ist es, die Beobachtungen aus dem Kapitel über die numerischen Berechnungen zu beweisen. Insbesondere muß untersucht werden, ob die Existenz der nichttrivialen Fixpunkte wirklich bei den beobachteten Dimensionen endet, ob man diese Dimensionen analytisch bestimmen kann und ob die gute Ubereinstimmung des kritischen Exponenten  $\nu$  mit dem des vollen Modells für  $N = 0$  wirklich nur dadurch begründet ist, daß die Werte des vollen Modells und des hierarchischen Modells für  $N = -2$  gleich sind. Auch letzteres, also

 $\nu(N = -2) = \frac{1}{2}$ , muß bewiesen werden. Vermutlich ist die Formel mit ausintegrierten  $O(N)$ -Komponenten aus 2.7 für diese Untersuchung am besten geeignet.

- Die Untersuchung der 3-Well-Fixpunkte und der höheren Fixpunkte muß numerisch fortgesetzt werden. Dabei ist zu überprüfen, ob ihre Existenz für  $N > 1$  wirklich bereits bei  $d' > 2$  endet und wie sich diese Dimension mit N ändert. Es gibt eine Spekulation, daß für  $N \to \infty$ nur noch der 2-Well als nichttrivialer Fixpunkt existiert und entsprechend das Existenzintervall aller anderen Fixpunkte mit wachsendem N kleiner wird.
- Wichtig ist auch, die Konvergenz  $\sqrt[N]{Z_N^*(\sqrt{N}\cdot)} \to \zeta^*$  zu zeigen. Mit dieser Kenntnis und der Formel aus 2.7 kann man vielleicht die asymptotische  $\frac{1}{N}$ -Entwicklung durchführen.
- Es wurde in dieser Arbeit kein Existenzbeweis für nichttriviale Fixpunkte gefuhrt. Wenn man die Untersuchung der Betafunktionsme- ¨ thode fortsetzt, bekommt man die Mittel in die Hand, einen solchen Beweis zu führen.
- Die Abhängigkeit der Ergebnisse vom Parameter  $L$  ist zu überprüfen.
- Die Borel-Summierbarkeit der  $\epsilon$ -Entwicklung ist zu untersuchen. Man benötigt außerdem eine Abschätzung für den Restterm der Entwicklung. Die Berechnung der  $\epsilon$ -Entwicklung für den kritischen Exponenten v um  $d_* = 4$  bis zur 6. Ordnung deutet an, daß sie für  $N \to \infty$  konvergent und für  $N = -2$  trivial ist. Dies sollte im Hinblick darauf untersucht werden, ob für diese Fälle die Existenz der 2-Well Fixpunkte nicht bei  $d = 4$  endet und diese also auch für  $d > 4$  existieren.
- Dysons RG-Transformation kann ebenfalls mit Hilfe entsprechender algebraischer RG-Transformation untersucht werden.

# ANHANG A

## Gaußintegration und Hermitepolynome

Die folgenden Bezeichnungen entsprechen den Konventionen in der mathematischen Literatur und werden auch in dieser Arbeit benutzt.

Zu  $n = (n_1, n_2, \dots, n_N) \in \mathbb{N}_0^N$  und  $a = (a_1, \dots, a_N) \in \mathbb{R}^N$  wird festgelegt:

$$
n! := n_1! n_2! \cdots n_N!,
$$
  
\n
$$
|n| := n_1 + n_2 + \cdots + n_N,
$$
  
\n
$$
a^n := a_1^{n_1} \cdots a_N^{n_N}.
$$

Das normierte Gaußsche Maß  $\mu_{\gamma}$  mit Kovarianz  $\gamma \in \mathbb{R}_{>0}$  auf  $\mathbb{R}^{N}, N \in \mathbb{N}$ , ist durch die Dichtefunktion  $f_{\gamma}$  mit

$$
f_{\gamma}(x) = \frac{1}{(2\pi\gamma)^{N/2}} \exp\left(-\frac{x^2}{2\gamma}\right)
$$

definiert. Zu diesem Maß seien dann für  $1 \le p \le \infty$  die Räume  $\mathcal{L}_p(\mathbb{R}^N, \mu_\sigma)$ und  $L_p(\mathbb{R}^N, \mu_\sigma)$  wie üblich definiert. (z.B. REINHOLD MEISE, DIETMAR VOGT, Einführung in die Funktionanalysis, Kapitel 1 §13). Für diese Räume gilt für alle  $p \geq p' \geq 1$ 

$$
L_p(\mathbb{R}^N, \mu_\sigma) \subseteq L_{p'}(\mathbb{R}^N, \mu_\sigma) ,
$$

da das Maß endlich ist.

**Lemma 1** Ist  $c \in \mathbb{R}$ ,  $c < \frac{1}{2\gamma}$ , und F eine Funktion, so daß für die um  $y \in \mathbb{R}^N$ verschobene Funktion  $F(\cdot + y) \in \mathcal{L}_1(\mathbb{R}^N, d\mu_{\mathcal{L}\gamma})$  gilt, dann hat man

$$
\int d\mu_{\gamma}(x) \exp(c(x+y)^2) F(x+y)
$$
  
=  $\Lambda(-c)^{N/2} exp(c\Lambda(-c)y^2) \int d\mu_{\Lambda(-c)\gamma}(x) F(x+\Lambda(-c)y)$ 

 $mit \Lambda(c) = \frac{1}{1+2\gamma c}.$ 

Beweis:

$$
\int d\mu_{\gamma}(x) \exp(c(x+y)^{2}) F(x+y)
$$
\n
$$
= \int \frac{d^{N}x}{(2\pi\gamma)^{N/2}} \exp\left(-\frac{x^{2}}{2\gamma} + c(x^{2} + 2xy + y^{2}))\right) F(x+y)
$$
\n
$$
= -\frac{1}{2\gamma A(-c)} (x - 2c\gamma A(-c)y)^{2} + c(2c\gamma A(-c) + 1)y^{2}
$$
\n
$$
x \to x + 2c\gamma A(-c)y \exp(cA(-c)y^{2}) \int \frac{d^{N}x}{(2\pi\gamma A(-c))^{N/2}} A(-c)^{N/2}
$$
\n
$$
\exp\left(-\frac{x^{2}}{2\gamma A(-c)}\right) F(x + (1 + 2c\gamma A(-c))y)
$$
\n
$$
= \exp(cA(-c)y^{2})A(-c)^{N/2} \int d\mu_{A(-c)\gamma}(x) F(x + A(-c)y) \qquad \text{and}
$$

**Lemma 2** Sei  $G : \mathbb{R}^N \to \mathbb{R}$  eine  $C^1$ -Funktion in  $\mathcal{L}_2(\mathbb{R}^N, d\mu_\gamma)$ , für die auch  $\partial_k G, k \in \{1, ..., N\}, \text{ in } L_2(\mathbb{R}^N, d\mu_\gamma) \text{ liegt. } \text{Dann gilt}$ 

$$
\int d\mu_{\gamma}(x)x_k G(x+y) = \gamma \int d\mu_{\gamma}(x)\partial_k G(x+y).
$$

Korollar 1 In der Situation von Lemma 3 gilt:

$$
xH_n^{(\gamma)}(x) - n\gamma H_{n-1}^{(\gamma)} = H_{n+1}^{(\gamma)}(x)
$$
.

Mit diesen Hilfmitteln bekommt man die folgende wichtige Feststellung.

F1 (Gaußintegration und Normalordnung) Für die Hermitepolynome  $H_n^{(\gamma')}$  mit  $\gamma' \in \mathbb{R}$  gilt für alle  $n \in \mathbb{N}_0$ 

$$
\int d\mu_{\gamma}(x)H_n^{(\gamma')}(x+y) = H_n^{(\gamma'-\gamma)}(y) .
$$

**Beweis:** Per Induktion nach *n*. Für  $n = 0$  und  $n = 1$  ist  $H_0^{(\gamma)}$  $0^{(\gamma)}(x) = 1$  und  $H_1^{(\gamma')}$  $\Gamma_1^{(\gamma)}(x) = x$  unabhängig von  $\gamma'$  und invariant unter der Gaußintegration. Somit ist nichts zu zeigen. Sei also  $n > 1$ . Dann gilt mit Korollar 1 und der Induktionsvoraussetzung:

$$
\int d\mu_{\gamma}(x) H_{n+1}^{(\gamma')}(x+y) = \int d\mu_{\gamma}(x) \left( (x+y) H_n^{(\gamma')}(x+y) - n\gamma' H_{n-1}^{(\gamma')}(x+y) \right)
$$
  
\nLemma 2,  
\n<sup>Ind.Vor.</sup>  $n\gamma' H_{n-1}^{(\gamma'-\gamma)}(y) + y H_n^{(\gamma'-\gamma)}(y) - n\gamma H_{n-1}^{(\gamma'-\gamma)}(y).$ 

Zusammen mit Korollar 1 ist dies die Behauptung.

Einige Spezialfälle dieser Feststellung sollten vielleicht einzeln festgehalten werden. Für  $\gamma' = \gamma$  lautet die Aussage von F1:

#### Korollar 2 (Gaußintegration als Umkehrung der Normalordnung)

$$
\int d\mu_{\gamma}(x)H_n^{(\gamma)}(x+y) = y^n \quad \text{für alle } n \in \mathbb{N}_0 \; .
$$

Und für  $\gamma' = 0$  erhält man:

Korollar 3 (Gaußintegration als Normalordnung negativer Kovarianz)

$$
\int d\mu_{\gamma}(x)(x+y)^n = H_n^{(-\gamma)}(y) \text{ für alle } n \in \mathbb{N}_0 .
$$

Und dies kann man auch auf die  $L_2$ -Räume über  $\mathbb{R}^N$  verallgemeinern:

$$
\triangleleft
$$

**Korollar 4** Sei  $\gamma' \in \mathbb{R}$ . Für die in Kapitel 1 definierten Hermitepolynome  $\mathcal{H}_{\mu}^{(\gamma')}$  gilt

$$
\int d\mu_{\gamma}(x) \mathcal{H}_{\mu}^{(\gamma')}(x+y) = \mathcal{H}_{\mu}^{(\gamma'-\gamma)}(y) .
$$

Für die Hermitepolynome  $h_n^{(\gamma')}$  gilt entsprechend

$$
\int d\mu_{\gamma}(x)h_n^{(\gamma')}(x+y) = h_n^{(\gamma'-\gamma)}(y) .
$$

Beweis: Man drückt  $h_n^{(\gamma')}$  wie in Kapitel 1 Gleichung (8) als Summe aus und wendet F1 komponentenweise an.  $\triangleleft$ 

Eine weitere Feststellung ist in diesem Zusammenhang noch wichtig. Sie macht eine Aussage darüber, wie man  $H_n^{(a\gamma)}(bx)$  für a und  $b \in \mathbb{R}$  umformen kann. Man kann die Regel direkt an der Definition der  $H_n^{(\gamma)}$  bzw. der  $\mathcal{H}_{\mu}^{(\gamma)}$ ablesen. Sie soll dennoch einmal explizit festgehalten werden. Im Falle  $a = b^2$ gilt dabei die folgende Feststellung.

**F2** Für die in Kapitel 1 definierten Hermitepolynome  $\mathcal{H}^{(\gamma)}_{\mu} : \mathbb{R}^N \to \mathbb{R}$  gilt für  $a \in \mathbb{R}$ :

$$
\mathcal{H}_{\mu}^{(a^2\gamma)}(ax) = a^n \mathcal{H}_{\mu}^{(\gamma)}(x) \quad \text{mit } n = |\mu|.
$$

Der häufiger benötigte Spezialfall lautet:

#### Korollar 5

$$
h_n^{(a^2\gamma)}(ax) = ((ax)^2)^n :_{a^2\gamma} = a^{2n} : (x^2)^n :_{\gamma} = a^{2n} h_n^{(\gamma)}(x)
$$

#### F3 (Die erzeugende Funktion der Hermitepolynome)

$$
\sum_{n=0}^{\infty} \frac{a}{n!} H_n^{(\gamma)}(x) = \exp(ax - \frac{\gamma a^2}{2})
$$

Beweis: Durch Umordnen der Reihen.

$$
\sum_{n=0}^{\infty} \frac{a^n}{n!} H_n^{(\gamma)}(x) = \sum_{n,j=0}^{\infty} \frac{a^n}{(n-2j)!} \frac{(-\gamma)^j}{2^j j!} x^{n-2j} \Theta(\left[\frac{n}{2}\right] - j)
$$
  
= 
$$
\sum_{j=0}^{\infty} \frac{1}{j!} \left(\frac{-\gamma a^2}{2}\right)^j \sum_{n=0}^{\infty} \frac{(ax)^n}{n!}
$$

Die folgenden Definitionen und Feststellungen sind direkte Verallgemeinerungen derjenigen von KOCH und WITTWER. [KW91]

**F4** Für  $0 < b \leq 1$  und  $\mu, \nu \in \mathbb{N}_0^N$  ist

$$
\langle \mathcal{H}_{\mu}^{(\gamma)}, \mathcal{H}_{\nu}^{(\gamma)} \rangle_{b,\gamma} = \left(\frac{\gamma}{b}\right)^{|\mu|} \mu! \delta_{\mu,\nu} .
$$

Beweis: Seien  $a, c \in \mathbb{R}^N$  und  $(\cdot, \cdot)$  das kanonische Skalarprodukt auf  $\mathbb{R}^N$ . Dann gilt, indem man die Gaußschen Integrale (bzw. das Gaußsche Integral im Fall  $b = 1$ ) bei (\*) mit Hilfe quadratischer Ergänzung ausrechnet:

$$
\sum_{\substack{\mu_1,\ldots,\mu_N=0\\ \nu_1,\ldots,\nu_N=0}}^{\infty} \frac{a^{\mu}c^{\nu}}{\mu!\nu!} \langle \mathcal{H}_{\mu}^{(\gamma)}, \mathcal{H}_{\nu}^{(\gamma)} \rangle_{b,\gamma} = \langle e^{(a,\cdot)-\frac{a^2\gamma}{2}}, e^{(c,\cdot)-\frac{c^2\gamma}{2}} \rangle_{b,\gamma} \stackrel{(*)}{=} e^{\frac{\gamma}{b}(a,c)}
$$
  

$$
= \sum_{\mu,\nu} \frac{a^{\mu}c^{\nu}}{\mu!\nu!} \left(\frac{\gamma}{b}\right)^{|\mu|} \mu! \delta_{\mu,\nu} .
$$

**Definition 1** Für  $0 < b < 1$  und  $\gamma > 0$  sei die Funktion  $E_b^{(\gamma)}$  $\mathcal{L}_{b}^{(\gamma)}:\mathbb{C}\times\mathbb{C}\rightarrow\mathbb{C}$ definiert durch

$$
E_b^{(\gamma)}(x,y) := \sum_{n=0}^{\infty} \left(\frac{b}{\gamma}\right)^n \frac{1}{n!} H_n^{(\gamma)}(x) H_n^{(\gamma)}(y) .
$$

**F5** Für die Funktion  $E_b = E_b^{(\gamma)}$  $\int_b^{(\gamma)}$  gilt:

$$
E_b(x,y) = \frac{1}{\sqrt{1-b^2}} \exp\left(-\frac{1}{2\gamma(1-b^2)}(b^2x^2 - 2bxy + b^2y^2)\right).
$$

Beweis: Man zeigt, daß die rechte Seite in  $L_2(\mathbb{R}^N, \mu_\gamma)$  die gleiche Entwicklung nach den Hermitepolynomen hat wie die linke. Aus Symmetriegründen genügt zu zeigen

$$
\langle H_m^{(\gamma)}, E_b(x, \cdot) \rangle_{\gamma} = b^m H_m^{(\gamma)}(x) .
$$

$$
\langle H_m^{(\gamma)}, E_b(x, \cdot) \rangle_{\gamma} = \int \frac{dy}{\sqrt{2\pi \gamma (1 - b^2)}} \exp(-\frac{y^2}{2\gamma}) H_m^{(\gamma)}(y) \exp\left(-\frac{1}{2\gamma (1 - b^2)} \left(b^2 y^2 + b^2 x^2 - 2bxy\right)\right)
$$

$$
= \int \frac{dy}{\sqrt{2\pi\gamma(1-b^2)}} H_m^{(\gamma)}(y) \exp\left(-\frac{\left(y-bx\right)^2}{2\gamma(1-b^2)}\right)
$$

$$
= \int d\mu_{\gamma(1-b^2)}(y) H_m^{(\gamma)}(y+bx) = H_m^{(b^2\gamma)}(by) = b^m H_m^{(\gamma)}(y) \qquad \qquad \triangleleft
$$

**F6** Für  $0 < b < 1$  kann man die Elemente von  $\mathcal{H}_b^{(N)} = \mathcal{H}_b$  mit analytischen Funktionen in N Variablen identifizieren, und für alle  $f \in \mathcal{H}_b$  und  $z \in \mathbb{C}^N$ gilt die Ungleichung

$$
|f(z)| \leq ||f||_{b,\gamma} \frac{1}{\sqrt[4]{1-b^{2N}}} \exp\left(-\frac{1}{2\gamma(1-b^2)} (b^2 Re(z^2) - b|z|^2)\right).
$$

Beweis: Mit der Definition der Funktion  $E_b$  und F4 sieht man, daß  $E_b(x, \cdot) \in$  $\mathcal{H}_b^{(1)}$  $b_b^{(1)}$  für beliebiges  $x \in \mathbb{C}$ . Daher kann man  $||E_b(x, \cdot)||_b^2$  bilden, und es gilt

$$
||E_b(x, \cdot)||_b^2 = \sum_{n,k=0}^{\infty} \left(\frac{b}{\gamma}\right)^{k+n} \frac{1}{n!k!} H_n^{(\gamma)}(x) \overline{H_k^{(\gamma)}(x)} \langle H_n^{(\gamma)}, H_k^{(\gamma)} \rangle_{b,\gamma}
$$
  

$$
= \sum_n^{\infty} \left(\frac{b}{\gamma}\right)^n \frac{1}{n!} H_n^{(\gamma)}(x) \overline{H_n^{(\gamma)}(x)} = E_b(x, \bar{x})
$$
  

$$
= \frac{1}{\sqrt{1-b^2}} \exp\left(-\frac{1}{2\gamma(1-b^2)} (2b^2 \text{Re}(x^2) - 2b|x|^2)\right).
$$

Für die Skalarprodukte mit den Hermitepolynomen gilt weiterhin

$$
\langle H_m^{(\gamma)}, E_b^{(\gamma)}(x, \cdot) \rangle_{b, \gamma} = \sum_{n=0}^{\infty} \left(\frac{b}{\gamma}\right)^n \frac{1}{n!} H_n^{(\gamma)}(\bar{x}) \langle H_m^{(\gamma)}, H_n^{(\gamma)} \rangle_{b, \gamma} = H_m^{(\gamma)}(\bar{x}) . \tag{1}
$$

Unter Ausnutzung der Linearität kann man diese Gleichung auf beliebige Polynome verallgemeinern. Sei nun  $(f_n)_{n\in\mathbb{N}}$  eine Cauchyfolge von Polynomen in  $\mathcal{H}_b^{(1)}$  $b<sup>(1)</sup>$ . Aus Gleichung (1) folgt dann mit der Cauchy-Schwarz-Ungleichung für  $n, m \in \mathbb{N}$ 

$$
|f_n(x) - f_m(x)| = |\langle f_n - f_m, E_b(x, \cdot) \rangle_{b,\gamma}| \leq ||f_n - f_m||_{b,\gamma} ||E_b(x, \cdot)||_{b,\gamma}.
$$

Da die Norm von  $E_b(z, \cdot)$  eine stetige Funktion ist, nimmt sie auf jeder kompakten Teilmenge von C ihr Maximum an. Die Cauchyfolge  $(f_n)_{n\in\mathbb{N}}$  konvergiert also gleichmäßig auf jeder kompakten Teilmenge von  $\mathbb{C}$ , und daher ist ihr Grenzwert eine ganze, analytische Funktion. Damit sieht man, daß Gl. (1) für alle Funktionen in  $\mathcal{H}_b^{(1)}$  $b^{(1)}$  zutrifft.

Sei nun  $P \in \mathcal{H}_b$  eine Polynomfunktion, dann kann man sie schreiben als

$$
P(x_1,\ldots,x_N)=\sum_{\kappa\in\mathbb{N}_0^N}P_{\kappa}\mathcal{H}_{\kappa}^{(\gamma)}(x_1,\ldots,x_N)\;,
$$

wobei nur endlich viele  $P_{\kappa} \neq 0$  sind. Für vorgegebene  $(y_1, \ldots, y_{N-1}) \in \mathbb{C}^{N-1}$ ist  $\mathcal{H}_{\kappa}^{(\gamma)}(y_1,\ldots,y_{i-1},\cdot,y_{i+1},y_{N-1})\in\mathcal{H}_{b}^{(1)}$ . Definiert man also  $\mathcal{E}_b$  durch

$$
\mathcal{E}_b(x_1,\ldots,x_N):=\prod_{i=1}^N E_b(x_i)\;,
$$

so erhält man induktiv für  $\mu \in \mathbb{N}_0^N$ und $x \in \mathbb{C}^N$ 

$$
\langle \mathcal{H}_{\mu}^{(\gamma)}, \mathcal{E}_b(x, \cdot) \rangle_{b,\gamma} = \mathcal{H}_{\mu}^{(\gamma)}(\bar{x}) \tag{2}
$$

und daraus unter Ausnutzung der Linearität des Skalarproduktes

$$
\langle P, \mathcal{E}_b(x, \cdot) \rangle_{b, \gamma} = P(\bar{x}) \ . \tag{3}
$$

Sei nun  $(f_n)_{n\in\mathbb{N}}$  eine Cauchyfolge von Polynomfunktionen in  $\mathcal{H}_b$ . Für vorgegebene  $(y_1, \ldots, y_{N-1}) \in \mathbb{C}^{N-1}$  ist dann der Grenzwert der Cauchyfolge  $(f'_n)_{n \in \mathbb{N}} := (f_n(y_1, \ldots, y_{i-1}, \cdot, y_{i+1}, y_{N-1}))_{n \in \mathbb{N}}$  in  $\mathcal{H}_b^{(1)}$  $b^{(1)}$  eine ganze, analytische Funktion. Also ist der Grenzwert f von  $(f_n)_{n\in\mathbb{N}}$  in  $\mathcal{H}_b$  analytisch in jeder der Variablen, und mit dem Satz von Hartogs folgt, daß f eine holomorphe, ganze Funktion in N Variablen ist. Zusätzlich gilt für alle  $g \in \mathcal{H}_b$ 

$$
\langle g, \mathcal{E}_b(z,\cdot) \rangle_{b,\gamma} = g(\bar{z}) \ .
$$

Die Ungleichung in der Behauptung erhält man wieder aus der Cauchy-Schwarz-Ungleichung. ⊳

| $\boldsymbol{z}_k^*$ | $l_{max}=10$                    | $l_{max}=20$                    | $l_{max}=30$                              |  |  |  |  |  |  |
|----------------------|---------------------------------|---------------------------------|-------------------------------------------|--|--|--|--|--|--|
| $z_0^*$              | $3.8716018937757 \cdot 10^{-1}$ | $3.9015294442769 \cdot 10^{-1}$ | $3.901529\overline{4689101\cdot 10^{-1}}$ |  |  |  |  |  |  |
| $z_1^*$              | $2.7472709654097 \cdot 10^{-1}$ | $2.7468216314596 \cdot 10^{-1}$ | $2.7468216310166\cdot 10^{-1}$            |  |  |  |  |  |  |
| $z_2^\ast$           | $2.0416445882152 \cdot 10^{-1}$ | $2.0327597434157 \cdot 10^{-1}$ | $2.0327597360790 \cdot 10^{-1}$           |  |  |  |  |  |  |
| $z_3^*$              | $1.4092248806621 \cdot 10^{-1}$ | $1.4013502479152 \cdot 10^{-1}$ | $1.4013502414472 \cdot 10^{-1}$           |  |  |  |  |  |  |
| $z_4^\ast$           | $8.9625774854293 \cdot 10^{-2}$ | $8.9257511848321 \cdot 10^{-2}$ | $8.925\overline{7511547236\cdot 10^{-2}}$ |  |  |  |  |  |  |
| $z_5^*$              | $5.2733434885004 \cdot 10^{-2}$ | $5.2748796970937 \cdot 10^{-2}$ | $5.2748796984464 \cdot 10^{-2}$           |  |  |  |  |  |  |
| $z_6^*$              | $2.8856392240700 \cdot 10^{-2}$ | $2.9099303116770 \cdot 10^{-2}$ | $2.90993033\overline{16272\cdot 10^{-2}}$ |  |  |  |  |  |  |
| $z_7^*$              | $1.4747091527680 \cdot 10^{-2}$ | $1.5072774239603 \cdot 10^{-2}$ | $1.5072774508427 \cdot 10^{-2}$           |  |  |  |  |  |  |
| $z_8^*$              | $7.0528086140537\cdot 10^{-3}$  | $7.3689239174505 \cdot 10^{-3}$ | $7.3689241862291 \cdot 10^{-3}$           |  |  |  |  |  |  |
| $z_9^*$              | $3.1541868355104 \cdot 10^{-3}$ | $3.4157386267627 \cdot 10^{-3}$ | $3.4157388689480 \cdot 10^{-3}$           |  |  |  |  |  |  |
| $z_9^*$              | $1.3139603409337 \cdot 10^{-3}$ | $1.5071112742866 \cdot 10^{-3}$ | $1.5071114902056 \cdot 10^{-3}$           |  |  |  |  |  |  |
|                      |                                 |                                 |                                           |  |  |  |  |  |  |
|                      |                                 |                                 |                                           |  |  |  |  |  |  |
| $z_{20}^*$           |                                 | $5.0275646988651 \cdot 10^{-8}$ | $5.0374367835756 \cdot 10^{-8}$           |  |  |  |  |  |  |
|                      |                                 |                                 |                                           |  |  |  |  |  |  |
|                      |                                 |                                 |                                           |  |  |  |  |  |  |
| $z_{30}^*$           |                                 |                                 | $1.0553957852574 \cdot 10^{-13}$          |  |  |  |  |  |  |

Tab. B.1: Trunkationseffekte für  $N = 3$ 

Die ersten 10  $z_k^*$  für  $N = 3$  und  $l_{max} = 10, 20, 30$ . Die ersten 10 Werte für  $l_{max}$  = 40 sind identisch mit denen für  $l_{max}$  = 30. Für  $l_{max}$  = 40 ist  $z_{40}^*$  = 3.2209843597592 ·  $10^{-20}$ ,  $z_{30}^*$  = 1.0554235840436 ·  $10^{-13}$  und  $z_{20}^* = 5.0374367851155 \cdot 10^{-8}.$ 

kleineren Werten von N der Fall ist.

|                      | ال <b>استىن</b> ىي بەر<br>unuunu           |                                            |                                            |  |  |  |  |  |  |
|----------------------|--------------------------------------------|--------------------------------------------|--------------------------------------------|--|--|--|--|--|--|
| $z_k^*$              | $l_{max}=40$                               | $l_{max}=50$                               | $l_{max}=60$                               |  |  |  |  |  |  |
| $z_0^*$              | $6.7135699167269 \cdot 10^{-4}$            | $6.7137831100317 \cdot 10^{-4}$            | $6.7137831236764 \cdot 10^{-4}$            |  |  |  |  |  |  |
| $z_1^*$              | $5.4722582473628 \cdot 10^{-4}$            | $5.4724091850071 \cdot 10^{-4}$            | $5.4724091946673 \cdot 10^{-4}$            |  |  |  |  |  |  |
| $z_2^*$              | $5.2202412254520 \cdot 10^{-4}$            | $5.2203651652976\cdot 10^{-4}$             | $5.2203651732299 \cdot 10^{-4}$            |  |  |  |  |  |  |
| $z_3^\ast$           | $5.0324322565809 \cdot 10^{-4}$            | $5.0325\overline{339440537}\cdot 10^{-4}$  | $5.0325339505618 \cdot 10^{-4}$            |  |  |  |  |  |  |
| $\boldsymbol{z}_4^*$ | $4.7793545596989 \cdot 10^{-4}$            | $4.7794355811177 \cdot 10^{-4}$            | $4.7794355863032 \cdot 10^{-4}$            |  |  |  |  |  |  |
| $z_5^\ast$           | $4.4366461453368 \cdot 10^{-4}$            | $4.4367080895417 \cdot 10^{-4}$            | $4.4367080935062 \cdot 10^{-4}$            |  |  |  |  |  |  |
| $z_6^*$              | $4.0145889929024 \cdot 10^{-4}$            | $4.0146340398981 \cdot 10^{-4}$            | $4.0146340427811 \cdot 10^{-4}$            |  |  |  |  |  |  |
| $z_7^*$              | $3.5381684226392 \cdot 10^{-4}$            | $3.5381992679245 \cdot 10^{-4}$            | $3.5381992698987 \cdot 10^{-4}$            |  |  |  |  |  |  |
| $z_8^*$              | $3.0372937145831 \cdot 10^{-4}$            | $3.0373132889402 \cdot 10^{-4}$            | $3.0373132901930 \cdot 10^{-4}$            |  |  |  |  |  |  |
| $z_9^*$              | $2.5407316573042 \cdot 10^{-4}$            | $2.5407428246010\cdot 10^{-4}$             | $2.5407428253157 \cdot 10^{-4}$            |  |  |  |  |  |  |
| $z_9^*$              | $2.0723798082894 \cdot 10^{-4}$            | $2.0723851264509 \cdot 10^{-4}$            | $2.0723851267913 \cdot 10^{-4}$            |  |  |  |  |  |  |
|                      |                                            |                                            |                                            |  |  |  |  |  |  |
| $z_{36}^*$           | $1.1315164646491 \cdot 10^{-9}$            | $1.1338793621549 \cdot 10^{-9}$            | $1.1338796345545 \cdot 10^{-9}$            |  |  |  |  |  |  |
| $z_{37}^*$           | $5.7800321411117 \cdot 10^{-10}$           | $5.7989994920249 \cdot 10^{-10}$           | $5.7990021959982 \cdot 10^{-10}$           |  |  |  |  |  |  |
| $z_{38}^*$           | $2.\overline{9151584691444\cdot 10^{-10}}$ | $2.9299955707748 \cdot 10^{-10}$           | $5.7990021959982 \cdot 10^{-10}$           |  |  |  |  |  |  |
| $z_{39}^*$           | $1.4515862129964 \cdot 10^{-10}$           | $1.4628783782344 \cdot 10^{-10}$           | $1.46\overline{28809576271\cdot 10^{-10}}$ |  |  |  |  |  |  |
| $z_{40}^*$           | $7.1\overline{353999581577\cdot 10^{-11}}$ | $7.2189285198076\cdot 10^{-11}$            | $7.2189530200557 \cdot 10^{-11}$           |  |  |  |  |  |  |
|                      |                                            |                                            |                                            |  |  |  |  |  |  |
| $z_{50}^*$           |                                            | $3.3911\overline{297113494\cdot 10^{-14}}$ | $3.3943990779867 \cdot 10^{-14}$           |  |  |  |  |  |  |
|                      |                                            |                                            |                                            |  |  |  |  |  |  |
| $z_{60}^*$           |                                            |                                            | $6.0217088064527 \cdot 10^{-18}$           |  |  |  |  |  |  |

Tab. B.2: Trunkationseffekte für  $N = 20$ 

Die ersten 10  $z_k^*$  für  $N = 20$  und  $l_{max} = 40, 50, 60$ . Für  $l_{max} = 70$  sind die ersten 10 Werte identisch mit denen für  $l_{max} = 60$ . Für  $l_{max} = 70$ ist  $z_{60}^* = 6.0220916546711 \cdot 10^{-18}, z_{50}^* = 3.3943995424453 \cdot 10^{-14}$  und  $z_{40}^* = 7.2189530204572 \cdot 10^{-11}.$ 

### B.2 Tabellen des kritischen Exponenten  $\nu$

Die hier gezeigten Tabellen zeigen einige der numerisch bestimmten Werte für den kritischen Exponenten  $\nu$ . Dazu wurde aus dem numerisch bestimmten Fixpunkt der trunkierten algebraischen RG-Transformation die Matrix der linearisierten RG-Transformation berechnet und numerisch diagonalisiert. Aus dem ersten Eigenwert  $\lambda_1$  wurde dann der kritsche Exponent  $\nu$ berechnet. (Siehe auch Kapitel 3.)

|                | $\mu$ . $\mu$ . $\mu$ run chinge were voir $\alpha$ |          | $\mathbf{u}$ $\mathbf{u}$ $\mathbf{u}$ $\mathbf{v}$ $\mathbf{v}$<br>r ana o |          |          |  |  |
|----------------|-----------------------------------------------------|----------|-----------------------------------------------------------------------------|----------|----------|--|--|
| d              | $N=-1$                                              | $N=0$    | $\boldsymbol{d}$                                                            | $N=-1$   | $N=0$    |  |  |
| $\overline{0}$ |                                                     |          | $\overline{2}$                                                              | 0.572496 | 0.766551 |  |  |
| 0.1            |                                                     |          | 2.1                                                                         | 0.570806 | 0.742861 |  |  |
| 0.2            |                                                     |          | 2.2                                                                         | 0.568709 | 0.720999 |  |  |
| 0.3            |                                                     | 3.357170 | 2.3                                                                         | 0.566240 | 0.700752 |  |  |
| 0.4            | 0.528092                                            | 2.557642 | $2.4\,$                                                                     | 0.563437 | 0.681937 |  |  |
| 0.5            | 0.534783                                            | 2.094339 | 2.5                                                                         | 0.560333 | 0.664404 |  |  |
| 0.6            | 0.541065                                            | 1.794838 | 2.6                                                                         | 0.556966 | 0.648025 |  |  |
| 0.7            | 0.546882                                            | 1.585792 | 2.7                                                                         | 0.553369 | 0.632691 |  |  |
| 0.8            | 0.552197                                            | 1.431311 | 2.8                                                                         | 0.549577 | 0.618308 |  |  |
| 0.9            | 0.556982                                            | 1.312021 | 2.9                                                                         | 0.545622 | 0.604796 |  |  |
| $\mathbf 1$    | 0.561217                                            | 1.216665 | 3                                                                           | 0.541536 | 0.592086 |  |  |
| 1.1            | 0.564886                                            | 1.138306 | 3.1                                                                         | 0.537351 | 0.580118 |  |  |
| 1.2            | 0.567979                                            | 1.066439 | 3.2                                                                         | 0.533094 | 0.568842 |  |  |
| 1.3            | 0.570489                                            | 1.016113 | 3.3                                                                         | 0.528794 | 0.558214 |  |  |
| 1.4            | 0.572419                                            | 0.967166 | 3.4                                                                         | 0.524479 | 0.548199 |  |  |
| 1.5            | 0.573773                                            | 0.924112 | 3.5                                                                         | 0.520177 | 0.538766 |  |  |
| 1.6            | 0.574564                                            | 0.885845 | $3.6\,$                                                                     | 0.515917 | 0.529896 |  |  |
| 1.7            | 0.574809                                            | 0.851529 | 3.7                                                                         | 0.511728 | 0.521574 |  |  |
| 1.8            | 0.574528                                            | 0.820526 | $3.8\,$                                                                     | 0.507645 | 0.513801 |  |  |
| 1.9            | 0.573748                                            | 0.792332 | 3.9                                                                         |          | 0.506593 |  |  |

Tab. B.3:  $\nu$  für einige Werte von d und  $N = -1$  und 0

| d              | $N=1$    | $N=2$    | $N=3$    | $N=5$    | $N=10$   |
|----------------|----------|----------|----------|----------|----------|
| $\overline{2}$ |          |          |          |          |          |
| 2.1            | 2.088862 | 9.193920 |          |          |          |
| 2.2            | 1.362344 | 4.045225 |          |          |          |
| 2.3            | 1.099159 | 2.288147 | 2.889098 | 3.126743 |          |
| 2.4            | 0.957038 | 1.559028 | 2.030739 | 2.287148 |          |
| 2.5            | 0.865337 | 1.214032 | 1.535818 | 1.782761 | 1.908031 |
| 2.6            | 0.799849 | 1.022244 | 1.236507 | 1.449465 | 1.574435 |
| 2.7            | 0.749927 | 0.901226 | 1.046530 | 1.217683 | 1.337054 |
| 2.8            | 0.710110 | 0.817609 | 0.918937 | 1.051532 | 1.160436 |
| 2.9            | 0.677294 | 0.755940 | 0.828437 | 0.929516 | 1.024914 |
| 3              | 0.649570 | 0.708225 | 0.761140 | 0.837755 | 0.918611 |
| 3.1            | 0.625700 | 0.669949 | 0.709101 | 0.767069 | 0.833820 |
| 3.2            | 0.604841 | 0.638382 | 0.667563 | 0.711338 | 07652475 |
| 3.3            | 0.586400 | 0.611780 | 0.633545 | 0.666445 | 0.699111 |
| 3.4            | 0.569946 | 0.588980 | 0.605103 | 0.629584 | 0.662617 |
| 3.5            | 0.555163 | 0.569176 | 0.580926 | 0.598813 | 0.623711 |
| 3.6            | 0.541815 | 0.551801 | 0.560104 | 0.572765 |          |
| 3.7            | 0.529725 | 0.536443 | 0.419914 | 0.546388 |          |
| 3.8            | 0.518769 | 0.522810 | 0.526130 | 0.531208 |          |
| 3.9            | 0.508867 | 0.510699 | 0.512199 | 0.514498 |          |

Tab. B.4:  $\nu$  für einige Werte von d und N

# ANHANG C

## Einige Resultate der  $\epsilon$ -Entwicklung

In diesem Anhang befinden sich einige der mit Maple berechneten Ergebnisse der  $\epsilon$ -Entwicklung. (Kapitel 5)

## C.1  $\epsilon$ -Entwicklung der Entwicklungskoeffizienten  $z_m$  bis zur 2. Ordnung

 $T = \sqrt{2}$  und  $R = \log 2$  $z_0^{(0)} = 1$  $z_0^{(1)} = 0$  $z_0^{(2)} = \frac{-NR^2(N+2)}{32(N+8)^2}$  $32(N+8)^2$  $z_1^{(0)} = 0$  $z_1^{(1)} = 0$  $z_1^{(2)} =$  $R^2(N+2)$  $8(T-2)(N+8)^2$  $z_2^{(0)} = 0$ 

$$
z_2^{(1)} = -\frac{R}{16(N+8)}
$$
  
\n
$$
z_2^{(2)} = R(-8(N+8)^2 + 4(-N^2 + 44N + 200)R + 6(N+8)^2T + (-92N - 424 + 3N^2)TR)/
$$
  
\n
$$
z_3^{(0)} = 0
$$
  
\n
$$
z_3^{(1)} = 0
$$
  
\n
$$
z_3^{(2)} = \frac{R^2}{32(N+8)^2(T-1)}
$$
  
\n
$$
z_4^{(0)} = 0
$$
  
\n
$$
z_4^{(1)} = 0
$$
  
\n
$$
z_4^{(1)} = 0
$$
  
\n
$$
z_4^{(2)} = \frac{R^2}{512(N+8)^2}
$$

## C.2  $\epsilon$ -Entwicklung des kritischen Exponenten  $\nu$

$$
\nu^{(0)} = \frac{1}{2}
$$
\n
$$
\nu^{(1)} = \frac{1}{4} \frac{N+2}{N+8}
$$
\n
$$
\nu^{(2)} = -\frac{(N+2)}{16(N+8)^3(4-3T)}
$$
\n
$$
(-8(N+8)(N+2) + 12(7N+20)R
$$
\n
$$
6(N+8)(N+2)T - 7(7N+20)RT
$$
\n
$$
\nu^{(3)} = -\frac{(N+2)}{32(N+8)^5(4-3T)^2}
$$
\n
$$
(-68(N+8)^2(N+2)^2 + 45(N+8)(7N+20)(5N+16)R
$$
\n
$$
(681N^3 - 440N^2 - 2648N + 42016)R^2 + 48(N+8)^2(N+2)^2T
$$
\n
$$
-32(N+8)(7N+20)(5N+16)RT - 6(79N^3 - 60N^2 - 432N + 4544)R^2T
$$

Die nullte und die erste Ordnung stimmt im hierarchischen und im vollen

Tab. C.1:  $\nu$  berechnet durch diagonale Borel-Padé-Summation der  $\epsilon$ -Entwicklung in 6. Ordnung.

| N              | $d = 3.9$ | 3.8     | 3.7     | 3.6     | 3.5     | 3.4     | 3.3     | 3.2     | 3.1     | 3.0     |
|----------------|-----------|---------|---------|---------|---------|---------|---------|---------|---------|---------|
| $^{-2}$        | 0.50000   | 0.50000 | 0.50000 | 0.50000 | 0.50000 | 0.50000 | 0.50000 | 0.50000 | 0.49996 | 0.49994 |
| $^{-1}$        | 0.50371   | 0.50764 | 0.51172 | 0.51586 | 0.51995 | 0.52371 | 0.52744 | 0.53299 | 0.53266 |         |
| $\Omega$       | 0.50659   | 0.51380 | 0.52157 | 0.52988 | 0.53873 | 0.54811 | 0.55761 | 0.56841 | 0.57946 | 0.59040 |
|                | 0.50887   | 0.51877 | 0.52973 | 0.54183 | 0.55525 | 0.56972 | 0.58789 | 0.60133 | 0.62597 |         |
| $\overline{2}$ | 0.51070   | 0.52281 | 0.53644 | 0.55181 | 0.56920 | 0.58817 | 0.61332 | 0.63773 | 0.67734 |         |
| 3              | 0.51220   | 0.52613 | 0.54199 | 0.56010 | 0.58093 | 0.60520 | 0.63391 |         |         |         |
| 4              | 0.51345   | 0.52889 | 0.54660 | 0.56699 | 0.59064 | 0.61836 | 0.65126 | 0.69084 | 0.73922 | 0.79939 |
| 5              | 0.51450   | 0.53121 | 0.55046 | 0.57274 | 0.59872 | 0.62928 | 0.66562 | 0.70931 | 0.76246 | 0.82801 |
| 6              | 0.51540   | 0.53318 | 0.55372 | 0.57757 | 0.60546 | 0.63834 | 0.67747 | 0.72449 | 0.78161 | 0.85185 |
|                | 0.51617   | 0.53487 | 0.55650 | 0.58167 | 0.61113 | 0.64589 | 0.68727 | 0.73696 | 0.79724 | 0.87121 |
| 8              | 0.51684   | 0.53633 | 0.55890 | 0.58517 | 0.61593 | 0.65224 | 0.69543 | 0.74724 | 0.81000 | 0.88690 |
| 9              | 0.51744   | 0.53761 | 0.56098 | 0.58818 | 0.62004 | 0.65761 | 0.70227 | 0.75578 | 0.82050 | 0.89964 |
| 10             | 0.51796   | 0.53873 | 0.56279 | 0.59079 | 0.62357 | 0.66220 | 0.70806 | 0.76293 | 0.82919 | 0.91008 |
| 11             | 0.51842   | 0.53973 | 0.56439 | 0.59308 | 0.62664 | 0.66615 | 0.71300 | 0.76897 | 0.83646 | 0.91868 |
| 12             | 0.51884   | 0.54061 | 0.56581 | 0.59510 | 0.62933 | 0.66958 | 0.71725 | 0.77412 | 0.84258 | 0.92585 |
| 13             | 0.51922   | 0.54141 | 0.56707 | 0.59688 | 0.63169 | 0.67258 | 0.72093 | 0.77854 | 0.84778 | 0.93187 |
| 14             | 0.51956   | 0.54212 | 0.56821 | 0.59847 | 0.63378 | 0.67522 | 0.72415 | 0.78237 | 0.85225 | 0.93697 |
| 15             | 0.51987   | 0.54277 | 0.56923 | 0.59990 | 0.63565 | 0.67755 | 0.72698 | 0.78572 | 0.85611 | 0.94133 |
| 16             | 0.52015   | 0.54336 | 0.57015 | 0.60119 | 0.63732 | 0.67963 | 0.72949 | 0.78866 | 0.85948 | 0.94510 |
| 17             | 0.52041   | 0.54390 | 0.57099 | 0.60235 | 0.63883 | 0.68150 | 0.73172 | 0.79126 | 0.86243 | 0.94838 |
| 18             | 0.52065   | 0.54440 | 0.57176 | 0.60341 | 0.64019 | 0.68318 | 0.73372 | 0.79357 | 0.86504 | 0.95125 |
| 19             | 0.52087   | 0.54485 | 0.57246 | 0.60438 | 0.64143 | 0.68469 | 0.73551 | 0.79564 | 0.86737 | 0.95379 |
| 20             | 0.52107   | 0.54527 | 0.57311 | 0.60526 | 0.64256 | 0.68607 | 0.73714 | 0.79751 | 0.86945 | 0.95605 |
| $d-2$          | 0.52632   | 0.55556 | 0.58823 | 0.62500 | 0.66667 | 0.71429 | 0.76923 | 0.83333 | 0.90909 | 1.00000 |

Modell je überein. Im vollen Modell ist

$$
\nu_f^{(2)} = \frac{N+2}{8(N+8)^3} (N^2 + 23N + 60)
$$

und

$$
\nu_f^{(3)} = \frac{N+2}{32(N+8)^5} (2N^4 + 89N^3 + 1412N^2 + 5904N + 8640 - 192(5N+22)(N+8)t)
$$

mit  $t \approx 0.60103$ . [WK74] Auffallend ist, daß die Vorfaktoren  $\frac{N+2}{(N+8)^3}$  bzw.  $N+2$  $\frac{N+2}{(N+8)^5}$  in beiden Entwicklungen vorkommen und der Grenzwert für  $N \to \infty$ für beide Modelle gleich ist und mit den Koeffizienten der Entwicklung von  $\frac{1}{d-2} = \frac{1}{2}$ 2 1  $\frac{1}{1-\epsilon/2}$  übereinstimmt.  $(\nu^{(1)} \to \frac{1}{4}, \nu^{(2)} \to \frac{1}{8} \text{ und } \nu^{(3)} \to \frac{1}{16})$ 

Schließlich werden in Tabelle C.1 noch einige Werte gezeigt, die mit Hilfe der in Kapitel 5 besprochenen Borel-Padé-Approximation aus der  $\epsilon$ -Entwicklung bis zur 6. Ordnung berechnet wurden. Die Werte sind für kleine  $d$  in sehr guter Übereinstimmung mit den numerischen Werten. Für  $d = 3$  stimmen jedoch nur noch 2 bis 3 Stellen überein. Leider liegt aufgrund der fehlenden Restgliedabschätzung der  $\epsilon$ -Entwicklung und der Padé-Approximation keine Fehlerabschätzung vor.
## Literaturverzeichnis

- [Ami78] D. J. Amit. Field Theory, the Renormalization Group and Critical Phenomena. McGraw-Hill, 1978.
- [AS84] M. ABRAMOWITZ and I. A. STEGUN, editors. Pocketbook of mathematical functions, abridged edition of Handbook of Mathematical functions. Verlag Harri Deutsch, 1984.
- [BT73] R. BALIAN and G. TOULOUSE. Critical exponents for transitions with  $n = -2$  components of the order parameter. Physical Review Letters 30 (1973) 544.
- [BT74] R. BALIAN and G. TOULOUSE. Phase transitions for one and zero dimensional systems with short-range forces. Annals Of Physics 83 (1974) 28.
- [CE78] P. COLLET and J. ECKMANN. A Renormalization Group Analysis of the Hierarchical Model in Statistical Mechanics. Springer Verlag, 1978.
- [CM94] M. CASSANDRO and P.K. MITTER. Renormalization group approach to interacting crumpled surfaces: The hierarchical recursion. Nucl. Phys. B 422 (1994) 634.
- [Dei85] K. Deimling. Nonlinear Functional Analysis. Springer Verlag, 1985.

[DG76] C. DOMB and M.S. GREEN. Phase Transitions and Critical Phenomena, volume 6. Academic Press, 1976. [Din73] R.B. Dingle. Asymptotic Expansions: Their Derivation and In-

terpretation. Academic Press, 1973.

- [FFS92] R. FERNÁNDEZ, J. FRÖHLICH, and A. D. SOKAL. Random Walks, Critical Phenomena, and Triviality in Quantum Field Theory. Springer Verlag, 1992.
- [GJ87] J. Glimm and A. Jaffe. Quantum Physics, A Functional Integral Point Of View. Springer Verlag, second edition, 1987.
- [GK83] K. GAWEDZKI and A. KUPIAINEN. Non-gaussian fixed points of the block spin transformation. Hierarchical model approximation. Commun. Math. Phys. 89 (1983) 191.
- [Hua87] K. Huang. Statistical Mechanics. John Wiley & Sons, second edition, 1987.
- [KW91] H. KOCH and P. WITTWER. On the renormalization group transformation for scalar hierarchical models. Communications in Mathematical Physics 138 (1991) 537.
- [KZ90] H. KUNZ and G. ZUMBACH. Critical exponents of the ncomponent model via renormalization group recursion formulae for dimension between 2 and 4. J. Phys. A: Math. Gen. 23 (1990) 999.
- [Lan93] S. Lang. Algebra. Addison-Wesley Publishing Company, third edition, 1993.
- [Ma76] S. Ma. Modern Theory of Critical Phenomena. W.A. Benjamin, Inc., 1976.
- [MP85] G. MACK and A. PORDT. Convergent perturbation expansions for euklidean quantum field theory. Comm. Math. Phys. 97 (1985) 267.
- [POR90] A. PORDT. Convergent multigrid polymer expansions and renormalization for euclidean field theory. Preprint DESY-90-020, Deutsches Elektronen Synchrotron, 3 1990.
- [POR93] A. PORDT. Renormalization theory for hierarchical models. *Hel*vetica Physica Acta 66 (1993) 105.
- [POR96] A. PORDT. mündliche Mitteilung, 1996.
- [PPW94] K. PINN, A. PORDT, and C. WIECZERKOWSKI. Algebraic computation of hierarchical renormalization group fixed points and their  $\epsilon$ -expansions. hep-lat/9402020, Journ. Stat. Phys 77 (1994) 977.
- [PW94] A. PORDT and C. WIECZERKOWSKI. Nonassociative algebras and nonperturbative field theory for hierarchical models. hep-lat/9406005, Preprint MS-TPI-94-4, Westfälische Wilhelms-Universität Münster, 4 1994.
- [REI95] T. REISZ. High temperature critical  $O(N)$  field models by LCE series. *Physics Letters B* 360 (1995) 77.
- [Riv91] V. Rivasseau. From Perturbative to Constructive Renormalization. Princeton University Press, 1991.
- [Rol96] J. Rolf. St¨orungstheoretische und numerische Methoden zur Beschreibung von Renormierungsgruppenfixpunkten und trajektorien. Diplomarbeit, Westfälische Wilhelms-Universität Münster, 1 1996.
- [Sat79] D. H. Sattinger. Group Theoretic Methods in Bifurcation Theory, volume 762 of Lecture Notes in Mathematics. Springer Verlag, 1979.
- [Sir71] L. Sirovich. Techniques Of Asymptotic Analysis. Springer Verlag, 1971.
- [WK74] K. G. WILSON and J. KOGUT. The renormalization group and the  $\epsilon$ -expansion. *Physics Letters C* **2** (1974) 75.
- [ZJ90] J. ZINN-JUSTIN. Quantum Field Theory and Critical Phenomena. Oxford Science Publications, 1990.

Änderungen gegenüber der ersten Version

Neben einigen Fehlern der Formatierung und Rechtschreibung wurden noch die folgenden Formeln geändert.

- S. 91 ff. diverse  $||u_n||_\rho$  durch  $||u||_\rho$  ersetzt.
- S. 93 im Bemerkung zu F3.  $\Vert r_1 + r_2 \Vert$  $\frac{2q}{2}$  $(q \text{ durch } 2q \text{ersetzt.})$

Version  $(3)$ : amsfonts ergänzt

Ich danke Andreas Pordt für die Betreuung bei der Anfertigung dieser Arbeit, meiner Familie für die Unterstützung vor allem während der letzten Monate vor der Abgabe, Christian Demmer für die Korrektur vieler Rechtschreibfehler sowie ihm, Juri Rolf und Andreas Degenhard für viele interessante Diskussionen. Mein kryptischer Dank geht an K.E., F.L., C.d.C., L.v.B. und A.C.D. .

Hiermit versichere ich, diese Arbeit selbständig und ohne andere als die angegebenen Hilfmittel angefertigt zu haben.

Münster, im Februar 1996